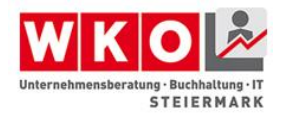

### :get know hov **UBIT** Steiermark

# **Keine Angst vor Barrierefreiheit**

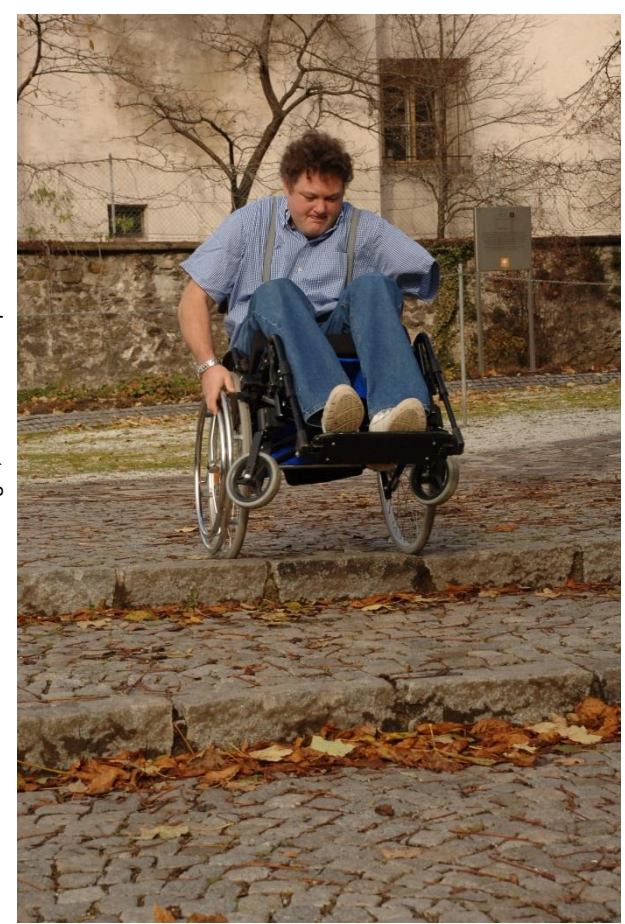

©Foto Freisinger, Thomas Eisenpass ©Foto Freisinger, Thomas Eisenpass

Bildungsthema Juli – September 2015

Themen Expert/innen **Mag<sup>a</sup> Monika Hirschmugl-Fuchs, CMC Dipl.-Ing. Gerald Kortschak, BSc, CMC Dipl-Ing. Klaus D. Tolliner, MBA, CMC**

Arbeitskreis **ECOBILITY** – barrierefreie Wirtschaft [www.ecobility.at](http://www.ecobility.at/)

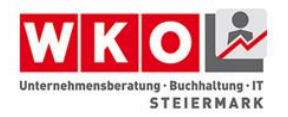

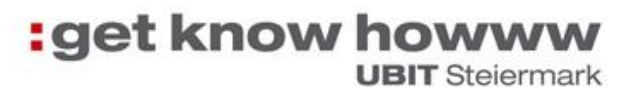

### <span id="page-1-0"></span>**Inhaltsverzeichnis**

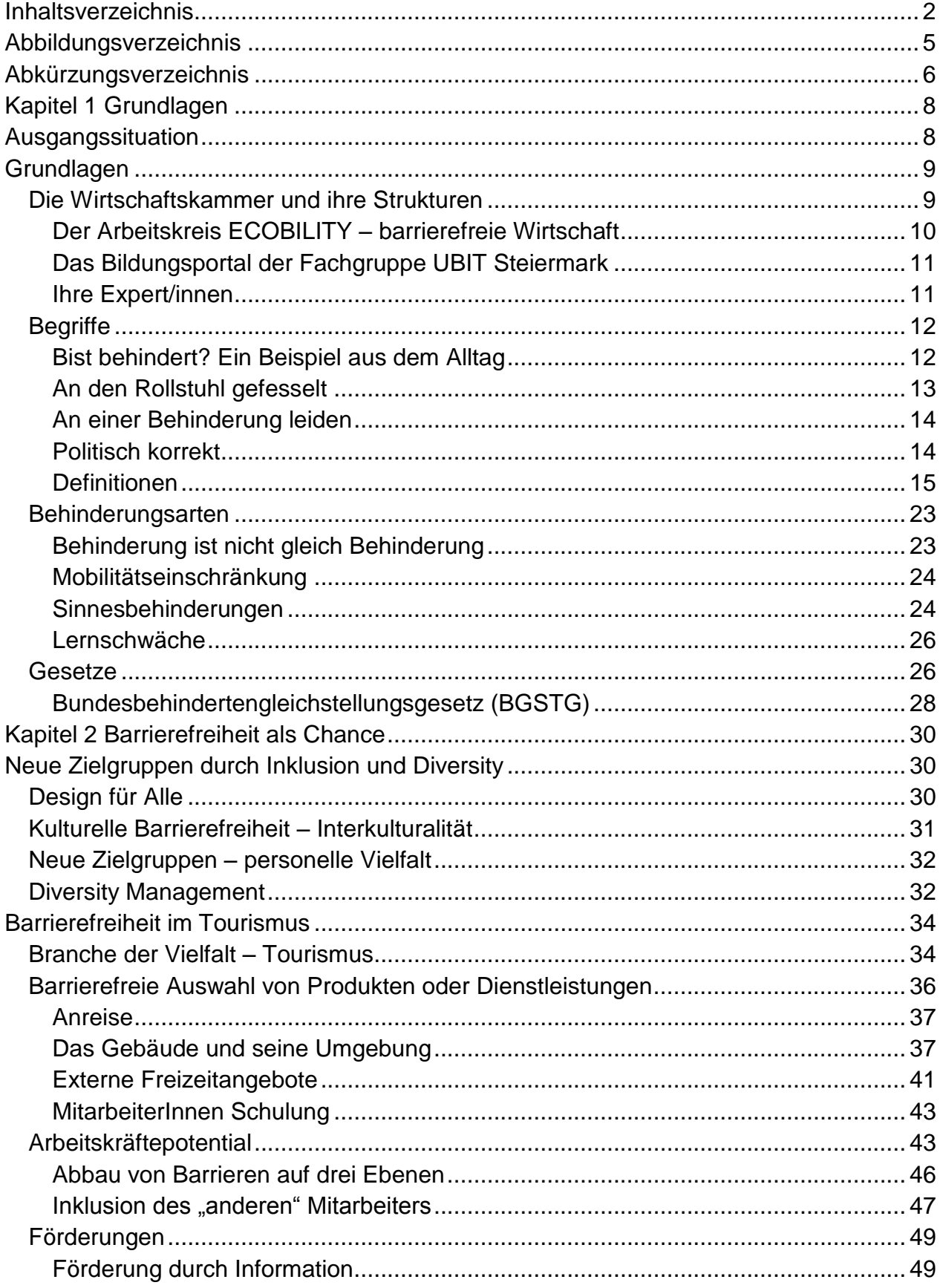

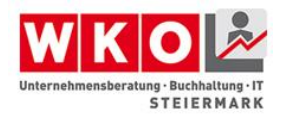

# **:get know howww**

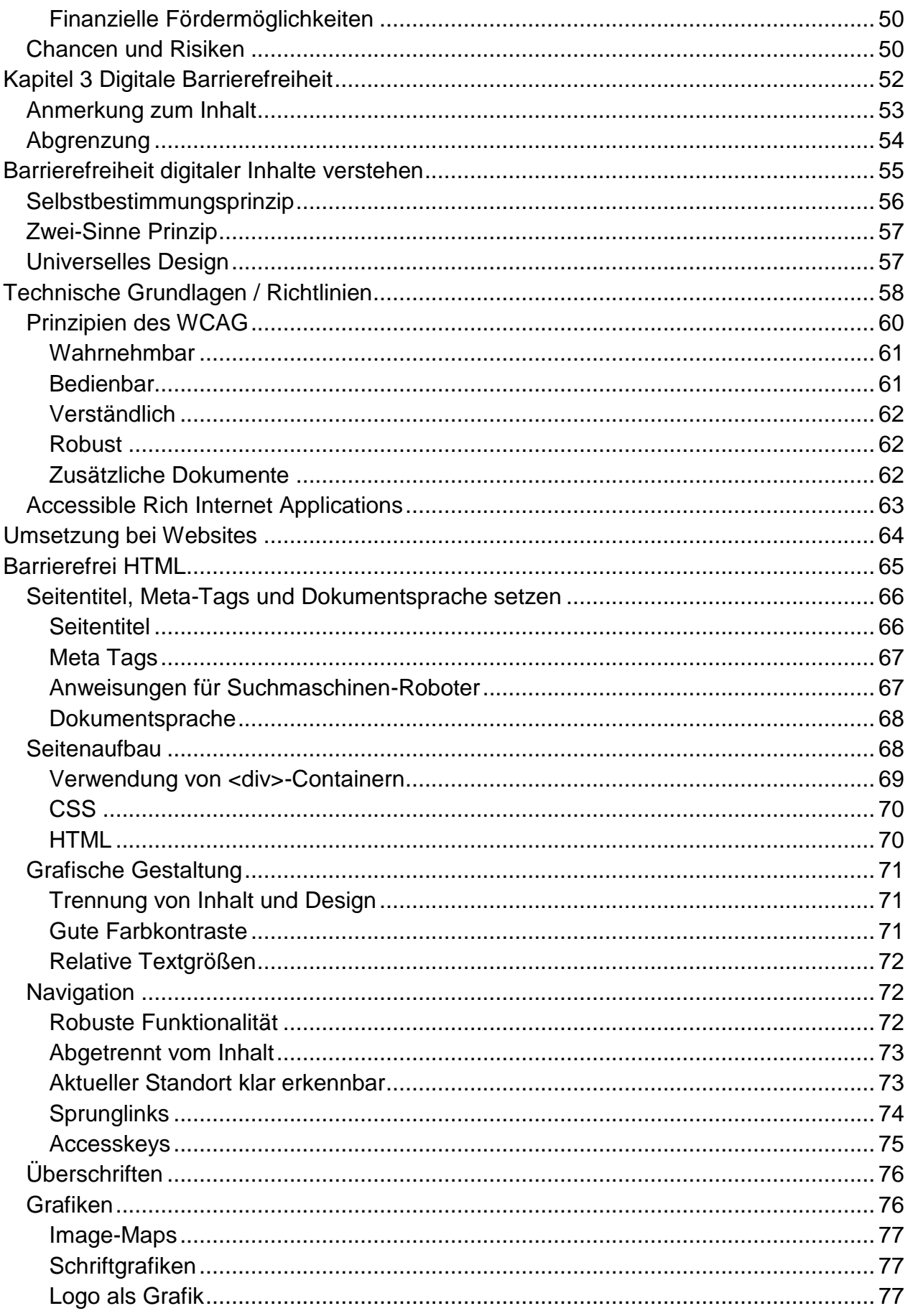

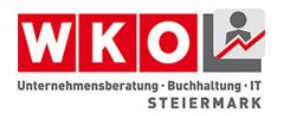

# **:get know howww**

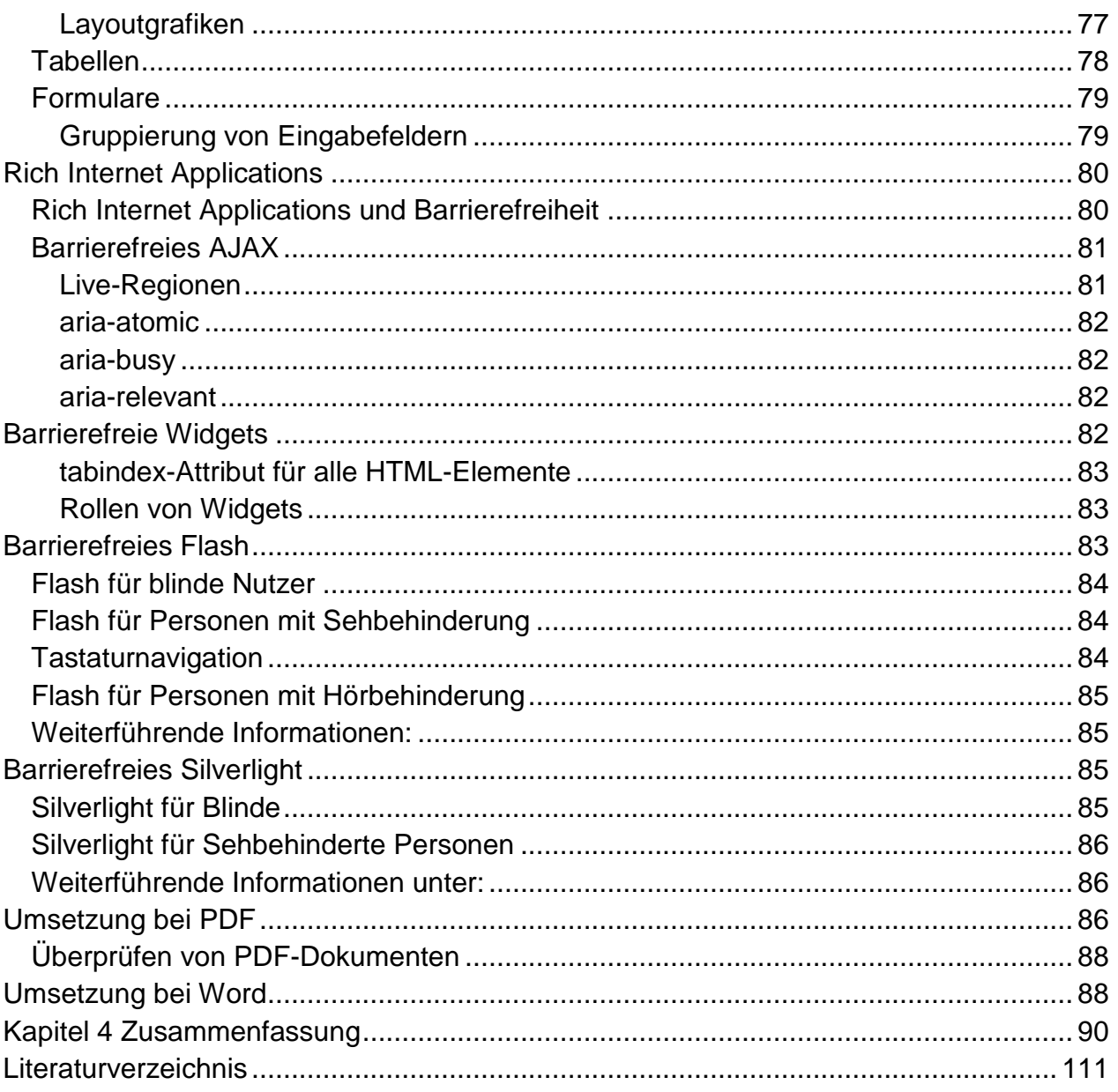

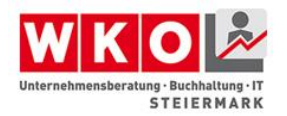

# <span id="page-4-0"></span>**Abbildungsverzeichnis**

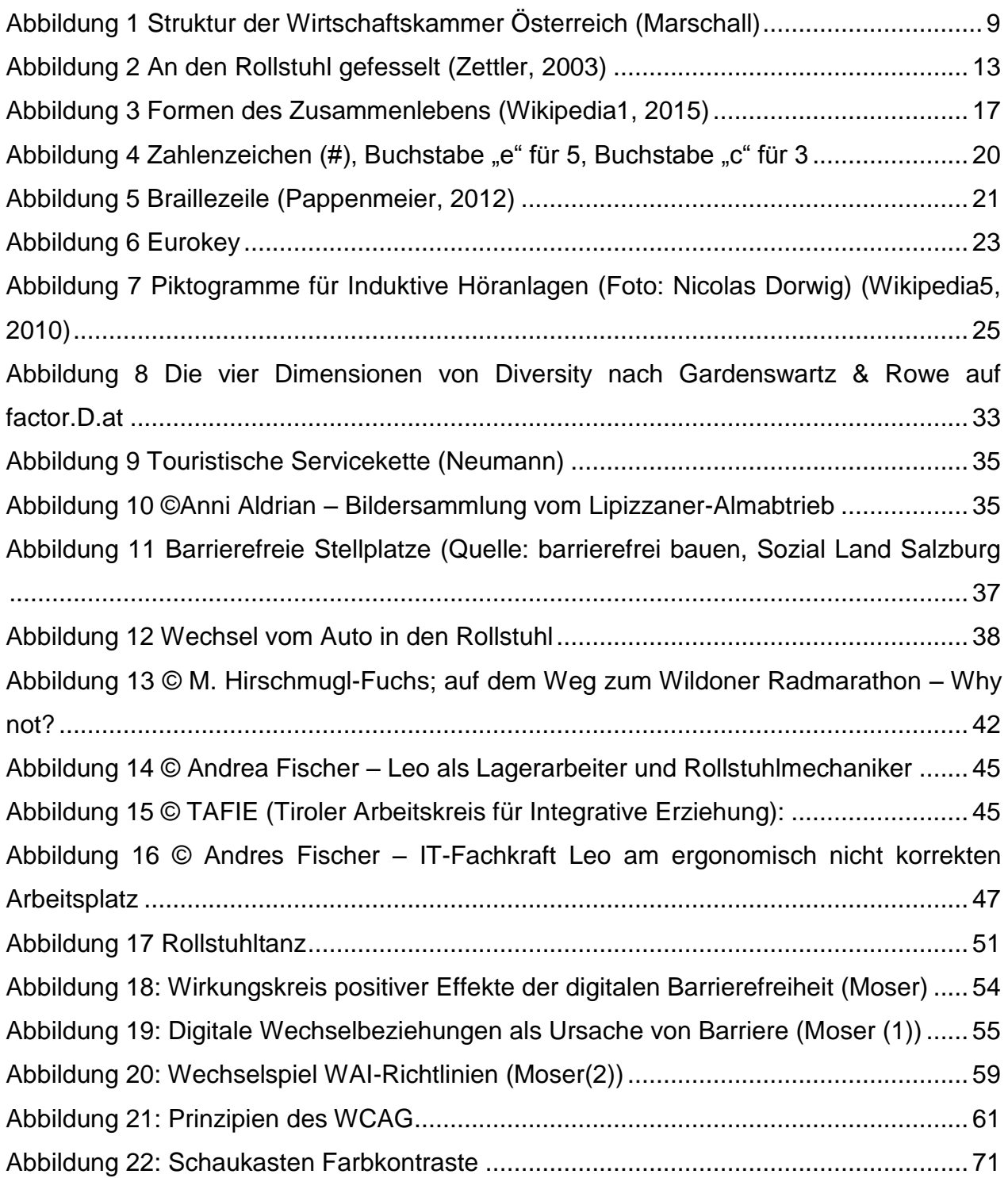

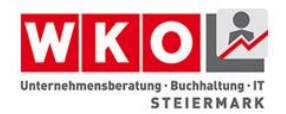

#### <span id="page-5-0"></span>**Abkürzungsverzeichnis**

- WKO Wirtschaftskammer Österreich ist die Interessensvertretung von Unternehmer/innen in Österreich.
- UBIT Unternehmensberatung, Buchhaltung, Informationstechnologie ist eine Fachgruppe der Sparte Information und Consulting (IC).
- IC Information und Consulting ist eine der sieben Sparten der Österreichischen Wirtschaftskammer.
- CMC Certified Management Consultant ist ein internationales Zertifikat des "International Council of Management Consulting Institutes" (ICMCI) und repräsentiert das weltweit stärkste Qualitätssiegel für Unternehmensberater/innen.
- UN UN steht für United Nations (VN Vereinte Nationen), oft auch UNO für United Nations Organization (Organisation der Vereinten Nationen) sind ein Zwischenstaatlicher Zusammenschluss und ein uneingeschränkt anerkanntes Völkerrechtssubjekt.
- PA Persönliche Assistenz ist eine Form der persönlichen Hilfe, die behinderten Menschen ein selbstbestimmtes Leben ermöglicht.
- ÖGS Österreichische Gebärdensprache, die gesetzlich anerkannte Sprache gehörloser Menschen.
- ÖGLB Österreichischer Gehörlosenbund ist die Interessenvertretung der Gehörlosengemeinschaft in Österreich. Zu ihr gehören alle, die bevorzugt in ihrer Gebärdensprache kommunizieren.
- BGStG Bundesbehindertengleichstellungsgesetz hat das Ziel, die Diskriminierung von Menschen mit Behinderungen zu beseitigen oder zu verhindern und damit die gleichberechtigte Teilhabe von Menschen mit Behinderungen am Leben in der Gesellschaft zu gewährleisten.
- DfA Design für Alle ist ein Konzept für die Planung und Gestaltung von Produkten, Dienstleistungen und Infrastrukturen, mit dem Ziel, allen Menschen deren Nutzung ohne individuelle Anpassung oder besondere Assistenz zu ermöglichen. DfA wird auch als universelles Design bezeichnet.
- WAI Web Accessibility Initiative ist ein Bereich innerhalb des World Wide Web Consortiums (W3C), in der sich mehrere Arbeitsgruppen und Interessensgruppen mit dem barrierefreien Zugang zum Web und seinen Inhalten beschäftigen.
- W3C World Wide Web Consortium ist das Gremium zur Standardisierung der Techniken im World Wide Web.
- WCAG Web Content Accessibility Guidelines sind eine Empfehlung der Web Accessibility Initiative (WAI) des World Wide Web Consortiums (W3C) zur barrierefreien Gestaltung der Inhalte von Internetangeboten. Webseiten, die diesen Richtlinien entsprechen, sind auch für Menschen mit sensorischen und motorischen (und in gewissem Rahmen mentalen) Einschränkungen zugänglich, d.h. sie können die

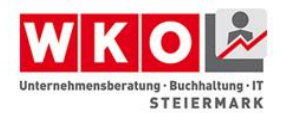

angebotenen Informationen erfassen und notwendige Eingaben tätigen.

- GUI Graphical user interface ist die englische Bezeichnung für grafische Benutzeroberfläche oder auch grafische Benutzerschnittstelle.
- WAI-AIRI ist eine Erweiterung der WAI zu Accessible Rich Internet Applications (kurz ARIA) und ist speziell für Websites mit dynamischen Inhalten entworfen worden, die beispielsweise mit AJAX (einer Programmiersprache) realisiert wurden.
- ATAG Authoring Tools Accessibility Guidelines sind Anforderungen an Werkzeugen zur Website-Erstellung.
- UAAG User Agent Accessibility Guidelines sind Anforderungen an Browser und Mediaplayer.
- WHO World Health Organization, Weltgesundheitsorganisation ist eine Sonderorganisation der Vereinten Nationen mit Sitz in Genf.
- § Paragraf
- Abs. Absatz
- Z Ziffer
- GewO Gewerbeordnung
- EGVG Einführungsgesetz zu den Verwaltungsverfahrensgesetzen
- HTML Die Hypertext Markup Language [\(engl.](https://de.wikipedia.org/wiki/Englische_Sprache) für [Hypertext-](https://de.wikipedia.org/wiki/Hypertext)Auszeichnungssprache), abgekürzt HTML, ist eine textbasierte [Auszeichnungssprache](https://de.wikipedia.org/wiki/Auszeichnungssprache) zur Strukturierung [digitaler Dokumente](https://de.wikipedia.org/wiki/Elektronisches_Dokument) wie [Texte](https://de.wikipedia.org/wiki/Textdatei) mit [Hyperlinks,](https://de.wikipedia.org/wiki/Hyperlink) [Bildern](https://de.wikipedia.org/wiki/Bilddatei) und anderen Inhalten.
- WYSIWYG What-You-See-Is-What-You-Get
- CMS Content-Management-System oder deutsch Inhaltsverwaltungssystem ist eine Software zur gemeinschaftlichen Erstellung, Bearbeitung und Organisation von [Inhalten](https://de.wikipedia.org/wiki/Medieninhalte) (Content) zumeist in [Webseiten,](https://de.wikipedia.org/wiki/Webseite) aber auch in anderen Medienformen.
- CSS CSS (Cascading Style Sheets, deutsch "Kaskadierende Stilvorlagen") ist eine Formatierungssprache für HTML- und XML-Dokumente. Die technische und geschichtliche Entstehung wird im Grundlagenkapitel [Technologien/CSS](http://wiki.selfhtml.org/wiki/Doku:Grundlagen/Technologien/CSS) genauer erläutert.
- MSAA Microsoft Active Accessibility. Das ist eine Schnittstelle, welche assistiven Technologien wie Screenreadern den Zugang auf Flash-Inhalte ermöglicht.

Microsoft Active Accessibility

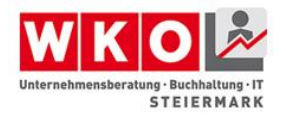

## <span id="page-7-0"></span>**Kapitel 1 Grundlagen**

In Kapitel 1 gibt Klaus Tolliner einen Überblick und führt in das Thema Barrierefreiheit und Zugänglichkeit ein. Angefangen von allgemeinen Grundlagen spannt er den Bogen von Begriffen über Behinderungsarten bis zu relevanten Gesetzen und deren Auswirkung. Anhand von Beispielen aus dem täglichen Leben bekommen Sie einen Einblick und mehr Verständnis für Barrierefreiheit und Zugänglichkeit.

#### <span id="page-7-1"></span>**Ausgangssituation**

Das Selbstverständnis behinderter Menschen hat sich in den letzten Jahrzehnten entscheidend geändert. Ausgehend von den "Kriegsversehrten" aus dem Vietnamkrieg in den USA kommt die "Selbstbestimmt Leben Szene" in den 1980-iger Jahren über Großbritannien und Deutschland Ende der 1990-iger Jahre auch nach Österreich.

Menschen mit Behinderung sind heute selbstständiger, selbstbewusster und mobiler. Einerseits hängt dies mit dem hohen Stand der Orthopädie-, Hilfsmittel- und Rehabilitationstechnik und andererseits mit dem Trend zum selbstbestimmten Leben behinderter Menschen zusammen. Das heißt, Menschen mit Behinderung machen immer mehr von ihrem Recht der gleichberechtigten Teilhabe am Leben in der Gesellschaft Gebrauch. Mit Hilfe von persönlicher Assistenz ist auch schwerstbehinderten Menschen ein weitgehend selbstbestimmtes Leben möglich.

Neue Gesetze, Novellierungen von Gesetzen und Normen und das Übereinkommen über die Rechte von Menschen mit Behinderung, die sogenannte UN "Behindertenmenschenrechtskonvention", sind die Folge.

Das Potential der Zielgruppe "mobilitätseingeschränkter Menschen" ist nicht zu unterschätzen. 40% der österreichischen Gesamtbevölkerung, das sind 3.368.390 Personen, profitieren von einer barrierefreien Gestaltung des Lebensraumes. Entgegen der weitverbreiteten Meinung ist Barrierefreiheit nicht teuer. Oft genügt Kreativität, Offenheit und Einfühlungsvermögen.

Studien aus dem Tourismus belegen eindrucksvolle Zahlen zum Potential des barrierefreien Tourismus. Professor Neumann von der Universität Münster zeigt in seinen Studien ein Potential von 4,8 Mrd. Euro und 90.000 Vollarbeitszeitplätzen. (Neumann, 2004)

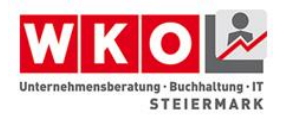

Ende 2015 laufen die Übergangsbestimmungen des Behindertengleichstellungsgesetzes (BGStG) (RIS1, 2014) aus. Unwissenheit und Mythen verunsichern Unternehmerinnen und Unternehmer, was das Auslaufen der Übergangsbestimmungen für sie bedeutet.

#### <span id="page-8-0"></span>**Grundlagen**

#### **Die Wirtschaftskammer und ihre Strukturen**

<span id="page-8-1"></span>Die Österreichische Wirtschaftskammer ist die Interessensvertretung von mehr als 450.000 Mitgliedsbetrieben, deren Interessen durch die neun Wirtschaftskammern der Bundesländer in Landesangelegenheiten vertreten werden (WKO1). Dabei gliedern sich sowohl die Wirtschaftskammer Österreich, als auch die Wirtschaftskammern der neun Bundesländer in die sieben Sparten Gewerbe und Handwerk, Industrie, Handel, Bank und Versicherung, Verkehr und Transport, Tourismus und Freizeitwirtschaft sowie Information und Consulting. In den sieben Sparten sind die Fachorganisationen, die auf Landesebene Fachgruppen und auf Bundesebene Fachverbände heißen, zusammengefasst. Zwei Ausnahmen bilden die Landes- beziehungsweise Bundessparte "Gewerbe und Handwerk", wo die Fachorganisationen nicht Fachgruppen beziehungsweise Fachverbände heißen, sondern meistens Innungen und die Landesbeziehungsweise Bundessparte "Handel", wo die Fachorganisationen nicht Fachgruppen beziehungsweise Fachverbände heißen, sondern meistens Gremien. Dabei dienen die Sparten als Verbindungsglieder zwischen den in ihnen jeweils zusammengefassten Fachorganisationen und der jeweiligen Kammer (vgl. Abb. 1).

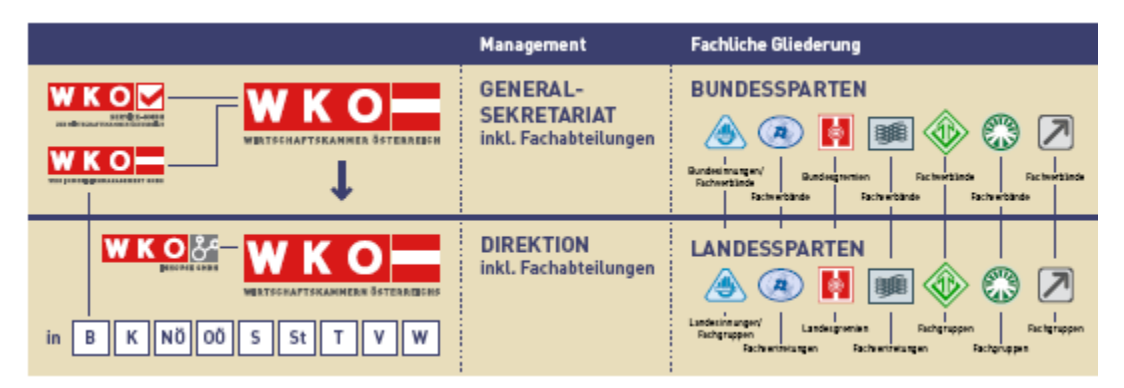

**Abbildung 1** Struktur der Wirtschaftskammer Österreich (Marschall)

<span id="page-8-2"></span>Die Organisationen der gewerblichen Wirtschaft – das sind die Landeskammern, die Bundeskammer, die Fachverbände und die Fachgruppen – sind Körperschaften öffentlichen Rechts und somit selbstständige Wirtschaftskörper, die innerhalb der

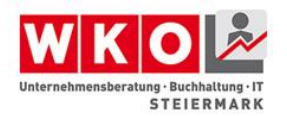

Schranken der allgemeinen Bundes- und Landesgesetze das Recht haben, Vermögen aller Art zu besitzen, zu erwerben und darüber zu verfügen, wirtschaftliche Unternehmungen zu betreiben und im Rahmen der Bestimmungen des Bundesgesetzes über die Kammern der gewerblichen Wirtschaft (Wirtschaftskammergesetz 1998 – WKG) ihren Haushalt selbstständig zu führen und Umlagen vorzuschreiben (RIS2, 1998).

In der Sparte Information und Consulting ist auch der Fachverband beziehungsweise die Fachgruppe Unternehmensberatung Buchhaltung und Informationstechnologie (UBIT) vertreten. Die Fachgruppe UBIT bietet ihren Mitgliedern mit den Experts Groups ein besonderes Service. In der Rahmenverordnung für Experts Groups des Fachverbandes Unternehmensberatung, Buchhaltung und Informationstechnologie der österreichischen Wirtschaftskammer wird der Begriff Experts Group folgendermaßen definiert: "Experts Group ist eine Kooperations- und Marketingplattform für Mitglieder des Fachverbandes Unternehmensberatung und Informationstechnologie bzw. ihre Vertreter, die auf einem speziellen Dienstleistungsgebiet besondere Kenntnisse und Erfahrungen aufweisen und diese unter einem definierten Label dem Markt anbieten oder für eine Berufsgruppe positiv öffentlichkeitswirksam sind (WKO2).

Arbeitskreise sind vom jeweils zuständigen Gremium der Interessenvertretung (Fachverband, Fachgruppe oder Berufsgruppe) sowohl temporär als auch auf Dauer eingesetzte Arbeitsgruppen mit der Aufgabe zu einem bestimmten Thema oder Problem Vorschläge und Lösungen zu erarbeiten.

#### **Der Arbeitskreis ECOBILITY – barrierefreie Wirtschaft**

<span id="page-9-0"></span>Der Arbeitskreis ECOBILITY – barrierefreie Wirtschaft ist ein unabhängiger und eigenständiger Arbeitskreis, verankert in der steirischen Wirtschaftskammer, der das komplexe Thema Barrierefreiheit und Zugänglichkeit für Unternehmerinnen und Unternehmer verständlich darstellt und die damit verbundenen Chancen, Risiken und Potentiale aufzeigt. In vier Kapiteln gehen die Expertin und die Experten des Arbeitskreises ECOBILITY auf Grundlagen der Barrierefreiheit, spezielle Themen wie neue Zielgruppen, Arbeitskräftepotential und digitale Barrierefreiheit ein.

Der Arbeitskreis Ecobility hat sich zum Ziel gesetzt, aufzuzeigen, dass vermeintliche Randgruppen, wie Menschen mit Mobilitätseinschränkungen und auch behinderte Menschen, einen erheblichen Wirtschaftsfaktor darstellen, der sich besonders gut zur

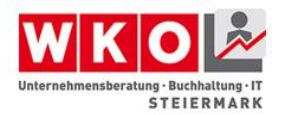

Differenzierung vom Mitbewerb eignet. Ein weiteres Thema sind die geänderten und sich ändernden Gesetze und Verordnungen, die sowohl Risiken für die Unternehmen in sich bergen, aber auch große Chancen bieten. Die Stärken des Arbeitskreises liegen in der Beratung, im Training, im Coaching und in der Initiierung, Begleitung und der konkreten Umsetzung von Projekten und Programmen.

Aus gegebenen Anlass, das Auslaufen der Übergangsbestimmungen des Bundesbehindertengleichstellungsgesetzes, ist der Aufgabenschwerpunkt Unternehmerinnen und Unternehmer über die Auswirkungen zu informieren, die Angst zu nehmen und Verständnis zu schaffen.

#### **Das Bildungsportal der Fachgruppe UBIT Steiermark**

<span id="page-10-0"></span>Seit 2007 stellt die Fachgruppe UBIT (Unternehmensberatung, Buchhaltung und Informationstechnologie) der Steirischen Wirtschaftskammer für ihre Mitglieder das Bildungsportal get know howww zur Verfügung. Die Idee dahinter ist und war, den Qualitätslevel der Berufsgruppen Unternehmensberatung, Buchhaltung und Informationstechnologie auf einfache Weise zu erhöhen. Für die Themen stellen Expert/innen ihr Fachwissen in Form eines Skriptums, eines Videocasts und von diversen aktuellen Erweiterungen zur Verfügung.

Mit der Übernahme des Bildungsportals durch Projektleiter Thomas Heschl hat auch eine revolutionäre Erweiterung stattgefunden. Das Bildungsportal steht jetzt nicht nur den Berufsgruppen Unternehmensberatung, Buchhaltung und Informationstechnologie, sondern allen Mitgliedern der Steirischen Wirtschaftskammer zur Verfügung und es können auch Themen für das Bildungsportal vorgeschlagen werden.(WKO3, 2015)

# **Ihre Expert/innen**

<span id="page-10-1"></span>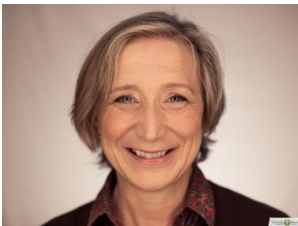

© Maximilian Rosenberger

#### **Mag<sup>a</sup> . Monika Hirschmugl-Fuchs, CMC**

Betriebswirtin, zertifizierte Qualitäts-, Umwelt- und Risikomanagerin und eingetragene Mediatorin, nach Berufspraxis ua im Bankenbereich, im Tourismus und in der Leitung einer regionalen NGO, seit 1999 selbstständig mit dem Schwerpunkt Beratung und Mediation zu inklusivem und nachhaltigem Erfolg für Unternehmen und Vereine, Training, Ausbildung und Mentoring

> Schwerpunkte zum Thema: Barrierefreiheit im Tourismus Inklusion und Diversity Arbeitskräftepotential Förderungen

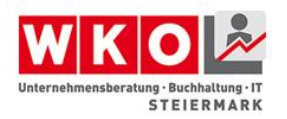

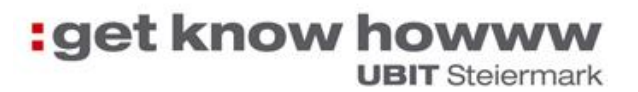

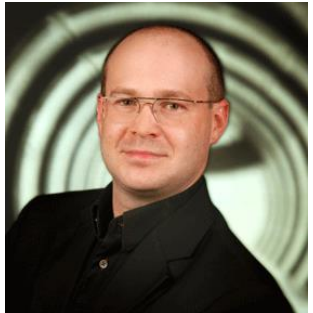

© Foto Furgler

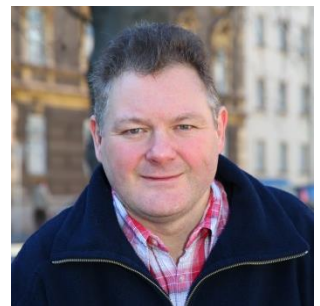

© Foto Freisinger, Russold

#### **Dipl.-Ing. Gerald Kortschak, BSc, CMC**

IT Security Arbeitskreissprecher, Bachelor of Science, Certified Management Consultant Unternehmensberater, über 15 Jahre Erfahrung in IT-Architektur und Optimierung von IT-Prozessen, Geschäftsführer sevian 7

Schwerpunkte zum Thema: Webseiten Audits Digitale Barrierefreiheit

#### **Dipl.-Ing. Klaus D. Tolliner, MBA, CMC**

Ecobility Arbeitskreissprecher, allgemein beeideter und gerichtlich zertifizierter Sachverständiger, Certified Management Consultant, akkreditierter CSR Expert, zertifizierter Projekt- und Risikomanager, Unternehmensberater, freier Journalist und Sachverständiger; Projektmanagement, nachhaltige Organisationsentwicklung, Geschäftsführer Capability® , LOGNOSTIK®

> Schwerpunkte zum Thema: Barrierefreiheit und Zugänglichkeit entlang der **Servicekette** Anwendung neuer Technologien Vorträge und Keynote Speaker

Das Bildungsthema "Keine Angst vor Barrierefreiheit" wird von einer Expertin und zwei Experten des Arbeitskreises Ecobility – barrierefreie Wirtschaft begleitet.

#### **Begriffe**

<span id="page-11-0"></span>Der erste Teil des Kapitels "Begriffe" geht besonders auf eine Reihe von Begriffen und Redewendungen ein, die oftmals unüberlegt im täglichen Sprachgebrauch verwendet werden und behinderte Menschen sprachlich diskriminieren. Bei jugendlichen Personen ist der Sager "Bist behindert!" weit verbreitet und gilt als häufig gebrauchtes Schimpfwort für Teenager, die Außenseiter sind und nicht dem üblichen durch Gruppenzwang geprägtem Gruppenbild entsprechen. Der zweite Teil greift wichtige Begriffe zum Thema Barrierefreiheit auf und erklärt sie in Form von Definitionen.

#### **Bist behindert? Ein Beispiel aus dem Alltag**

<span id="page-11-1"></span>Bist behindert?

Die richte Antwort ist: "Nein, ich werde behindert!"

Ein Beispiel aus meinem Leben als Autofahrer."Tütltü, tütltü", der Verkehrsfunk berichtet: "Behinderung durch Unfall auf der Südosttangente! Weichen Sie über..."

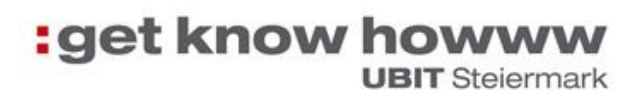

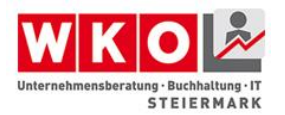

Ich steh im Stau. Die Meldung kommt wie immer zu spät. Zeit zum Nachdenken.

Als Mensch mit Behinderung bleibe ich natürlich an dem Wort Behinderung hängen. Die Worte meiner Tochter, "...die Lehrerin ist sooo behindert,..." vom eben geführten Telefonat schießen mir in den Kopf. So wie immer habe ich sie unterbrochen und erklärt: "Du verwendest den Begriff behindert falsch!"

Ich bin dabei das Beispiel auf meine Situation umzulegen. Ich frage mich gerade, ob ich jetzt als Autofahrer behindert bin durch den Unfall auf der Südosttangente oder behindert werde. Schnell ist klar, ich werde behindert! Ich steh im Stau und kann nicht ausweichen über… .

Ich denke über die beiden politisch korrekten Ausdrücke "behinderte Menschen" und "Menschen mit Behinderung" nach.

Ja ich habe eine Behinderung, meine beiden Unterschenkel und der linke Oberarm sind amputiert. Bin ich deshalb behindert? Ja und nein! Ja, wenn ich ein großes Paket tragen müsste, das ich nicht umgreifen kann. Nein, wenn ich zu einem Beratungsauftrag fahre. Denn dafür gibt es mein Auto, meine Prothesen und meinen Rollstuhl, dass ich nicht behindert bin. Werde ich behindert? Ja, wenn ich vor einem Aufzug stehe, der "Außer Betrieb" ist, dann werde ich behindert, so wie im Stau auf der Südosttangente als Autofahrer. (Tolliner, Bist behindert!, Nr. 21/22 29. Mai 2015)

#### <span id="page-12-1"></span><span id="page-12-0"></span>**An den Rollstuhl gefesselt**

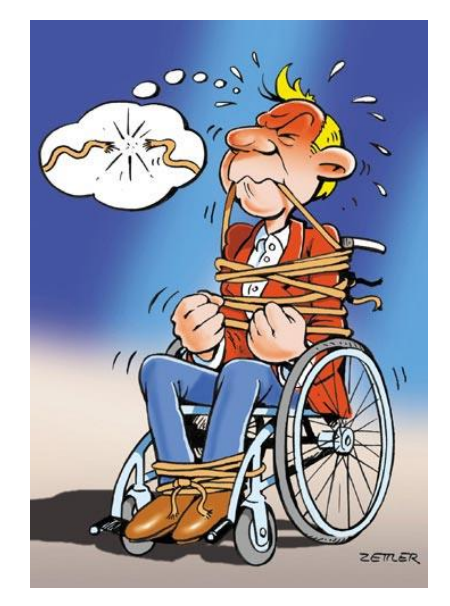

**Abbildung 2** An den Rollstuhl gefesselt (Zettler, 2003)

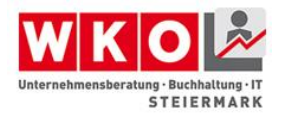

Sollten Sie einen Menschen sehen, der an den Rollstuhl gefesselt ist, bitte befreien Sie ihn! Prothesen, Rollstühle und andere Gehhilfen sind für Menschen mit Behinderung ein Hilfsmittel, damit sie nicht behindert sind. Diese Hilfsmittel sind ein Beitrag zu deren Mobilität. Mit dem Wort "gefesselt" schwingen "schreckliches Schicksal", "aussichtslos" und "Gefängnis" mit. Menschen, die in einem Rollstuhl sitzen, sind Menschen, die einen "Rollstuhl benutzen" oder ein bisschen dramatischer "auf den Gebrauch eines Rollstuhls angewiesen sind".

#### **An einer Behinderung leiden**

<span id="page-13-0"></span>Gleich wie bei einer Krankheit, kann niemand sagen, ob jemand wirklich daran leidet. Die meisten Menschen mit Behinderung "leiden" nicht an ihrer Behinderung und können mit dem entgegengebrachten "Mitleid" nicht viel anfangen.

"Es gibt eben zweierlei Mitleid. Das eine, das schwachmütige und sentimentale, das eigentlich nur Ungeduld des Herzens ist, sich möglichst schnell freizumachen von der peinlichen Ergriffenheit vor einem fremden Unglück, jenes Mitleid, das gar nicht Mit-Leiden ist, sondern nur instinktive Abwehr des fremden Leidens von der eigenen Seele. Und das andere, das einzig zählt, das unsentimentale, aber schöpferische Mitleid, das weiß, was es will, und entschlossen ist, geduldig und mitduldend alles durchzustehen bis zum Letzten seiner Kraft und noch über dies Letzte hinaus." (Zweig, 1939).

Durch die Formulierung schwingt viel Leid und Armut mit, das nicht dem "Gesehen sein wollen" von Menschen mit Behinderung entspricht.

#### **Politisch korrekt**

<span id="page-13-1"></span>Der Begriff "Behinderte" verallgemeinert und definiert Menschen über die Behinderung und nicht über das Mensch sein. Die politisch korrekte Bezeichnung ist "Mensch(en) mit Behinderung" oder "behinderte(r) Mensch(en)". Dasselbe gilt sinngemäß auch, wenn man eine Behinderungsart, wie zum Beispiel blind oder amputiert, verwendet. So ist der richtige Ausdruck "blinde Menschen" oder "amputierte Menschen".

Bitte verwenden Sie auch nicht den Begriff "Menschen mit besonderen Bedürfnissen", denn Menschen mit Behinderung haben in Bezug auf ihre Behinderung keine besonderen Bedürfnisse. Sie müssen Essen, Trinken, Schlafen und die Toilette benützen wie jeder nicht behinderte Mensch auch.

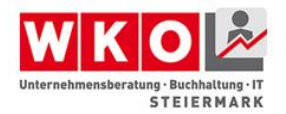

Bitte verwenden Sie den Begriff "gesund" nicht für nicht behindert. Behinderte Menschen sind nicht krank.

Der früher übliche Begriff "taubstumm" wird von gehörlosen Menschen als zutiefst diskriminierend empfunden, denn gehörlose Menschen habe ihre eigene Sprache, die österreichische Gebärdensprache (ÖGS) und sind keineswegs stumm, sie können sprechen, aber nicht hören, was sie sprechen. Der politisch korrekte Begriff ist "gehörlose Menschen".

"Mongolismus" gilt heute als diskriminierend, da ein Vergleich mit den Bewohnern der Mongolei falsch ist. Der politisch korrekte Ausdruck ist "Down Syndrom". In der Medizin wird die Behinderungsart, die sich auf das Erbgut der Eltern bezieht, auch Trisomie 21 genannt.

Als "geistig behindert" bezeichnet die Gesellschaft oft Menschen, die den gesellschaftlich gültigen intellektuellen Normen nicht entsprechen. Viele betroffene Menschen bezeichnen sich als "Menschen mit Lernschwierigkeiten" oder "Menschen mit Lernschwäche".

"Versehrte" geht auf den 1. Weltkrieg zurück. Menschen, die im Krieg ohne eigene Schuld verletzt wurden, hat man als "versehrt" bezeichnet. Der Ausdruck wirkt heute antiquiert. In den 1990-iger Jahren wurde zunehmend die "Versehrtensportvereine" in "Behindertensportvereine" umbenannt.

<span id="page-14-0"></span>Weitere Vertiefungen finden Sie in den Erweiterungen am Bildungsportal.

#### **Definitionen**

Behinderung: Leider gibt es keine allgemein gültige Definition des Begriffes Behinderung. Meist wird nach Ursache, Art und Folgewirkung der Behinderung unterschieden. Im Bundesbehindertengleichstellungsgesetz (BGStG) wird die Behinderung in §3 BGStG folgendermaßen definiert: Behinderung im Sinne dieses Bundesgesetzes ist die Auswirkung einer nicht nur vorübergehenden körperlichen, geistigen oder psychischen Funktionsbeeinträchtigung oder Beeinträchtigung der Sinnesfunktionen, die geeignet ist, die Teilhabe am Leben in der Gesellschaft zu erschweren. Als nicht nur vorübergehend gilt ein Zeitraum von mehr als voraussichtlich sechs Monaten (RIS1, 2014).

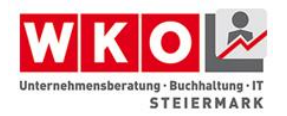

Barrierefrei: Wird landläufig mit rollstuhlgerecht übersetzt. Das greift allerdings zu kurz. Im BGStG ist barrierefrei im §6 Abs. 5 definiert: Barrierefrei sind bauliche und sonstige Anlagen, Verkehrsmittel, technische Gebrauchsgegenstände, Systeme der Informationsverarbeitung sowie andere gestaltete Lebensbereiche, wenn sie für Menschen mit Behinderungen in der allgemein üblichen Weise, ohne besondere Erschwernis und grundsätzlich ohne fremde Hilfe zugänglich und nutzbar sind (RIS1, 2014).

Persönliche Assistenz (PA): Persönliche Assistenz hat das Ziel, die Partizipation – gleichberechtigte Teilhabe – von Menschen mit Behinderungen auf Basis von Selbstbestimmung zu ermöglichen und damit ein selbstbestimmtes Leben für Menschen mit Behinderungen zu verwirklichen. Menschen mit Behinderungen sind in verschiedensten Bereichen des täglichen Lebens auf die Assistenz durch andere Menschen angewiesen bzw. brauchen die Unterstützung anderer Menschen, z.B. bei der Körperpflege, beim Essen, beim An- und Auskleiden, bei der Hausarbeit, am Arbeitsplatz, im Studium, in der Schule, bei Praktika, bei der Berufsausbildung, im Rahmen von ehrenamtlicher Tätigkeit, in der Freizeit, in der Kommunikation, in der selbstbestimmten Tagesstrukturierung, bei der Mobilität und Orientierung, bei kognitiven Aufgaben, bei psycho-sozialen Aufgaben. Der Begriff "Persönliche Assistenz" umfasst sämtliche Lebensbereiche in ihrer Gesamtheit, es ist daher kontraproduktiv, einzelne Bereiche, wie z.B. Wohnen und Arbeit separat zu betrachten und dafür verschiedene Dienstleistungen anzubieten. Persönliche Assistenz bedeutet: Fokus auf den individuellen Unterstützungsbedarf mit dem Ziel maximaler Selbstbestimmung. Die Assistenznehmer/innen bestimmen selbst den Grad der Kontrolle, den sie entsprechend ihren persönlichen Bedürfnissen, Fähigkeiten, Lebensumständen, Vorlieben und Zielen über ihre Assistenz ausüben möchten. Dies schließt das Recht mit ein, sich maßgeschneiderte Dienstleistungen einzukaufen. Damit die freie Wahl gewährleistet ist, müssen die Assistenznehmer/innen frei darüber entscheiden können, wer was wann wo und wie für sie erledigt. Die Mittel für die Finanzierung der Dienstleistungen erhält die Person, nicht der Dienstleister. Dadurch werden die freie Wahl der Organisationsform und die allfällige Auswahl der Dienstleister gewährleistet. Die Anleitung für die Inanspruchnahme von Persönlicher Assistenz muss dem Prinzip der Selbstbestimmung entsprechen und den individuellen Bedürfnissen des Assistenznehmers/der Assistenznehmerin gerecht werden. Eine klare Abgrenzung von

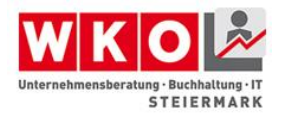

Betreuungsverhältnissen und betreuungsähnlichen Verhältnissen ist Grundvoraussetzung (Schulze, 2011).

Inklusion: Die Forderung nach sozialer Inklusion ist verwirklicht, wenn jeder Mensch in seiner Individualität von der Gesellschaft akzeptiert wird und die Möglichkeit hat, in vollem Umfang an ihr teilzuhaben oder teilzunehmen. Inklusion beschreibt dabei die Gleichwertigkeit eines Individuums, ohne dass dabei Normalität vorausgesetzt wird. Normal ist vielmehr die Vielfalt, das Vorhandensein von Unterschieden. Die einzelne Person ist nicht mehr gezwungen, nicht erreichbare Normen zu erfüllen, vielmehr ist es die Gesellschaft, die Strukturen schafft, in denen sich Personen mit Besonderheiten einbringen und auf die ihnen eigene Art wertvolle Leistungen erbringen können (Wikipedia1, 2015).

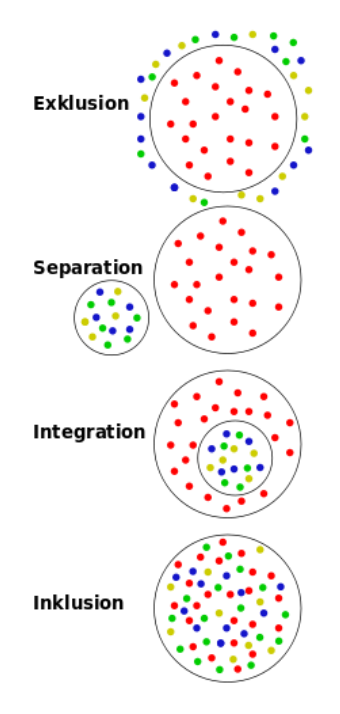

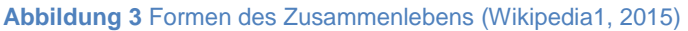

<span id="page-16-0"></span>Österreichische Gebärdensprache (ÖGS): Die Österreichische Gebärdensprache ist die Muttersprache gehörloser Menschen in Österreich und eine nicht-ethnische autochthone Minderheitensprache. Sie ist mittlerweile in der Bundesverfassung verankert (ÖGLB1). Die ÖGS ist die Muttersprache der knapp 10.000 gehörlosen Menschen in Österreich. Die ÖGS ist eine eigenständige**,** linguistisch vollwertige und natürliche Sprache. ÖGS hat eine eigene Grammatik und Syntax, die anders ist als die Grammatik der Deutschen Lautsprache (ÖGLB2).

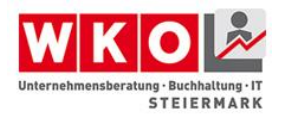

Design für Alle: Design für Alle (DfA) ist ein Konzept für die Planung und Gestaltung von Produkten, Dienstleistungen und Infrastrukturen, mit dem Ziel, allen Menschen deren Nutzung ohne individuelle Anpassung oder besondere Assistenz zu ermöglichen. Konkret sind damit Lösungen gemeint, die besonders gebrauchsfreundlich und auch bei individuellen Anforderungen, z.B. aufgrund des Alters oder einer Behinderung, benutzt werden können. Das Konzept berücksichtigt dabei, dass die *Design-für-Alle*-Lösungen von den Konsumenten als komfortabel und attraktiv wahrgenommen werden. Alltagsprodukte, die im Sinne des Design für Alle konzipiert werden, sollten sich durch folgende Kriterien auszeichnen:

- Gebrauchsfreundlichkeit: Produkte so gestalten, dass sie einfach und sicher nutzbar sind
- Anpassbarkeit: Produkte so entwickeln, dass unterschiedliche Nutzer sie an ihre individuellen Bedürfnisse anpassen können
- Nutzerorientierung: Nutzer und deren Perspektiven frühzeitig im Entwicklungsprozess berücksichtigen
- Ästhetische Qualität: Nur attraktive Produkte können Alle erreichen
- Marktorientierung: Produkte breit positionieren, um das gesamte Marktpotenzial optimal auszuschöpfen (Wikipedia2).

Accessibility: Das englische Wort heißt übersetzt Zugänglichkeit und bezeichnet die Zugänglichkeit von Internetseiten oder das barrierefreie Web.

Web Accessibility Initiative (WAI): ist ein Bereich innerhalb des World Wide Web Consortiums (W3C), in der sich mehrere Arbeitsgruppen und Interessensgruppen mit dem barrierefreien Zugang zum Web und seinen Inhalten beschäftigen. Die WAI, die 1997 gegründet wurde, hat zum Ziel, das World Wide Web möglichst vielen Menschen zugänglich zu machen. Dazu gehören auch Menschen mit verschiedenen Behinderungen und ältere Menschen. Da die Barrierefreiheit von Webinhalten von mehreren Faktoren abhängt, hat das W3C seit 1999 im Rahmen der Initiative mehrere Standards veröffentlicht:

 In den Web Content Accessibility Guidelines (WCAG) 1.0 und WCAG 2.0 werden sowohl Anforderungen an die Webseitenprogrammierung als auch an Inhaltsarchitekturen, Layout-Grundlagen und Technik-Verwendung gestellt.

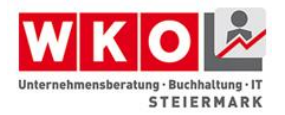

- In den Authoring Tools Accessibility Guidelines (ATAG) werden Anforderungen an den Werkzeugen zur Website-Erstellung gestellt.
- In den User Agent Accessibility Guidelines (UAAG) werden Anforderungen an Browsern und Mediaplayern gestellt.
- WAI-ARIA ist eine Spezifikation für Metadaten und Mechanismen um Widgets und Webanwendungen für Nutzer assistiver Technologien nutzbar zu machen (Wikipedia3).

Web Content Accessibility Guidelines (WCAG): Web Content Accessibility Guidelines sind eine Empfehlung der Web Accessibility Initiative (WAI) des World Wide Web Consortiums (W3C) zur barrierefreien Gestaltung der Inhalte von Internetangeboten. Webseiten, die diesen Richtlinien entsprechen, sind auch für Menschen mit sensorischen und motorischen (und in gewissem Rahmen mentalen) Einschränkungen zugänglich, d.h. sie können die angebotenen Informationen erfassen und notwendige Eingaben tätigen. Die alte Version WCAG 1.0 hatte seit Mai 1999 Empfehlungsstatus. Die aktuelle Version WCAG 2.0 wurde nach mehr als neunjähriger Beratung am 11. Dezember 2008 verabschiedet. Inzwischen liegt eine autorisierte deutsche Übersetzung vor. Im Gegensatz zu den WCAG 1.0 konzentrieren sie sich nicht mehr auf HTML und CSS als wichtigste Standards des Internets, sondern beschreiben allgemeiner, wie Layouts, Interaktionen u.a. gestaltet sein müssen, damit das Angebot barrierefrei ist. Die Umsetzung dieser Richtlinien für die einzelnen Technologien wie HTML, Java, Flash oder PDF obliegt den jeweils verantwortlichen Institutionen bzw. Unternehmen. Damit bleiben die WCAG offen für die raschen technologischen Entwicklungen des Internets und neue Techniken lassen sich integrieren (Wikipedia4).

Screenreader: Ein Screenreader ("Bildschirmleser"), auch Vorlese-Anwendung genannt, ist eine Software, die blinden und sehbehinderten Menschen eine alternative Benutzerschnittstelle anstelle des Textmodus oder anstelle einer grafischen Benutzeroberfläche bietet. Ein Screenreader wandelt Inhalte des Bildschirms in Sprache um oder gibt sie auf einer Braille-Zeile aus. Blinde und viele sehbehinderte Menschen können den Inhalt der visuellen Benutzeroberfläche (GUI) nicht wahrnehmen. Deshalb benötigen sie eine Brücke, welche die Inhalte des GUI in eine für sie brauchbare Form umwandelt. Ein Screenreader ist ein komplexes Stück Software. Es geht nicht nur darum, alles vorzulesen, was sich gerade auf dem Bildschirm befindet. Der Nutzer muss

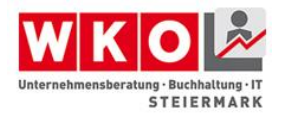

auch komplexe Interaktionen mit dem Rechner ausführen können. Er muss Optionen umstellen, Menüs bedienen, zwischen Anwendungen wechseln, Eingaben machen oder sogar selber programmieren können. Hinzu kommt, dass graphische Oberflächen nie dazu gedacht waren, von blinden Menschen bedient werden zu können. Der Screenreader bleibt daher immer eine Krücke. Viele Programme lassen sich gar nicht bedienen, weil sie auf Mausbedienung ausgelegt sind und ein blinder Mensch nun einmal keine Maus bedienen kann. Zwar kann man den Cursor mühsam mit der Tastatur steuern, das bringt aber nichts, wenn man Menüpunkte und Schaltflächen nicht identifizieren kann. Damit blinde Menschen ein Programm bedienen können, muss die jeweilige Accessibility-Schnittstelle des Betriebssystems unterstützt werden (Oliveira, 2011).

Braille: Louis Braille, am 4. Januar 1809 in Coupvray bei Paris geboren und am 6. Januar 1852 in Paris verstorben, ist der Erfinder des nach ihm benannten Punktschriftsystems für Blinde, der Brailleschrift (blindenschrift.net).

Brailleschrift: Wird auch Blindenschrift oder Punktschrift genannt. Das Braille Alphabet wurde im frühen 18. Jahrhundert von dem Franzosen [Louis Braille](http://behinderung.org/dbraille.htm) mit nur 16 Jahren entwickelt. Jedes Braillezeichen oder auch "Zelle" genannt, besteht aus bis zu 6 Punkten, die in 2 Spalten und 3 Reihen angeordnet sind. Ein Punkt kann auf jeder der 6 Positionen vorhanden sein oder in irgendeiner Kombination davon. Es gibt so 63 Kombinationen plus dem Leerzeichen. Im Allgemeinen werden diese Kombinationen einfach durch ihre erhabenen Punkte bezeichnet. Dabei haben die Punkte auf der linken Seite die Nummern 1-2-3 von oben nach unten und auf der rechten Seite die Nummern 4-5-6. Zahlen werden dargestellt, indem man die ersten 10 Buchstaben des Alphabets nutzt. Diesen Buchstaben wird ein Zahlenzeichen (Punkte 3-4-5-6) voranstellt.

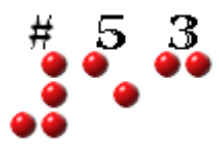

#### Abbildung 4 Zahlenzeichen (#), Buchstabe "e" für 5, Buchstabe "c" für 3

<span id="page-19-0"></span>Die Größe eines Braillezeichen ist so, dass etwa 1000 von ihnen auf eine Seite passen, in "normaler"(Schwarzschrift) sind es etwa 3500. Außerdem muss das Papier um einiges stabiler sein, um die Punkte zu halten. Diese Erhebungen führen außerdem noch dazu, dass ein Buch in Schwarzschrift in Braille gleich mehrere Bände umfasst. Da

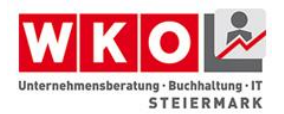

es sehr zeit- und platzaufwendig wäre, jeden einzelnen Buchstaben als Braillezeichen wiederzugeben, wurden Kürzel für Vor- und Nachsilben, für bestimmte Lautgruppen und sogar für ganze Worte oder Wortstämme eingeführt. Leider ist bei solchen Kürzeln die Möglichkeit einer internationalen Verständigung nicht mehr gegeben, da ja in jeder Sprache unterschiedliche Worte und Silben existieren. Ein deutscher Blinder kann somit nicht einfach einen englischen Kurzschrifttext lesen, obwohl er Englisch sprechen kann. Da der Computer 256 Zeichen unterscheiden muss, wird hier meist mit 8 Punkten gearbeitet (behinderung.org).

Braillezeile: dient als Schnittstelle zwischen blindem Benutzer und Bildschirminhalt. Die Informationen des Bildschirms werden in der Blindenpunktschrift Braille ausgegeben. Mit den Fingerkuppen ertastet der Anwender höhenveränderbare Stifte, die Braillepunkte.

Der Vorteil der Brailleausgabe gegenüber einer Sprachausgabe ist die höhere Genauigkeit. Buchstaben- und Zahlenkombinationen oder Tabellen lassen sich in Punktschrift besser wiedergeben und verarbeiten. Aufgrund der hohen Lesesicherheit wird die Blindenschrift an Arbeitsplätzen oft als Hauptausgabemedium eingesetzt. Eine Sprachausgabe ist in vielen Fällen eine sinnvolle Ergänzung (Pappenmeier, 2012).

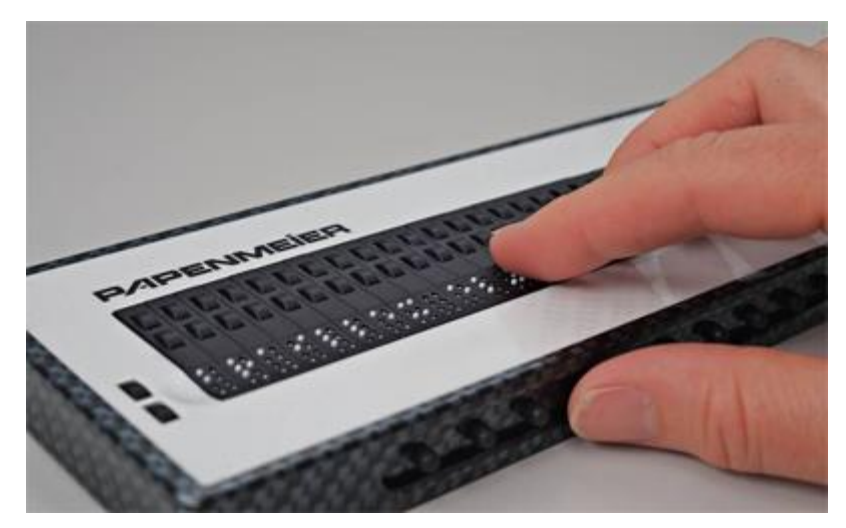

**Abbildung 5** Braillezeile (Pappenmeier, 2012)

<span id="page-20-0"></span>Induktive Hörschleife: Kernstück einer induktiven Höranlage ist eine Induktionsschleife, die bei modernen Technologien nur aus einer einzigen Drahtwindung besteht und in den Fußboden, in der Wand oder auch im Deckenbereich verlegt wird. Diese Schleife wird durch einen speziellen Verstärker (Konstantstromverstärker) betrieben. Dieser "Loop-Driver" wird mit den gewünschten Signalen (Sprache, Musik, Durchsagen, etc.) von einem Mikrofon oder durch Anschluss an eine bestehende Verstärkeranlage angespeist.

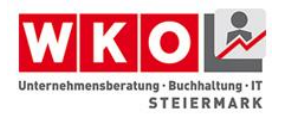

Dadurch baut sich im Inneren dieser Schleife ein Magnetfeld auf, das den gewünschten Informationen entspricht. Wird ein zweiter Draht in dieses Magnetfeld gebracht (in diesem Fall ein Hörgerät mit eingebauter Induktionsspule), so kann an diesem Draht eine Spannung abgenommen werden. Der Techniker sagt, dass eine Spannung im zweiten Draht "induziert" wird. Dieser Begriff der Induktion ist ein physikalisches Gesetz, ohne das weder Elektromotoren, Generatoren oder Transformatoren funktionieren würden. Die Induktionsleitung für Hörgeräte arbeitet also mit demselben Prinzip und ist schon seit Jahrzehnten in Verwendung.

Allerdings hat es in den letzten 6-8 Jahren eine enorme technische Weiterentwicklung gegeben, sodass erst die heutige Technologie den Bedürfnissen der schwerhörigen Menschen im großen Umfang gerecht wird. Gute, dem heutigen Stand der Technik entsprechende Anlagen verfügen über einen integrierten Dynamikkompressor (AGC = Automatic Gain Control), sodass größere Lautstärkeunterschiede automatisch ausgeglichen werden. Dies bedeutet für den Hörgeräteträger, dass immer ein optimaler "Empfang" herrscht, unabhängig wie laut das Gesprochene ist und wie gezielt das Mikrofon benutzt wird.

Innerhalb der induktiven Hörschleife kann sich der schwerhörige Zuhörer frei bewegen, wichtig ist nur, dass er sein Hörgerät auf "T" geschaltet hat (Schwerhörigenbund, 2002).

Euro-Schlüssel oder Eurokey: ist ein in Europa verbreitetes Schließsystem, das mit einem Universal-Schlüssel geöffnet werden kann. Spezialanlagen im öffentlichen Raum, welche spezifische Raum- und Hygieneanforderungen erfüllen, werden Menschen mit Behinderung zugänglich gemacht. Des Weiteren garantiert der Eurokey den Schutz dieser Anlagen. Der Eurokey wird nur an berechtigte Personen abgegeben (Rollstuhlfahrer, stark Geh- und Sehbehinderte, Stomaträger, Menschen mit chronischem Darm-/Blasenleiden). Der Eurokey kommt bei Aufzügen, Treppenliften, WC-Anlagen, Garderoben etc. zum Einsatz. Weitere Eurokey-Anlagen gibt es zurzeit in Deutschland, Österreich und Tschechien.

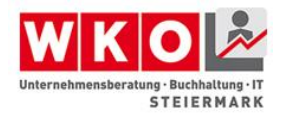

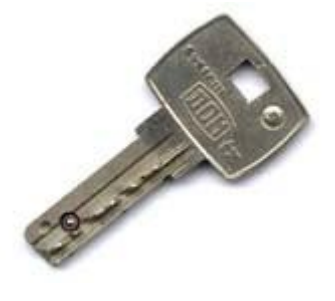

**Abbildung 6** Eurokey

#### <span id="page-22-2"></span>**Behinderungsarten**

<span id="page-22-0"></span>Die verschiedenen Behinderungsarten machen das Thema Barrierefreiheit komplex, da Anforderungen verschiedener Behinderungsarten diametral sind. Zum Beispiel gibt es zwischen blinden Menschen und Menschen, die einen Rollstuhl benützen, den Kompromiss der drei Zentimeter hohen selbstüberfahrbaren Schwelle, da blinde Menschen eine Orientierungshilfe für ihren Blindenstock brauchen, damit sie wissen, wo der Gehsteig aufhört und die Fahrbahn beginnt.

#### **Behinderung ist nicht gleich Behinderung**

<span id="page-22-1"></span>Das Dilemma beginnt damit, dass Behinderung nicht einheitlich definiert ist. Daher schwankt die Gesamtanzahl von Menschen mit Behinderung zwischen fünfzehn und vierzig Prozent der Bevölkerung.

Laut Weltgesundheitsorganisation WHO sind fünfzehn Prozent der Weltbevölkerung behindert. Das ist jeder siebente Mensch. Bezieht man Menschen mit einer vorrübergehenden Behinderung, junge Familien mit Kinderwägen und die "Generation 70 plus" mit ein, erhöht sich die Zahl auf vierzig (!) Prozent.

Exakte Daten zu verschieden Behinderungsarten und die Anzahl der zugehörigen Personen gibt es nicht. Die genannten Zahlen beziehen sich auf die Mikrozensus Befragung der Statistik Austria über "Menschen mit Beeinträchtigung". Die Statistik lässt eine Einschränkung auf vier Behinderungsarten zu: mobilitätseingeschränkt, lernschwach und die beiden Sinnesbehinderungen sehbehindert und blind beziehungsweise hörbehindert und gehörlos.

Die größte Gruppe, mit fast 1,2 Millionen Personen, sind die dauerhaft mobilitätseingeschränkten Menschen. Das sind Menschen, die Gehhilfen, wie zum Beispiel Krücken, Rollatoren, Prothesen oder Rollstühle benötigen, um selbstständig mobil zu sein.

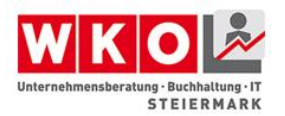

Die zweitgrößte Gruppe, eine halbe Million, sind die Menschen mit einer Sinnesbehinderung. Das sind Menschen, die trotz Sehhilfen schlecht sehen oder blind sind und trotz Hörhilfen schlecht hören oder gehörlos sind.

Mit 84.000 ist die Gruppe der lernschwachen Menschen die kleinste. Lernschwache Menschen können Texte nicht sinnerfassend lesen.

#### **Mobilitätseinschränkung**

<span id="page-23-0"></span>Die größte Gruppe, mit fast 1,2 Millionen Personen, sind die dauerhaft mobilitätseingeschränkten Menschen. Das sind Menschen, die Gehhilfen, wie zum Beispiel Krücken, Rollatoren, Prothesen oder Rollstühle benötigen. Für diese Gruppe sind Stufen, Treppen ohne Handläufe, fehlende Sitzgelegenheiten, große schwere Türen, die nicht automatisch öffnen, aber auch zu steile Rampen ein Problem. Menschen im Rollstuhl benötigen zusätzlich Anfahrbereiche und Bewegungsflächen.

Stellen Sie sich vor, Sie fahren mit Ihrem Einkaufswagen durch den Supermarkt. Wenn Sie mit dem Einkaufswagen umdrehen, oder in den nächsten Gang einbiegen, brauchen Sie gewisse Bewegungsflächen. Bei einem Rollstuhl sind das 150 Zentimeter im Durchmesser. Müssen Sie mit Ihrem Einkaufswagen aber durch eine nicht automatisch öffnende Tür, so brauchen Sie seitlich Platz, damit Sie mit der Hand zur Türschnalle greifen können. Bei einem Rollstuhl beträgt dieser Bereich fünfzig Zentimeter. Schlägt die Türe in Ihre Richtung auf, brauchen Sie Platz, damit Sie zurückgehen können, um die Türe zu öffnen. Für einen Rollstuhl ist das eine Fläche von 150 x 200 Zentimeter.

#### **Sinnesbehinderungen**

<span id="page-23-1"></span>Die zweitgrößte Gruppe, eine halben Million, sind die Menschen mit einer Sinnesbehinderung. Das sind Menschen, die trotz Sehhilfen schlecht sehen oder blind sind und trotz Hörhilfen schlecht hören oder gehörlos sind.

Für sehbehinderte Menschen sind nicht markierte Einzelstufen, nicht markierte An- und Austrittstufen in einer Treppe und vor allem beidseitig begehbare und nicht gekennzeichnete Glasflächen ein Problem.

Blinde Menschen orientieren sich mit ihrem Blindenstock an Hauswänden, Gehsteigkanten und Blindenleitsystemen, sofern diese vorhanden sind. Blindenleitsysteme sind taktil wahrnehmbare Orientierungshilfen für blinde Menschen. Meist sind es fünf Rillen, die entweder aufgeklebt, eingefräst oder mit speziellen Steinen

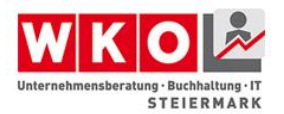

verlegt sind und so eine Orientierung mit dem Blindenstock zulassen. Blinde Menschen haben größte Probleme mit zu niedrigen Verkehrszeichen, die in den Gehbereich ragen, mit hängenden Gegenständen, die freischwebend in den Raum ragen, wie zum Beispiel Postkästen und Mülleimer und nicht gegen das sogenannte Unterlaufen gesichert sind, mit Autos oder andere Gegenständen, die auf Blindenleitsystemen stehen, mit Fahrrädern, die an Hausmauern lehnen, mit Dreieckständer im Gehbereich, mit nicht ausreichend gesicherten Baustellen, mit nicht barrierefreien Webseiten und mit übermotivierten Mitmenschen, die ungefragt über die Straße helfen.

Die Sinnesbehinderungen blind und gehörlos verlangen das sogenannte 2-Sinne-Prinzip. Das heißt von den drei Sinnen Hören, Sehen und Fühlen müssen mindestens zwei Sinne angesprochen werden. Das heißt für blinde Menschen muss Sehen in Hören und/oder Fühlen "übersetzt" werden. Für gehörlose Menschen muss Hören in Sehen und/oder Fühlen übersetzt werden.

Bei modernen Aufzügen wird die Stockwerkanzeige zusätzlich akustisch mit Sprachansage "übersetzt". Die Beschriftung der Bedienelemente ist erhaben ausgeführt und/oder mit Braille (Punktschrift für blinde Menschen) beschriftet.

Schwerhörige Menschen benutzen Hörhilfen. Die Umgebungsgeräusche stellen das größte Problem für schwerhörige Menschen dar. Induktive Höranlagen unterdrücken diese unangenehmen Nebengeräusche und sind mit einem eigenen Symbol gekennzeichnet. Der Buchstabe "T" weist auf die Einstellung des Hörgeräts hin.

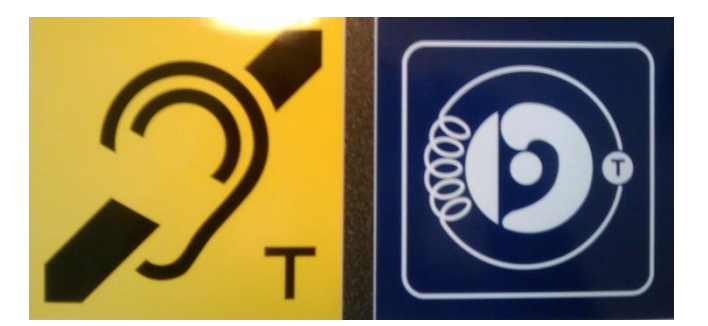

**Abbildung 7** Piktogramme für Induktive Höranlagen (Foto: Nicolas Dorwig) (Wikipedia5, 2010)

<span id="page-24-0"></span>Gehörlose Menschen haben ihre eigene Sprache, die gesetzlich anerkannte österreichische Gebärdensprache (ÖGS). Gehörlose Menschen haben Probleme wenn Fernsehbeiträge oder Videos nicht untertitelt sind.

Das 2-Sinne-Prinzip ist zu berücksichtigen, das heißt für gehörlose Menschen muss Hören in Sehen und/oder Fühlen übersetzt werden. Zum Beispiel wird eine Brandsirene

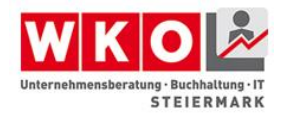

für gehörlose Menschen mit einer Signallampe, ein grelles flackerndes Licht und/oder einem Vibrationskissen vom Hören ins Sehen beziehungsweise Fühlen übersetzt.

#### **Lernschwäche**

<span id="page-25-0"></span>Mit 84.000 ist die Gruppe der lernschwachen Menschen die kleinste. Menschen mit Lernschwäche können Texte nicht sinnerfassend lesen. Diese Personengruppe braucht leichte Sprache. Leichte Sprache hat eigene Regeln. Es werden nur kurze Sätze und einfache Wörter verwendet. Jeder Satz hat nur eine Aussage. Zusammen-gesetzte Wörter werden mit Binde-Strich geschrieben. Sind Fremdwörter notwendig, werden sie erklärt. Bilder helfen einen Text besser zu verstehen. Texte in leichter Sprache werden von Menschen mit Lernschwierigkeiten geprüft. Für leichte Sprache gibt es Wörterbücher und Ratgeber.

#### **Gesetze**

<span id="page-25-1"></span>Es gibt eine große Anzahl von Gesetzen, die die Gleichstellung und die Antidiskriminierung von Menschen mit Behinderung inkludieren. Im Kapitel "Gesetze" wird vorwiegend das Bundesbehindertengleichstellungsgesetzt mit Beispielen behandelt, da zu diesem Gesetz bis Ende des Jahres die Übergangsbestimmungen auslaufen und große Unsicherheit herrscht. Da es noch kaum höchstrichterliche Entscheidungen gibt, fehlt die beruhigende Rechtssicherheit.

Trotz hundertprozentiger Barrierefreiheit kann die Aussage "Den sabbernden Spasti dahinten bediene ich nicht!" einen Konflikt mit dem § 87 Abs. 1 Z 3 der Gewerbeordnung (GewO), der damit verbundenen Verwaltungsstrafe geregelt im Artikel III Abs. 1 Z 3 des Einführungsgesetzes zu den Verwaltungsverfahrensgesetzen (EGVG) und auch dem § 5 Abs. 4 (Belästigung) und Abs.5 (Anstiftung zur Belästigung) des Bundesbehindertengleichstellungsgesetzes führen.

Die große Novelle der Gewerbeordnung 1994 greift das Thema erstmals im § 87 Abs. 1 Z 3 auf: Die Gewerbeberechtigung ist von der Behörde (§ 361) zu entziehen, wenn der Gewerbeinhaber infolge schwerwiegender Verstöße gegen die im Zusammenhang mit dem betreffenden Gewerbe zu beachtenden Rechtsvorschriften und Schutzinteressen, insbesondere auch zur Wahrung des Ansehens des Berufsstandes, die für die Ausübung dieses Gewerbes erforderliche Zuverlässigkeit nicht mehr besitzt. Schutzinteressen gemäß Z 3 sind (…) sowie der Diskriminierung von Personen aus dem

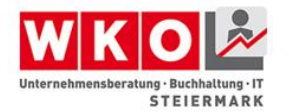

Grund ihrer Rasse, ihrer Hautfarbe, ihrer nationalen oder ethnischen Herkunft, ihres religiösen Bekenntnisses oder einer Behinderung (Art. III Abs. 1 Z 3 EGVG) (RIS3, 1994).

Die Verwaltungsstrafe ist im Artikel III Abs. 1 Z 3 geregelt: Wer (…) Personen allein auf Grund ihrer Rasse, ihrer Hautfarbe, ihrer nationalen oder ethnischen Herkunft, ihres religiösen Bekenntnisses oder einer Behinderung ungerechtfertigt benachteiligt oder sie hindert, Orte zu betreten oder Dienstleistungen in Anspruch zu nehmen, die für den allgemeinen öffentlichen Gebrauch bestimmt sind (…) begeht (…) eine Verwaltungsübertretung und ist von der Bezirksverwaltungsbehörde, im Wirkungsbereich einer Bundespolizeibehörde (…) und ist im Fall der Z 3 mit einer Geldstrafe bis zu 1.090 Euro (…) zu bestrafen.

Das BGStG sieht eine unmittelbare Diskriminierung nach § 5 Abs. 1: Eine unmittelbare Diskriminierung liegt vor, wenn eine Person auf Grund einer Behinderung in einer vergleichbaren Situation eine weniger günstige Behandlung erfährt, als eine andere Person erfährt, erfahren hat oder erfahren würde und eine Belästigung ebenfalls als Diskriminierung. § 5 Abs. 4: Eine Diskriminierung liegt auch bei Belästigung vor. Belästigung liegt vor, wenn im Zusammenhang mit einer Behinderung eine unerwünschte Verhaltensweise gesetzt wird,

- die die Würde der betroffenen Person verletzt oder dies bezweckt,
- die für die betroffene Person unerwünscht, unangebracht oder anstößig ist und
- die ein einschüchterndes, feindseliges, entwürdigendes, beleidigendes oder demütigendes Umfeld für die betroffene Person schafft oder dies bezweckt.

§ 5 Abs. 5: Eine Diskriminierung liegt auch vor

- bei Anweisung zur Belästigung einer Person,
- wenn die Zurückweisung oder Duldung einer Belästigung durch die belästigte Person zur Grundlage einer diese Person berührenden Entscheidung gemacht wird,
- wenn eine Person auf Grund ihres Naheverhältnisses zu einer Person wegen deren Behinderung belästigt wird.

§ 9 Abs. 2 regelt das Strafmaß: Bei einer Belästigung gemäß § 5 Abs. 4 hat die betroffene Person gegenüber der Belästigerin oder dem Belästiger jedenfalls Anspruch auf Ersatz des erlittenen Schadens. Neben dem Ersatz eines allfälligen

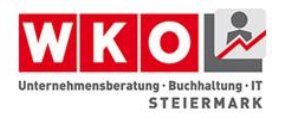

Vermögensschadens hat die betroffene Person zum Ausgleich der erlittenen persönlichen Beeinträchtigung Anspruch auf angemessenen Schadenersatz, mindestens jedoch auf 1000 € (RIS1, 2014).

#### **Bundesbehindertengleichstellungsgesetz (BGSTG)**

<span id="page-27-0"></span>In Konkretisierung der Verfassungsbestimmung des Art. 7 Abs. 1 B-VG soll das Bundes-Behindertengleichstellungsgesetz die Diskriminierungen behinderter Menschen im Bereich der Bundeskompetenz vermeiden bzw. beseitigen helfen. Ziel des Gesetzes ist die gleichberechtigte Teilhabe von Menschen mit Behinderungen in der Gesellschaft. Das heißt das Gesetz zielt auf ein Diskriminierungsverbot ab und ist nicht Teil des Strafrechts oder des Verwaltungsstrafrechts, d. h. dass eine Diskriminierung nicht von Amts wegen verfolgt wird. So wird auch nicht geregelt, wie eine barrierefreie Umgebung auszuschauen hat oder dass Barrieren beseitigt werden müssen. Es sind nur die Rechtsfolgen einer Diskriminierung geregelt.

Das Gesetz schützt körperlich, intellektuell, psychisch oder sinnesbehinderte Menschen und auch diesen nahestehende Personen (z.B. Angehörige). Die Beeinträchtigung darf nicht nur vorübergehend sein und muss länger als sechs Monate andauern. Zwischen Behinderung und Diskriminierung muss ein unmittelbarer Zusammenhang bestehen.

Der Diskriminierungsschutz umfasst das Benachteiligungsverbot behinderter Menschen innerhalb der gesamten Bundesverwaltung (Hoheits-, Privatwirtschafts- und Selbstverwaltung) und beim Zugang zu und der Versorgung mit Gütern und Dienstleistungen, das betrifft alle so genannten Verbrauchergeschäfte (Einkaufen, Warenbestellung bei Versandhäusern, Gastronomie, Inanspruchnahme von Dienstleistungen wie Rechtsberatung oder Heilbehandlung etc.), aber auch den Zugang zu Information (z. B. Internetauftritte, Messen und Informationsveranstaltungen, Beratungsangebote).

Eine unmittelbare Diskriminierung stellt eine Schlechterstellung auf Grund einer Behinderung dar und kann sachlich nie gerechtfertigt sein. Eine Barriere stellt zum Beispiel eine mittelbare Diskriminierung dar. Diese kann unter Umständen sachlich gerechtfertigt sein, weil es behördliche Auflagen gibt (zum Beispiel Brandschutz). Barrieren sind dann eine Diskriminierung, wenn ihre Beseitigung wirtschaftlich zumutbar ist. Bei Unzumutbarkeit ist zumindest eine maßgebliche Verbesserung der Situation für

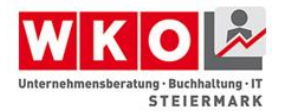

den Betroffenen anzustreben, in dem zum Beispiel ein spezielles Service geboten wird (zum Beispiel Hauszustellung).

Behindertengleichstellungsrecht ist dem Zivilrecht zugeordnet. Im Falle einer Diskriminierung kann seitens der betroffenen Person auf eigene Kosten und auf eigenes Risiko Klage eingebracht werden. Aber vor dem Zivilgericht ist die sogenannte Schlichtung bei den Sozialministeriumservicestellen, den früheren Bundessozialämtern, noch früher Landesinvalidenämtern, durchzuführen. Das Schlichtungsverfahren ist freiwillig und kostenlos. Die Schlichtung soll eine außergerichtliche Einigung im Sinne aller Betroffenen herbeiführen. Das Verfahren ist bewusst formlos, eine anwaltliche Vertretung ist nicht erforderlich. Der Fantasie zum Finden von Lösungen sind dabei keine Grenzen gesetzt, solange diese nicht rechtswidrig sind, und solange beide Seiten damit einverstanden sind. Scheitert die Schlichtung, kann die betroffene Person eine Klage einbringen. Gelingt es der betroffenen behinderten Person, vor Gericht glaubhaft zu machen, dass sie diskriminiert wurde, muss der Beklagte beweisen, dass er nicht diskriminiert hat. Dies stellt eine Beweiserleichterung für die klagende Person dar.

Die Rechtsfolgen bei Verletzung des Diskriminierungsverbotes sind materieller und immaterieller Schadenersatz. Zum einen soll der tatsächlich entstandene Schaden (zum Beispiel Anreise) und zum anderen die persönliche Beeinträchtigung, das heißt die Kränkung oder Beleidigung (zum Beispiel das nicht in Anspruch nehmen können einer Dienstleistung), abgegolten werden. Der immaterielle Schadenersatz für Belästigung ist mit € 1.000,- gesetzlich festgelegt.

Weitere Informationen finden Sie in den Erweiterungen auf unserem Bildungsportal.

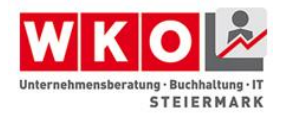

## <span id="page-29-0"></span>**Kapitel 2 Barrierefreiheit als Chance**

Kapitel 2 zeigt die Chancen auf, die Menschen mit Behinderung als neue Zielgruppe bieten. Speziell der Tourismus und das Potential behinderter Menschen am Arbeitsmarkt wird beleuchtet und mit Best Practise hinterlegt.

#### <span id="page-29-1"></span>**Neue Zielgruppen durch Inklusion und Diversity**

Im Kapitel 2 des Bildungsthemas "Keine Angst vor Barrierefreiheit" stelle ich Erweiterungen für den Begriff "Barrierefreiheit" an den Anfang. Wie bereits beschrieben versteht man im deutschen Sprachraum im Allgemeinen unter "Barrierefreiheit" (Wikipedia6, 2015) die Gestaltung der baulichen Umwelt, sowie von Information und Kommunikation in einer Weise, dass sie von Menschen mit Behinderung und älteren Menschen in derselben Weise genutzt werden kann. Diese Definition benennt Personengruppen, denen es durch die Schaffung von Barrierefreiheit ermöglicht werden soll "auch" dabei zu sein. Eine "besondere" Gruppe von Menschen "muss integriert", in eine Gesellschaft, ein Unternehmen aufgenommen oder als KundIn anerkannt werden.

Andere Sichtweisen gehen davon aus, dass grundsätzlich die Nutzbarkeit für Alle in die Planung und Entwicklung des baulichen Umfeldes, von Produkten und Dienstleistungen, aber auch in die Entwicklung von Arbeitsplätzen und Kooperationsangeboten inkludiert (Lebenshilfe) sind.

#### **Design für Alle**

<span id="page-29-2"></span>In dieser weitergehenden Sichtweise sollen die Bedürfnisse aller Menschen berücksichtigt werden. Es wird nicht mehr zwischen einzelnen Personengruppen unterschieden, schon gar nicht zwischen "behindert" und "nicht behindert".

Dieses Verständnis von Barrierefreiheit ist unter dem Begriff "Design für Alle" oder "universelles Design" bekannt. Darunter versteht man das Bemühen die gebaute Umwelt, Produkte und Dienstleistungen so zu gestalten, dass diese für möglichst alle Menschen zugänglich, nutzbar und erlebbar sind. So viele Menschen wie möglich sollen ohne weitere Anpassungen und Spezialisierungen von den Angeboten Gebrauch machen können.

Menschen, die zum Beispiel wegen einer Behinderung, trotzdem keinen Zugang zu Gebäuden haben, oder Produkte und Dienstleistungen nicht nützen können, stehen

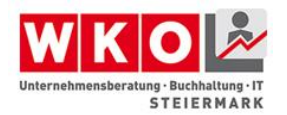

assistierende Technologien zur Verfügung, durch die sie auf vielfache Weise Unabhängigkeit und Selbstbestimmtheit erreichen. Die sind insbesondere Unterstützungstechnologien (Wikipedia7, 2014) für Mobilität oder im IT-Bereich, wie z.B. Spracheingaben, Bildschirmsoftware Vergrößerungssoftware oder Rollstühle und Alltagshilfen.

#### **Kulturelle Barrierefreiheit – Interkulturalität**

<span id="page-30-0"></span>Neben der barrierefreien Nutzungsmöglichkeit von Infrastruktur, Produkten und Dienstleistungen für alle Menschen darf eine Form der Barrierefreiheit nicht vergessen werden, die kulturelle Barrierefreiheit.

Wir leben in einer globalen Welt mit fast unbeschränktem Waren-, Dienstleistungs- und Personenverkehr und unsere heutigen Technologien haben sich über Jahrtausende im Austausch mit vielen Kulturen entwickelt. Wirtschaft und Wissenschaft sind global vernetzt. Kulturelle Barrieren in der Zusammenarbeit werden umso kleiner je höher Bildung, Position und wirtschaftlicher Nutzen sind. Gibt es diese Verbindung nicht, findet man oft Angst vor dem Aufeinandertreffen und dem Austausch mit dem/den Fremden. Verschiedenheit, z.B. von Sprache, Herkunft, Religion oder Alltagsgebräuchen schaffen kulturelle Barrieren.

Das Konzept der Interkultur umfasst Maßnahmen mit denen kulturelle Barrierefreiheit geschaffen wird, indem sie die Menschen zu einem Zusammenleben in Vielheit befähigen. Wesentliches Element dafür ist, dass die Menschen in direktem Austausch stehen. Sie kommunizieren miteinander durch Sprache, Gestik und Mimik und sind in der Lage sowohl Sprache, als auch Gestik und Mimik, richtig, der jeweiligen kulturellen Bedeutung entsprechend, zu übersetzen.

Design für Alle und Interkulturalität (Wikipedia8, 2015) tragen wesentlich dazu bei, die Reichweite von barrierefreien Maßnahmen zu vergrößern.

Allein mit Hilfe von Gesten können oftmals Grundbedürfnisse wie Essen, Trinken, Schlafen oder andere Formen der Hilfsbedürftigkeit unkompliziert und auch über Kulturbarrieren hinweg ausgedrückt werden. Die Geste – so sie verstanden wird – birgt somit in sich ein interkulturelles Kommunikationspotential.

Design für Alle und Interkulturalität ermöglichen es Ihnen Ihre Zielgruppe wesentlich zu vergrößern. Indem Sie "für Alle" denken und planen, öffnen Sie Ihr Angebot nicht nur für

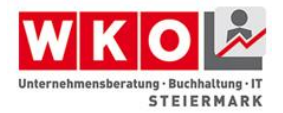

Menschen mit Behinderung, sondern auch für den ständig wachsenden Personenkreis, dem Barrierefreiheit nützt.

#### **Neue Zielgruppen – personelle Vielfalt**

<span id="page-31-0"></span>Dezidiert angesprochen wird bereits die Gruppe der älteren Menschen. Demographische Studien in Deutschland haben zum Beispiel ergeben, dass circa 10 Millionen Menschen im Jahr 2050 über 80 Jahre alt sein werden, mehr als doppelt so viele als heute. Auch diese Altersgruppe ist bereits heute äußerst mobil und kauffreudig. Als Teil der sogenannten "Best Ager" (Menschen über 50) (Wikipedia9, 2015) gehören Sie zur wichtigsten Ansprechgruppe der MarketingexpertInnen, zur bevorzugten KundInnengruppe.

Interkulturelle Barrierefreiheit unterstützt vor allem den Verkauf an, bzw. die Beherbergung von, internationalen KundInnen und Gästen.

Barrierefreiheit ist aber nicht nur ein wesentlicher Faktor zur KundInnengewinnung, sondern führt zu Erleichterungen in allen Unternehmensbereichen. So ermöglicht sie nicht nur die Anstellung von MitarbeiterInnen mit Behinderung, sondern auch die Weiterbeschäftigung wertvoller älterer MitarbeiterInnen, bzw. die Weiterbeschäftigung von Teammitgliedern, die zum Beispiel nach einem (Arbeits-)Unfall vor Barrieren stehen, die ihnen bisher nicht einmal bewusst waren. Ihr gesamtes Team profitiert von hindernisfreien Wegen, sowie Mobilitäts- und Kommunikationserleichterungen. Maßnahmen zur Barrierefreiheit dienen zugleich der Gesundheitsförderung im Unternehmen.

#### **Diversity Management**

<span id="page-31-1"></span>Die Wertschätzung und der Respekt für personelle Vielfalt wird mit dem englischen Fachbegriff Diversity (WKO4, 2015) bezeichnet. Diversity Management will personelle Vielfalt zur Sicherung des Unternehmenserfolges nutzen, indem jeder und jede als Individuum geschätzt und anerkannt wird und, dort wo es notwendig ist, gefördert wird.

Das Diversity Management kümmert sich aber nicht vordringlich für die Fahndung von Diskriminierung zuständig. Diversity Managements gestaltet die Personalprozesse und die Personalpolitik in einem Unternehmen so, dass alle Mitarbeiterinnen und Mitarbeiter Wertschätzung erfahren und dadurch motiviert sind, sich besonders zum Nutzen des Unternehmens einzusetzen. Ein wichtiges Thema ist, die Stärkung der demografischen

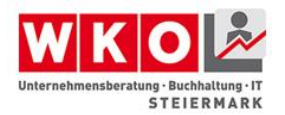

Vielfalt im Unternehmen. Dadurch soll nicht nur der Wissensaustausch und Wissenserwerb, sondern auch Flexibilität, Innovationskraft und Konfliktlösungspotential im Unternehmen gestärkt werden. Herkunft, Alter, sexuelle Orientierung, Gesundheit oder Behinderung beeinflussen, dort wo Diversity Management erfolgreich umgesetzt wird, die reale Wertschätzung, die einem Menschen entgegengebracht wird, nicht. Dies führt zu einem höheren Maß an Teilhabe an der Gesellschaft und damit auch zu Verantwortungsübernahme und Verantwortungsbewusstsein.

Der Begriff Diversity **Management** und das Ziel mit dieser Form des Managements den langfristigen Unternehmenserfolg zu sichern, lässt bereits erahnen, dass im Diversity Management konkrete und überprüfbare Ziele, wie z.B. Kostenreduktion, Talente Zuwachs, Kreativitätssteigerung, mehr Problemlösungskapazität oder transkulturelle Gemeinsamkeit nicht nur formuliert, sondern auch angestrebt werden.

Dieses Bekenntnis zur Vielfalt können Unternehmen auch nach außen dokumentieren, indem sie die "Charta der Vielfalt" (WKO5, 2015) unterzeichnen und so ihr Bekenntnis zu einer Unternehmenskultur von gegenseitigem Respekt und Wertschätzung auch

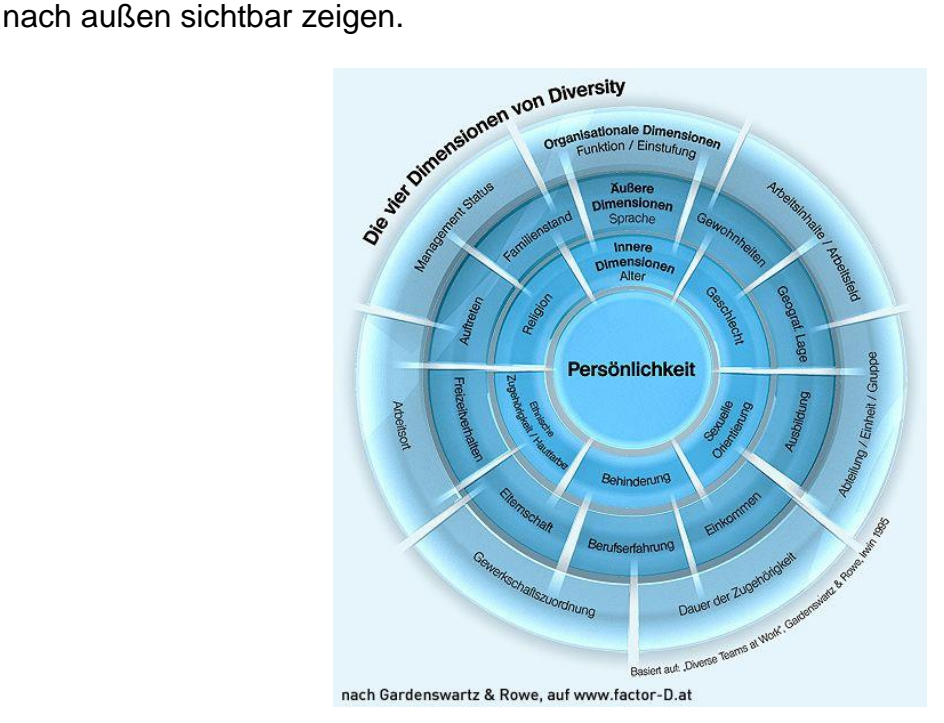

**Abbildung 8** Die vier Dimensionen von Diversity nach Gardenswartz & Rowe auf factor.D.at

<span id="page-32-0"></span>Die Charta der Vielfalt gibt es mit kleinen Unterschieden bereits in 14 europäischen Ländern. Mit der Unterzeichnung der Charta verpflichten sich Unternehmen vor allem

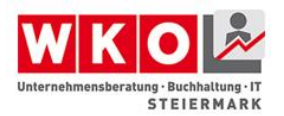

dazu, diese Merkmale eines Menschen besonders zu schützen und zu respektieren, die am engsten mit seiner Persönlichkeit verbunden und am schwersten veränderbar sind.

Das sind die Merkmale der innersten Dimension der vier Dimensionen von Nachhaltigkeit: Alter, Geschlecht, sexuelle Orientierung, Behinderung, ethnische Zugehörigkeit und Religion

*Ergänzende Informationen zu Inklusion, Diversity und Vielfalt finden Sie in den PDF zum Download oder als Link zu interessanten Webseiten.* 

#### <span id="page-33-0"></span>**Barrierefreiheit im Tourismus**

#### **Branche der Vielfalt – Tourismus**

<span id="page-33-1"></span>Es gibt eine Branche, die eindrucksvoller als alle anderen die Chancen und Möglichkeiten durch eine gesamtunternehmerische Strategie der Vielfalt und Barrierefreiheit zeigt, der Tourismus. Daher will ich meine weiteren Überlegungen am Beispiel dieser weltweit bedeutenden Branche entwickeln.

Der Tourismus (Wikipedia10, 2015) zählt weltweit zu den größten Wirtschaftszweigen. Nach Angaben der Welttourismusorganisation (UNWTO) wurde im Jahr 2011 weltweit, von rund 100 Millionen Beschäftigten, ein Gesamtumsatz von 1.030 Milliarden US-Dollar erzielt. 25-30% des Welthandels im Dienstleistungsbereich fallen auf grenzüberschreitende Reisen. Der Tourismus ist ein arbeitsintensiver Sektor und bietet direkt und indirekt Beschäftigungsmöglichkeiten für Menschen mit den unterschiedlichsten Qualifikationen und in unterschiedlichsten Regionen an.

Gerne nehme ich Sie zur Erörterung der Barrierefreiheit mit auf die Reise. Wir beginnen mit der Urlaubsplanung und begeben uns auf einen hoffentlich barrierefreien Urlaub.

Die touristische Servicekette besteht nicht nur aus dem Beherbergungsbereich, sondern aus verschiedenen Angeboten und Dienstleistungen, die die Urlaubsreise direkt beeinflussen, wie Abbildung 9 der touristischen Servicekette veranschaulicht (Neumann).

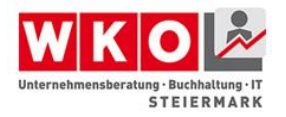

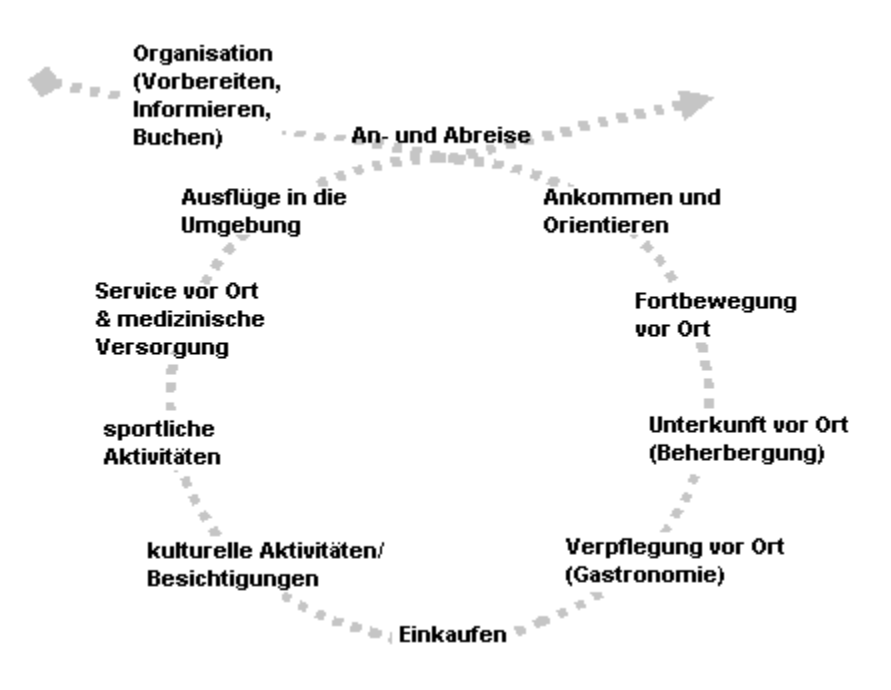

**Abbildung 9** Touristische Servicekette (Neumann)

<span id="page-34-0"></span>Im Rahmen der Quellgebietsbefragung konnte festgestellt werden, welche Elemente der Servicekette für mobilitäts- oder aktivitätseingeschränkte Menschen bei der Wahl des Reiseziels am wichtigsten sind. Aus den Angaben (Aussage: "wichtig") lässt sich eine **"Rangfolge der Bedeutung"** bilden. Das mit Abstand wichtigste Element der touristischen Servicekette ist für mobilitätseingeschränkte Reisende die **Unterkunft**. Ebenfalls von sehr großer Bedeutung sind die **Fortbewegung** am Urlaubsort, die **An und Abreise**, **Ausflüge** sowie die **Organisation** der Reise. Von nachgeordneter Bedeutung sind Einkaufen und Sport.

<span id="page-34-1"></span>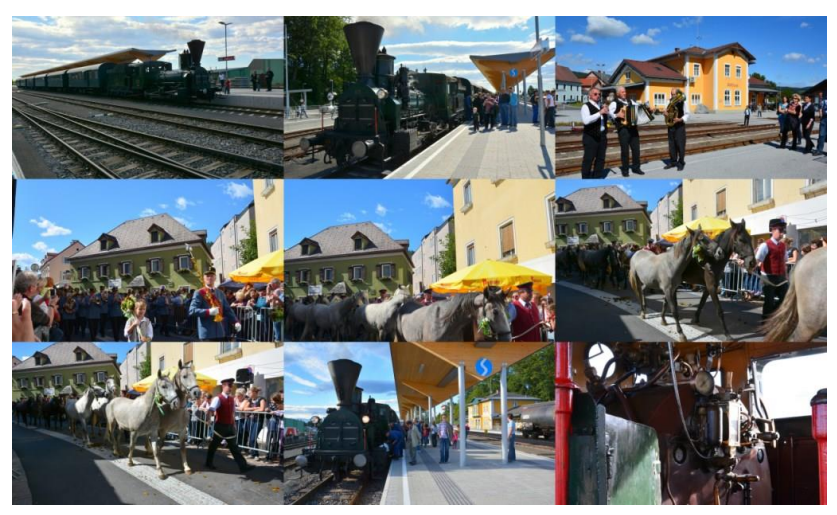

**Abbildung 10** ©Anni Aldrian – Bildersammlung vom Lipizzaner-Almabtrieb

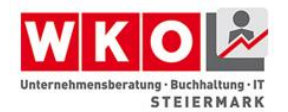

#### **Barrierefreie Auswahl von Produkten oder Dienstleistungen**

<span id="page-35-0"></span>Wenn einer eine Reise tut, dann will er was erleben. Aber was? Welche Barrieren stellen sich Menschen mit Mobilitätseinschränkungen, mit einer Sinnesbehinderung oder einer Lernschwäche?

Die meisten Urlaube beginnen online. Die urlaubsreifen Menschen suchen im Internet nach Angeboten. Wie werden nun gerade Sie gefunden?

Gestalten Sie Ihre Webseite barrierefrei, indem Sie zum Beispiel die Fotos mit "ALT-Texten" beschriften. Wie Sie Ihre Webseite auch für zukünftige Gäste mit Sehschwäche und blinde Menschen barrierefrei gestalten, erfahren Sie noch später in diesem Wissensthema.

Neben der technischen Barrierefreiheit ist aber auch wichtig welche Informationen Sie Ihren Gästen anbieten. Ebenso ist es von Bedeutung, welche Informationen Sie von Ihren Gästen einholen. Kommunizieren Sie bereits zu diesem Zeitpunkt mit den BesucherInnen Ihrer Webseite und vermitteln Sie das Gefühl, dass Ihnen die Bedürfnisse Ihrer Gäste wichtig sind.

Formulieren Sie Ihre Angebote einfach und vermeiden Sie Fachausdrücke oder erklären diese. Auch wenn es vermutlich verführerisch klingt, werden die meisten Gäste die Einladung in einem "bequemen Kingsize Bett" zu schlafen, eher verwirrend finden. Die Erklärung, "Unsere Kingsize Betten" sind übergroße Doppelbetten, in denen sich zwei Personen gut erholen können." Ergänzen Sie Ihre Information mit einem Hinweis: "Die Betten sind von drei Seiten mit dem Rollstuhl befahrbar". Nicht nur Ihre mobilitätseingeschränkten Gäste werden Ihnen dankbar sein.

Viele Barrieren sind bereits abgebaut, wenn Sie Ihren Gästen die für diese wichtigen Informationen aktiv anbieten und sich danach erkundigen, welche Unterstützung während des Aufenthaltes eventuell noch gebraucht wird. Bieten Sie Ihren Gästen ganz einfach Ihren besten KundInnenservice. Zeigen Sie Ihre Qualität bereits durch die Präsentation Ihres Hauses auf Ihrer Webseite und den Webseiten Ihrer KooperationspartnerInnen.

Seien Sie sicher, Menschen mit Behinderung sind bemüht selbstbestimmt zu leben und können den normalen Alltag gut bewältigen, alleine oder unterstützt durch technische Hilfsmittel und/oder persönliche Assistenz. Darum müssen Sie sich nicht kümmern. Ihre
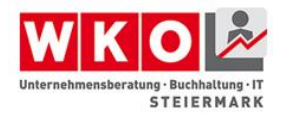

Aufgabe ist es nur, die Barrieren in Ihrem Einflussbereich zu beseitigen, bzw. so klein wie möglich zu halten

#### **Anreise**

Beschreiben Sie bitte die Anreisemöglichkeiten bereits auf Ihrer Webseite. Ist es möglich Ihr Haus mit Zug und Bus zu erreichen? Werden die Gäste abgeholt? Wenn ja, steht Ihnen ein Auto zur Verfügung, mit dem Sie gegebenenfalls auch einen Elektro-Rollstuhl transportieren können? Wie weit ist es zum Anschlussbus? Wie ist der Bus zu erreichen? Ist der Bahnhof barrierefrei? Wenn nein, bieten Sie Ihren mobilitätseingeschränkten Gästen an, diese bereits am Zug zu begrüßen, bzw. dafür zu sorgen, dass die BahnmitarbeiterInnen Ihrem Auftrag gemäß verfügbar sind.

Auch Familien mit Kleinkindern und SeniorInnen, die einen Rollator benutzen werden Ihnen für diese Information dankbar sein.

*Mehr Informationen zu barrierefreier Mobilität stellen wir Ihnen wieder durch Links in den Ergänzungen zur Verfügung.*

# **Das Gebäude und seine Umgebung**

*Für die baulichen Anforderungen an barrierefreie Tourismusbetriebe finden Sie einen Leitfaden in den Ergänzungen.*

In diesem Abschnitt werde ich Ihnen einige Tipps geben, wie Sie Ihre Gäste mit den Gegebenheiten in Ihrem Haus vertraut machen und sich gleichzeitig einen Überblick darüber verschaffen, welche Unterstützung darüber hinaus gebraucht wird.

Mobilitätseingeschränkte Personen, die mit dem Auto kommen, parken auf den gekennzeichneten barrierefreien Stellplatz, der möglichst nahe am barrierefreien Zugang zum Eingang liegen soll.

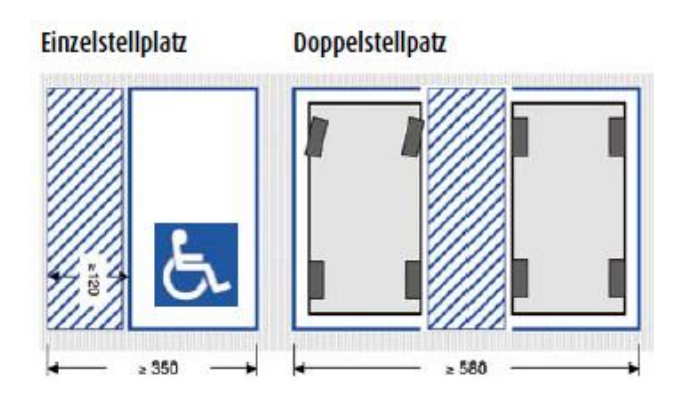

**Abbildung 11** Barrierefreie Stellplatze (Quelle: barrierefrei bauen, Sozial Land Salzburg

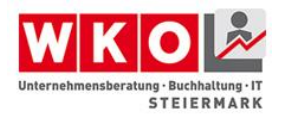

Wenn Ihr Gästeparkplatz also etwas tiefer liegt und der Eingang nur über Stufen erreichbar ist, überlegen Sie bitte, ob es nicht in der Nähe des Eingangs noch einen Parkplatz gibt, z.B. für das Entladen von Lieferungen. Bitte bedenken Sie auch, dass mobilitätseingeschränkte Menschen mehr Platz zum Aussteigen brauchen. Sie müssen die Autotür immer ganz öffnen können und die Möglichkeit haben, dass sie in den Rollstuhl umsteigen. Richtig, dieser Parkplatz darf auch nicht abfallend sein. Ein sicheres Aussteigen ist dadurch nicht möglich.

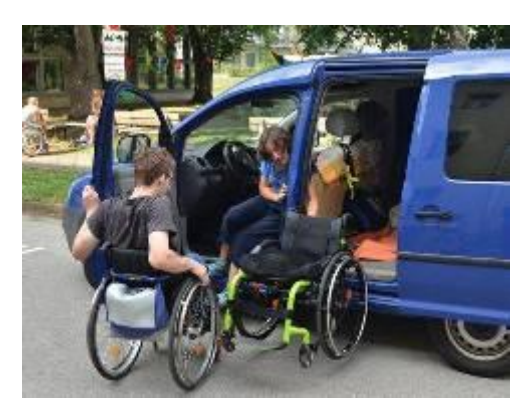

**Abbildung 12** Wechsel vom Auto in den Rollstuhl

*Welche Anforderungen an einen zweckerfüllenden Behindertenparkplatz gestellt werden, erfahren Sie ebenfalls in einem Leitfaden in den Ergänzungen.*

Für die Dauer Ihres Aufenthalts soll **Ihr Haus für alle Gäste ein Platz zum Wohlfühlen** sein. Zeigen Sie den Neuankömmlingen das Haus und seine Möglichkeiten und informieren Sie über Gepflogenheiten und Angebote. Gehen Sie dabei aktiv auf Ihr Gegenüber ein und erfragen Sie weitere eventuell wichtige Details. Wenn Sie selbst dabei Barrieren entdecken, wie z.B. verstellte Türen oder im Weg stehende Pflanzenbehälter, ist das eine gute Möglichkeit diese zu beseitigen oder Alternativen zu überlegen.

Wenn zum Beispiel Ihre Rezeption noch keinen abgesenkten Teil vorweist und Gäste im Rollstuhl zu den MitarbeiterInnen nur aufschauen können, aber keine Möglichkeiten haben Formulare auszufüllen, dann finden Sie eine Alternative, bis Sie das Problem behoben haben. Setzen Sie sich doch zu Ihrem Gast an einen Tisch im Eingangsbereich oder im Lokal.

Auf dem Weg durch das Haus oder durch die Anlage werden Sie einiges zum Erklären finden. Versuchen Sie es einmal. Begeben Sie sich auf Tour durch Ihr Haus, und

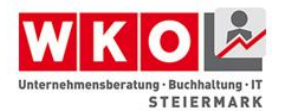

denken Sie an die vier verschiedenen Behinderungsarten mobilitätseingeschränkt, sehbehindert oder blind, hörbehindert oder gehörlos und lernschwach. Informieren Sie:

.... wenn Sie sich an der Rezeption nach rechts wenden, kommen Sie direkt zum Lift, gehen Sie nach links erreichen Sie das Restaurant, in dem auch das Frühstück serviert wird. Achtung, hier ist noch eine Stufe ohne Rampe. Sie können das Restaurant aber von außen mit dem Rollstuhl leicht und geschützt erreichen, wenn Sie am Ausgang links 20 Meter die überdachte Terrasse entlangfahren.

Ich sehe gerade, dass die Tische ungünstig stehen. Meine MitarbeiterInnen werden die Tische ein bisschen umstellen …."

".....Ihr Zimmer ist im ersten Stock, die dritte Tür, ungefähr 10 Schritte nach links, wenn Sie den Lift verlassen. Direkt neben der Tür hängt ein Bild ungefähr in der Höhe Ihres Kopfes, steht ein Schrank. Achtung bitte. Die elektronische Schlüsselkarte lässt sich auch für Menschen im Rollstuhl leicht erreichen. Das Schloss ist tiefer angebracht. Darf ich Ihnen das Schloss zeigen? Ich führe Sie mit der Hand …"

" Das Badezimmer befindet sich rechts neben dem Eingang. Wenn Sie hineingehen, ist rechts das Waschbecken. Wir haben Einhandmischer installiert. Auf der Ablage rechts finden Sie eine Duschhaube. Die Steckdosen sind... . Die Dusche ist befahrbar und mit einem Duschstuhl ausgestattet…"

"Wir werden den Sessel am Schreibtisch aus dem Zimmer nehmen, dann können Sie gut zufahren."

"Sie möchten geweckt werden? Wir haben einen Lichtwecker hier…? Wenn Sie noch etwas brauchen, schicken Sie bitte einfach ein SMS oder eine Whats App Nachricht an die Rezeption. ……"

In der realen Situation werden viele andere Anforderungen an Sie herankommen. Stellen Sie sich den Fragen einfach, so wie Sie auch die Wünsche anderer, nicht sichtbar behinderter Gäste gerne erfüllen.

Wichtig ist, dass Sie und Ihr Team offen auf Ihre Gäste zugehen und sich durch einfache Fragen Sicherheit verschaffen, wenn Sie nicht wissen, wie Sie Hilfestellung geben sollen.

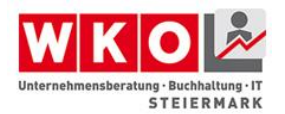

So ist es zum Beispiel hilfreich, wenn Sie einen gehörlosen Gast bitten sein Anliegen aufzuschreiben, auf einen Block, oder einen bereitgestellten Tablet-PC. Die meisten gehörlosen Menschen können sprechen, sind aber oft schwer zu verstehen. Viele können auch Lippenlesen. Dazu müssen Sie sich aber so positionieren, dass es möglich ist von Ihren Lippen abzulesen. Das heißt versuchen Sie so zu stehen, dass Ihr Mund gut sichtbar und beleuchtet ist.

Auch im **Restaurant** will ich nur einige einfache Hilfestellungen aufgreifen. Führen Sie Ihren blinden Gast an einen frei zugänglichen Tisch und erklären Sie ihm den Weg ("Wir betreten das Restaurant, links von uns ist die Theke. Gegenüber sind die Tische. Wir reservieren den ersten Tisch für Sie, oder möchten Sie lieber auf der Terrasse sitzen?").

Übrigens machen Sie blinde Menschen immer darauf aufmerksam, dass Sie da sind, stellen Sie sich vor und nennen Sie den Grund Ihrer Kontaktaufnahme. Mit der Information, "Grüß Gott Herr Maier. Ich bin Kathrin und arbeite in der Rezeption. Ich bringe Sie zum Restaurant. Nehmen Sie bitte meinen Arm.", weiß Ihr Gast wer mit ihm spricht und wobei Sie ihm helfen.

Übrigens Gäste mit Sehbehinderung können sehr gut alleine essen. Sie sind aber darauf angewiesen, dass Sie ihnen sagen, wo Sie die Speisen und Getränke abstellen. In etwa so: "Guten Tag Herr Maier. Ich bin Anna. Ich bringe Ihre Suppe. Sie steht direkt vor Ihnen, darf ich es Ihnen zeigen? Das Glas steht schräg rechts vor Ihrem Teller auf ein Uhr….. Sollen wir das Schnitzel in der Küche für Sie aufschneiden? …. Das Backhendel ist bereits ausgelöst…..Gerne kommt unser Küchenchef zu Ihnen an den Tisch und informiert Sie…"

Menschen, die nicht alleine essen können, sind in der Regel in Begleitung. Bitte sprechen Sie aber trotzdem mit dem Gast, den Sie gerade bedienen. Ihre Aufgabe ist es nur, die Speisen und Getränke erreichbar zur Verfügung zu stellen.

Vielleicht braucht ein Gast einen Strohhalm, oder die Speisen in einer Schüssel anstelle eines Tellers angerichtet. Viele Menschen können die Speisekarte nicht lesen. Sie bereiten vermutlich allen Gästen eine Freude, wenn Sie die angebotenen Speisen bereits auf der Speisekarte in einfachen Worten erklären. Trotzdem wird es manchmal notwendig sein, dass Sie den Gästen die Speisekarte vorlesen oder erklären. Wenn sie dabei nach den Wünschen der Gäste fragen (vegetarisch, Menü des Tages, kein

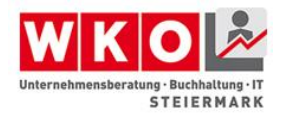

Schweinefleisch, leicht kaubar, ….), finden Sie sicher rasch das Wunschgericht Ihres Gastes.

Auch wenn Ihr Gast Sie vielleicht nicht sieht, oder wenn nicht klar ist, ob er sie versteht, bzw. wenn er nicht antworten kann, sprechen Sie trotzdem direkt mit Ihrem Gast, auch wenn die Antwort von seiner Begleitung kommen sollte. Das ist eine Frage der Wertschätzung.

Fühlen Sie sich verantwortlich. Begleiten Sie oder ein Mitglied Ihres Teams Ihren Gast beim ersten Besuch im Restaurant, im Wellnessbereich oder zu den Außenanlagen. Stellen Sie den Gast den MitarbeiterInnen vor und erklären Sie mit dem Gast gemeinsam, was für ihn möglicherweise eine Hürde ist, welche Hilfestellung benötigt wird und ob er in Zukunft alleine herkommen kann, gebracht wird, ….

Geben Sie damit auch Ihren MitarbeiterInnen die Sicherheit, die sie brauchen um professionell und ohne Vorbehalte den Gast gut zu betreuen.

Den Gästen geben Sie zusätzliche Sicherheit und Unabhängigkeit, wenn Sie im Hotel Piktogramme anbringen, durch die Gäste einfach verständlich bestimmte Informationen erhalten. Piktogramme sind Symbole, die eine Information durch vereinfachte grafische Darstellung vermitteln.

*Ergänzende Informationen zu Piktogrammen, sowie einen Link zu unter bestimmten Voraussetzungen frei nutzbaren und ausdruckbaren Beispielen, finden Sie wieder in den Ergänzungen.*

# **Externe Freizeitangebote**

Die meisten Urlaubsgäste, Geschäftsreisenden und auch Tagesgäste wollen nicht nur Ihr Haus genießen, sondern auch die Umgebung und die Angebote der Region kennenlernen. Viele interessante Erlebnisorte in Ihrer Nähe haben aber vielleicht noch gar nicht daran gedacht, sich "barrierefrei" zertifizieren zu lassen. Trotzdem wäre das eine oder andere Angebot durchaus buchbar. Fragen Sie nach und entwickeln Sie gemeinsam mit anderen Anbietern neue Produkte und Dienstleistungen

Berichten Sie Ihren Gästen einfach, welche Programmpunkte im Ort, in der Region oder direkt bei Ihnen im Haus, während Ihres Aufenthalts angeboten werden. Wenn Sie morgens Walkingrunden anbieten, überlegen Sie, ob die Strecke auch mit dem Rollstuhl befahrbar ist. Ein blinder Gast benötigt einen führenden und wegbeschreibenden

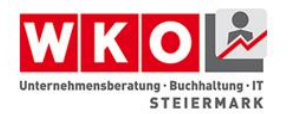

Ellbogen um auch dabei sein zu können. Im Ort findet eine Theateraufführung oder ein Konzert statt? Auch blinde und hörbehinderte Menschen haben ihre Freude daran. Vielleicht können Sie die Veranstalter darauf aufmerksam machen, dass durch die Installation einer Induktionsschleife auch Menschen mit Hörgeräten der Aufführung störungsfrei und mit Genuss folgen können.

Wie die meisten Menschen wollen auch viele Menschen mit Behinderung im Urlaub einmal etwas Außergewöhnliches erleben, sich einen besonderen Herzenswunsch erfüllen. Manchmal ist auch ein bisschen Abenteuer dabei. Auch Menschen mit Behinderung haben ein Recht darauf.

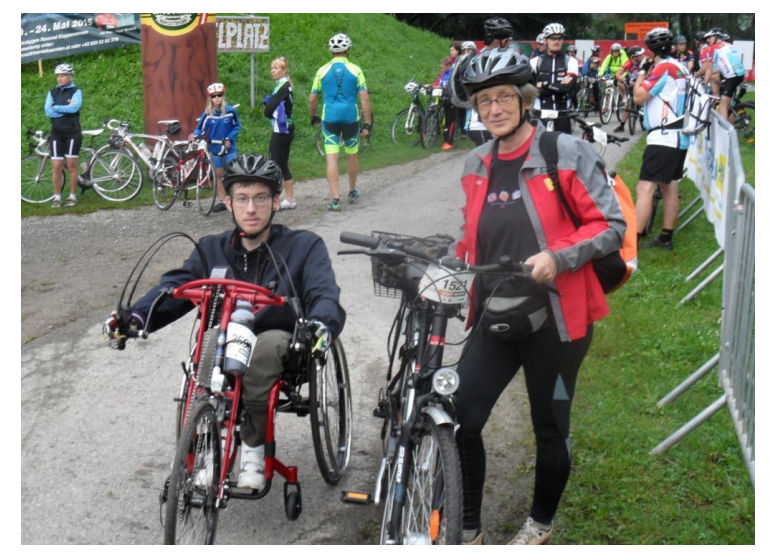

**Abbildung 13** © M. Hirschmugl-Fuchs; auf dem Weg zum Wildoner Radmarathon – Why not?

Viele Outdoor Anbieter, Reitställe oder Freizeitanbieter für bildnerische Kunst oder Musik sind gut darauf vorbereitet auch behinderte Menschen an ihren Erlebnistouren, Kursen und Workshops teilhaben zu lassen, oder sind bereit ihre Angebote auszuweiten.

Die Stadt Graz bietet zum Beispiel einen barrierefreien Stadtspaziergang an. Viele weitere Angebote für barrierefreie Erlebnisse finden Sie sowohl auf der Webseite des Tourismusverbandes Graz und Graz-Umgebung. Auch Steiermark Tourismus hat viele barrierefreie Angebote in der Steiermark auf einer eigenen Seite angeboten. Erkundigen Sie sich bei Ihren touristischen Partnern.

*Die Links zu den erwähnten Webseiten und einen Leitfaden für barrierefreie Naturerlebnisse zum Download stellen wir Ihnen wieder in den Ergänzungen zur Verfügung*.

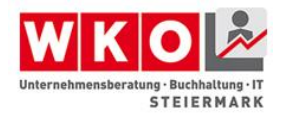

Sicher haben Sie Informationen zu den wichtigsten Ausflugszielen im Hotel aufliegen. Denken Sie aber auch daran, dass blinde Menschen gedruckte Informationen nur lesen können, wenn diese in Brailleschrift verfasst sind. Auch andere Menschen haben Schwierigkeiten gedruckte Informationen zu verstehen. Unter Umständen können sie nicht sinnerfassend lesen. Eine Hilfssoftware, durch die mit Hilfe einer Sprachausgabe Texte vorgelesen werden, ermöglicht es beiden Gästegruppen Informationen über die barrierefrei erstellte Webseite des Hauses leicht abzurufen. Wenn Sie auf einem PC, Laptop in der Rezeption mit einer einfachen Software eine Braille Zeile installieren, ist dieser PC jederzeit ein ideales Informationsinstrument für Ihren blinden Gast.

*Gerne informieren wir Sie in den Ergänzungen über technische Hilfsmittel.*

# **MitarbeiterInnen Schulung**

Schulen Sie Ihre MitarbeiterInnen in der Kommunikation mit Gästen mit Behinderung. Schulen Sie sich selbst, indem Sie versuchen bestimmte Rollen einzunehmen.

Einige Anregungen, eine Idee, wie es gehen könnte, haben Sie im vorliegenden Text erhalten. Trotzdem jede Situation ist einzigartig. Menschen mit Behinderung sind nicht durch eine Behinderung charakterisiert. Sie sind genauso freundlich, aufbrausend, ungeduldig, kooperativ, … wie ihre übrigen Gäste. Aber sie müssen mehr Hürden überwinden als andere, um am Leben teilhaben zu können.

Informieren Sie sich mit dem zur Verfügung gestellten Informationsmaterial. Es gibt mittlerweile auch Anbieter für Weiterbildungsveranstaltungen zu diesem Thema. Dieses Wissen ist für all Ihre Gäste angenehm.

*In den Ergänzungen stellen wir Ihnen den Leitfaden "vom guten Umgang mit dem Gast" zum Download zur Verfügung.*

# **Arbeitskräftepotential**

Menschen mit Behinderung stellen ein nicht zu übersehendes Arbeitskräftepotential dar. So liest man immer wieder und trotzdem scheuen viele Unternehmen davor zurück BewerberInnen mit einer offiziellen, sichtbaren Behinderung einzustellen. Im Vordergrund steht die Behinderung, nicht das Können und die Motivation eines Bewerbers oder einer Bewerberin. Immer noch ist das Argument, "den/die werde ich ja nicht mehr los", zu hören. Seltener allerdings, weil immer mehr Arbeitgeber wissen, dass nicht "Behindert" oder "Nicht-Behindert" das Entscheidungskriterium für eine erfolgreiche

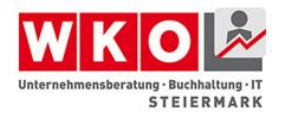

Zusammenarbeit ist, sondern die Frage ob jemand talentiert ist, begeistert für die zukünftige Aufgabe, bereit dazu zu lernen und sich in das Team zu integrieren.

Manchmal ist es auch nicht leicht diese Entscheidung durchzusetzen. Möglicherweise stehen Ihren Wünschen Weisungen von vorgesetzter Stelle entgegen. An diesem Punkt kommt mir mein persönliches "Bad Practice" in den Sinn. Vor die Entscheidung gestellt eine rechte Hand für mich zu finden, verblieben zwei BewerberInnen in der engeren Auswahl. Beide waren gut qualifiziert, freundlich und zeigten sich sehr motiviert. Eine der Bewerberinnen gefiel mir besonders gut, denn ich hatte das Gefühl, sie glühte vor Begeisterung für die zukünftige Aufgabe. Als alleinerziehende Mutter hätte sie den Job auch gut gebraucht. Von der vorgesetzten Stelle gab es hingegen massive Bedenken, nicht wegen der Qualifikation, aber wegen der Stufen zum Büro, wegen möglicher längerer Krankenstände, denn die Bewerberin konnte nur mühsam und mit einer Gehhilfe gehen.

Vor beinahe 20 Jahren ließ ich mich noch verunsichern und entschied mich für die zweite Bewerberin. Wir haben gut zusammengearbeitet. Meine neue Mitarbeiterin war tüchtig und bereit zu lernen. Aber das Wesentliche, das wonach ich eigentlich gesucht habe, jemand, der wie ich fasziniert von der Herausforderung der Aufgabe und der Weiterentwicklung des Themas ist, jemand, der sich völlig mit den KundInnen identifizieren kann, das habe ich nur bei der Kandidatin gespürt, die ich aus Unsicherheit abgelehnt habe.

Seither habe ich mit vielen unterschiedlichen Menschen gearbeitet, bei mir im Büro, oder im Rahmen von Teambildungsprozessen oder Mediationen. Manchmal hat sich herausgestellt, dass jemand nicht in ein Team passt oder für eine bestimmte Aufgabe nicht geeignet ist. Wenn aber die Eignung für eine bestimmte Aufgabe vorhanden war und die Bereitschaft sich in ein Team zu integrieren, die Unternehmensregeln einzuhalten, dann war die Behinderung bald kein Thema mehr.

Menschen mit Behinderung können die ungewöhnlichsten Aufgaben bewältigen, wenn sie das möchten.

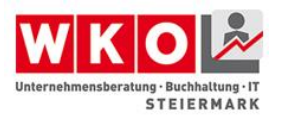

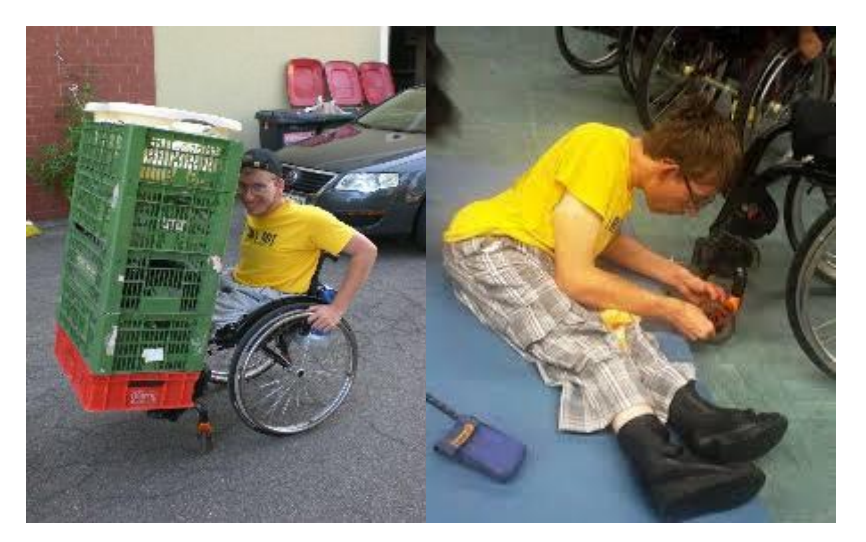

**Abbildung 14** © Andrea Fischer – Leo als Lagerarbeiter und Rollstuhlmechaniker

Sie sind aber ebenso mit Grenzen konfrontiert, wie Menschen ohne Behinderung. Wer nicht schwimmen kann, ist als Bademeister ungeeignet, kann aber durchaus im Schwimmbad eine passende Aufgabe finden.

Für alle Menschen ist es erstrebenswert eine Anstellung zu finden, bei der sie ihre Talente einsetzen können. Das setzt voraus, dass ArbeitgeberInnen die BewerberInnen auf ihre Qualifikation für die neu zu besetzende Aufgabe prüfen und auswählen.

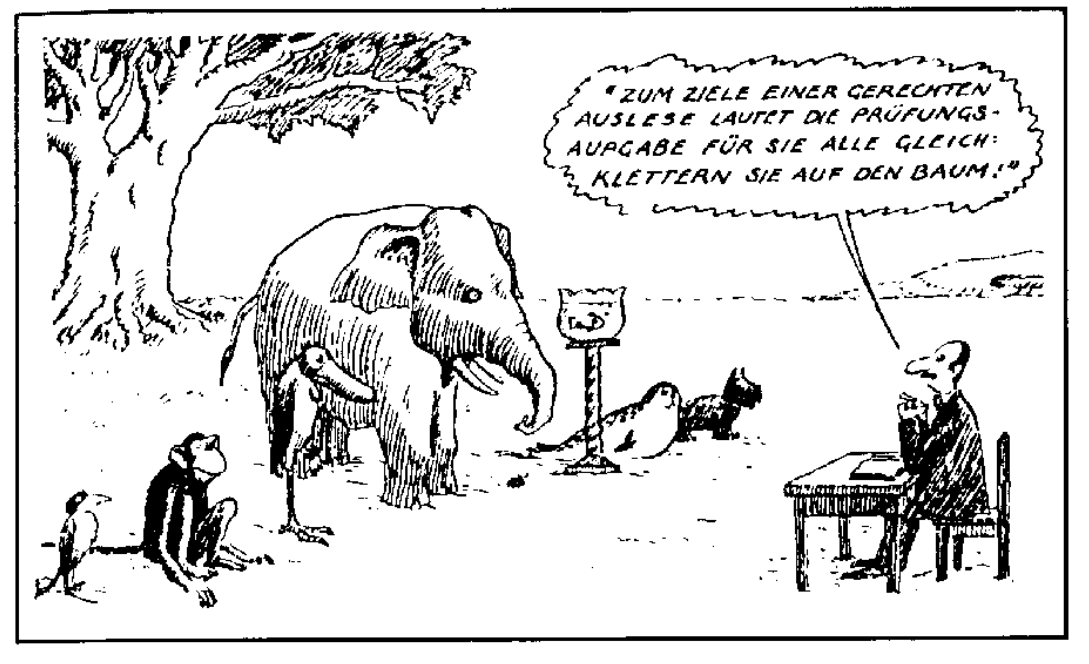

**Abbildung 15 © TAFIE (Tiroler Arbeitskreis für Integrative Erziehung):**

Bestimmt würden Sie niemals auf die Idee kommen an KandidatInnen für die Firmenküche und Ihre zukünftigen Leitung für das internationale Geschäft, die gleichen

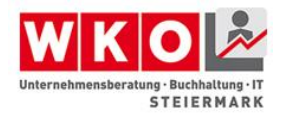

Einstellungstest auszugeben, sondern Sie differenzieren bei der Bewertung der Qualifikation nach der Kompetenz für die jeweilige Aufgabenstellung.

#### **Abbau von Barrieren auf drei Ebenen**

In den meisten Fällen haben Menschen mit Behinderung Begabungen und Schwächen, wie alle anderen Menschen auch. Allerdings müssen sie mehr Barrieren überwinden, um ihre Ziele zu erreichen oder ihre Arbeit ausüben zu können. Viele dieser Barrieren bauen sie selbst ab, indem sie an sich arbeiten, trainieren, üben und die nicht herstellbare Kompetenz, wie das Gehen-Können oder das Sehen, durch technische Hilfsmittel, wie einen Rollstuhl, einem Sprachausgabegerät oder einer Braille Software, sowie durch verstärkte Wahrnehmung mit anderen Sinnen oder die Unterstützung von Betreuungspersonen ausgleichen.

Barrieren der Zugänglichkeit zu einem selbstbestimmten Leben müssen und werden zunehmend von der Gesellschaft beseitigt, indem Infrastrukturen und Bildungsmöglichkeiten geschaffen werden (müssen), die es auch Menschen mit Behinderung erlauben am Leben in der Gesellschaft teilzuhaben.

Unternehmen sind als Dritter Teil des Puzzles ebenso gefordert ihre Verantwortung für die Gesellschaft wahrzunehmen und Menschen mit Behinderung den Zugang zu Arbeit und damit zum Erwerb des Lebensunterhalts zu ermöglichen. Zwei Argumente werden am öftesten dagegen laut.

Das sind einerseits die hohen Kosten und damit der Verlust der Wettbewerbsfähigkeit, die zum Beispiel durch Umbauten oder lange Einschulungszeiten, beziehungsweise eine möglicherweise geringere Produktivität von MitarbeiterInnen mit Behinderung entstehen könnten.

Andererseits wird immer wieder befürchtet, dass das bestehende Team nicht bereit sein könnte KollegInnen mit Behinderung zu akzeptieren, weil sie zu langsam sein könnten, weil sie mehr Unterstützung bräuchten und dadurch auch bevorzugt würden, weil man sich in Anwesenheit eines Menschen mit Behinderung nicht so frei unterhalten könne.

Einige Argumente lassen sich ganz schnell entkräften.

 Ein ergonomisch korrekter Arbeitsplatz, ein Bildschirm mit einer guten Auflösung oder ein Pausenraum steht allen MitarbeiterInnen zu. Ob eine Arbeitsfläche niedriger oder höher gestellt wird, verursacht vermutlich die gleichen Kosten. Die

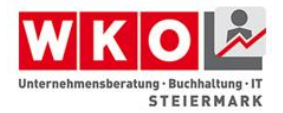

Adaptierung für Menschen mit Behinderung oder die Anschaffung von technischen Hilfen sind jedoch förderfähig.

- Alle NeueinsteigerInnen müssen eingeschult werden und benötigen, abhängig von ihrem individuellen Talent, ihren Vorkenntnissen und ihrer Persönlichkeit mehr oder weniger Zeit. Wenn ein neues Teammitglied mit Behinderung tatsächlich längerfristig dauerhafte Unterstützung braucht, stehen ArbeitsassistentInnen zur Verfügung.
- Bei Neuanstellung von behinderten Menschen gibt es Förderungen. Ebenso werden etwaige Defizite mit einem Lohnkostenzuschuss und/oder Arbeitsassistenz ausgeglichen.
- Ein neuer Mitarbeiter, eine neue Mitarbeiterin bringt immer Unruhe in das Team. Es dauert einige Zeit bis man sich vertraut gemacht hat, bis der oder die Neue den "Stallgeruch" angenommen hat. In jedem Fall ist es die Unternehmensleitung, die diesen Prozess unterstützen kann, bzw. muss.

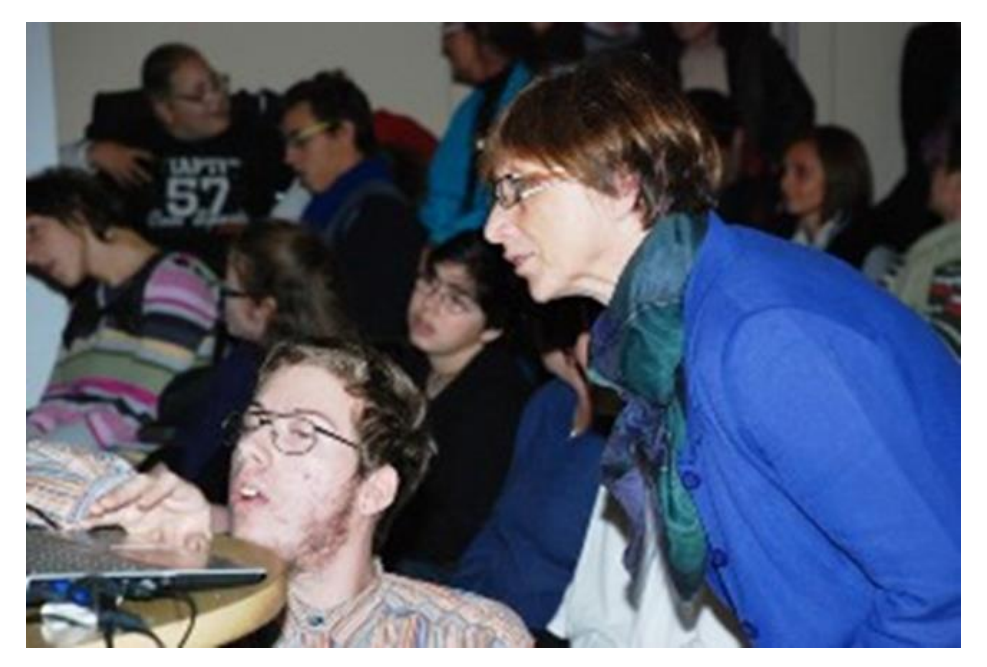

**Abbildung 16 © Andres Fischer – IT-Fachkraft Leo am ergonomisch nicht korrekten Arbeitsplatz**

#### **Inklusion des "anderen" Mitarbeiters**

Alles was weiter oben über die erfolgreiche Betreuung von Gästen mit Behinderung gesagt wurde, ist Teil Ihrer Unternehmenskultur und kann Ihnen bei der Einführung eines Mitarbeiters mit Behinderung helfen. Jedenfalls ist es Chefsache die Regeln festzulegen und den Prozess des Kooperationsaufbaus nicht aus den Augen zu verlieren. Das gilt aber sowieso bei jedem Neueintritt, zum Beispiel bei der Aufnahme

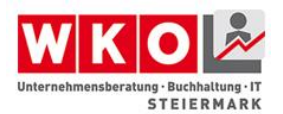

eines neuen Lehrlings. Möglicherweise ist es in der Tourismusbranche, vor allem in Saisonbetrieben, einfacher MitarbeiterInnen einzuführen, die in einer Beziehung "anders" sind, weil neben dem Stammpersonal regelmäßig neue MitarbeiterInnen aus unterschiedlichen Herkunftsländern und mit unterschiedlichen Vorkenntnissen kommen und gehen. Andererseits sind gerade im saisonalen Tourismus hohe Belastungsspitzen vorprogrammiert, ein langsames Einarbeiten erschweren.

Nachstehende Empfehlungen können jeden Neustart unterstützen, sind aber insbesondere hilfreich, wenn es Vorbehalte gegen Unbekannt gibt.

- Formulieren Sie Ihre Stellenbeschreibung klar und präzise
- Fragen Sie die BewerberInnen, die in die engere Auswahl gekommen sind, wie Sie sich vorstellen die Aufgabe umzusetzen und was Sie dafür brauchen würden.
- Führen Sie die neue Mitarbeiterin, den neuen Mitarbeiter durch die verschiedenen Bereiche des Hauses und stellen Sie sie den neuen ArbeitskollegInnen vor.
- Erklären Sie in Anwesenheit des neuen Teammitglieds die vereinbarten Aufgaben und Pflichten, aber auch wichtige Einzelheiten in Bezug auf die Behinderung.
- Besprechen Sie wer für die Einarbeitung verantwortlich ist, welche Aufgaben das beinhaltet und welche "untypischen" Hilfestellungen gebraucht werden und bieten Sie Ihre Unterstützung an.
- Reden Sie ruhig auch über die Weiterentwicklungswünsche des neuen Angestellten und welche Bestrebungen Sie als besonders wertvoll für das Unternehmen erachten.
- Und das Abenteuer? Laden Sie alle gemeinsam ein, sich an der Weiterentwicklung der Produkte und Dienstleistungen, bzw. am Finden innovativer Ideen zu beteiligen.
- Besprechen Sie die ideale Arbeitsumgebung und lernen Sie über die Besonderheiten ihres neuen Mitarbeiters, Ihrer neuen Mitarbeiterin.
- □ Halten Sie auch mit dem betreuenden Umfeld Kontakt, wenn dies notwendig ist. Regeln Sie trotzdem alle Angelegenheiten mit Ihrem Mitarbeiter, Ihrer Mitarbeiterin persönlich.

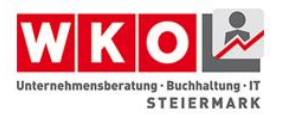

Manche Menschen haben außergewöhnliche Fähigkeiten, die mit Ihrer Behinderung zusammenhängen. Menschen mit der tiefgreifenden Entwicklungsstörung "Autismus" haben sehr oft Spezialinteressen, manchmal sogar Inselbegabungen. Dadurch können Sie insbesondere Leistungen erbringen, die eine hohe Konzentration, Genauigkeit und viel Liebe zum Detail erfordern. Allerdings können sie schwer mit Außenreizen umgehen und nicht gut mit anderen Menschen in Beziehung treten. Sie brauchen also eine sichere, ruhige, vielleicht sogar in gewisser Weise isolierte Arbeitsumgebung.

Ich kenne einen jungen Mann, der im Zuge der Schnuppertage in der Schule in einer Konditorei mitarbeiten durfte. Diese Tätigkeit, insbesondere die Dekorationsarbeit bereitete ihm große Freude. Er spricht nach Monaten noch davon und wünscht sich diesen Beruf zu ergreifen. Da er aber behindert ist, kann er nur ein paar Stunden täglich einer Arbeit nachkommen. Daher finden seine Eltern auch keine entsprechende Stelle. An einem Arbeitsplatz, unterstützt von einer erfahrenen, ausgeglichenen Expertin oder einem Experten, könnte er vermutlich wahre Kunstwerke erschaffen und immer wieder neu zusammenstellen.

# **Förderungen**

Barrierefrei bedeutet, dass alle Waren und Dienstleistungen, die öffentlich verkauft werden, ohne Hindernisse zugänglich sein müssen. Weiters müssen alle Geschäftsräume frei von baulichen Barrieren sein und alle Kunden müssen Zugang zu Informationen über das Geschäft haben. Davon sind auch landwirtschaftliche Betriebe und Buschenschenken betroffen. Bis zum 1.1.2016, nach Ablauf der Übergangszeit, müssen die Unternehmen die Anforderungen bewältigt haben.

# **Förderung durch Information**

Bereits bisher gab es Unterstützungen für die Herstellung von Barrierefreiheit. Nun bietet das Wirtschaftsservice der Wirtschaftskammer Steiermark in Kooperation mit der Bauinnung noch einmal einen geförderten "Barriere-Check" an, allerdings nur für die schnellsten 25 Unternehmen. Beeilen Sie sich um dieses Angebot in Anspruch nehmen zu können.

Die Wirtschaftskammer Niederösterreich hat einen einfachen Selbstcheck entwickelt, der Ihnen einen guten Überblick gibt und als Grundlage für spätere Beratungen gedacht

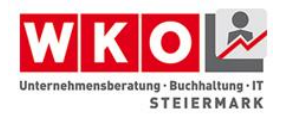

ist. Die Kosten von € 200,- werden von der Niederösterreichischen Wirtschaftskammer übernommen.

#### **Finanzielle Fördermöglichkeiten**

Im Großen und Ganzen können drei große Förderlinien im Bereich Barrierefreiheit gefunden werden.

- Die Förderung für bauliche Maßnahmen durch das Sozialministerium und für Tourismusbetriebe über die Österreichische Hotel- und Tourismusbank (ÖHT),
	- o In der Steiermark steht außerdem eine beschränkte Anzahl von Beratungsförderungen für die Eruierung der notwendigen baulichen Maßnahmen zur Verfügung.
- Menschen mit Behinderung können vom AMS und/oder von der Sozialministerium Servicestelle (ehemals Bundessozialamt) Förderungen für erhöhte Lebens- und Ausbildungskosten erhalten.
- ArbeitgeberInnen erhalten Unterstützung bei der Beschäftigung von Menschen mit Behinderung, bei deren Aus- und Weiterbildung und bei Adaptierungsmaßnahmen, durch das Sozialministerium, das AMS und teilweise auch durch die Länder.

*Links mit unterstützenden Informationen zu Fördermöglichkeiten für ArbeitnehmerInnen und ArbeitgeberInnen finden Sie in den Ergänzungen, sowie für die Umgestaltung Ihrer Geschäftsräume.*

# **Chancen und Risiken**

Barrierefreie Wirtschaft generell und barrierefreier Tourismus im Besonderen bergen ein breites Spektrum von Themen, die Unsicherheit erzeugen. Da ist einmal die Vielzahl an Behinderungen, zum anderen die (scheinbare Zusatzbelastung) durch bauliche Maßnahmen und die Angst vor Wettbewerbsverlusten durch MitarbeiterInnen, die mit den Anforderungen nicht mithalten können. Aus meiner Erfahrung schätze ich diese Risiken als sehr gering ein. Bauliche Veränderungen müssen zumutbar sein, bringen jedenfalls eine Wertsteigerung, werden noch gefördert und die Angst vor Kommunikationsschwierigkeiten und Verhaltensänderungen verlieren Sie und Ihr Team, wenn Sie sich Menschen mit Behinderung vertraut machen. Den Wettbewerb gewinnen Sie sowieso. Wenn Sie einmal die Fahrt auf den Murberg gegen einen Handbikefahrer

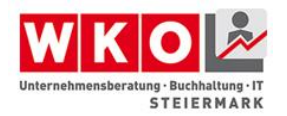

nur mit Ach und Krach gewonnen haben, dann wissen Sie, wie erfolgreich Menschen mit Behinderung ihre Ziele anstreben. Wagen Sie es und feiern Sie gemeinsam große Erfolge.

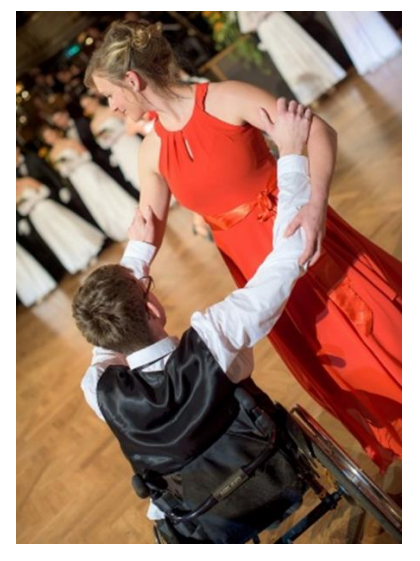

**Abbildung 17** Rollstuhltanz

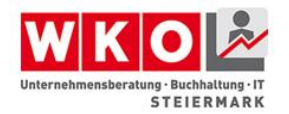

# **Kapitel 3 Digitale Barrierefreiheit**

Unser Jahrhundert ist durch den digitalen Austausch von Informationen gekennzeichnet. Unternehmen legen hierbei besonderes Augenmerk auf die Bereitstellung von Informationen über Produkte und Dienstleistungen. Vom Onlineshop über die Bewerbung der Dienstleistung auf der eigenen Website oder der Kommunikation mit Kunden. Wie üblich gilt auch hier die Grundregel des Internets, wer seine Informationen schnell und übersichtlich zur Verfügung stellt, hat einen Wettbewerbsvorteil.

Kapitel 3 gibt einen Überblick über digitale Barrierefreiheit. Dabei wird gezeigt, warum digitale Barrierefreiheit so wichtig ist, welche Personengruppen ohne digitale Barrierefreiheit diskriminiert werden und was beim Erstellen von Web Content wichtig ist.

Hierbei bietet eine barrierefreie Gestaltung von digitalen Inhalten den Vorteil, dass eine Vielzahl von Personenkreisen und Anwendungsbereichen davon abgedeckt werden. Beispielsweise wird die Auffindbarkeit durch Suchmaschinen unterstützt, sowie die Darstellung von Inhalten auf mobilen Endgeräten. Die nachfolgende Grafik stellt eine kurze Übersicht dieses Wirkungsfeldes dar.

Ihre Vorteile hierbei sind:

- Verbesserte Reichweite
	- o Nicht nur, dass eine eventuell sogar neue Kundengruppe Ihre Inhalte nun betrachten kann. Mit entsprechender Umsetzung ist die Seite auch wesentlich kompatibler für Browser und mobile Endgeräte
- Gute Grundlage für Suchmaschinen
	- o Suchmaschinenanbieter nutzen sogenannte Suchroboter. Kleine Programme die Webinhalte durchsuchen, um so die Website für die Suchmaschine zu indizieren und in der Folge zu listen. Eine schlechte Indizierung führt zu einer Reihung als Schlusslicht. Suchroboter scheitern bei Websites aufgrund ihres automatisierten Vorgehens an den gleichen Hürden wie behinderte Personen. Daher führen barrierefreie Websites auch zu einer besseren Indizierung
- Image und Einhaltung des Behindertengleichstellungsgesetzes

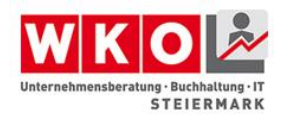

- o Vor dem Gesetz stand an dieser Stelle lediglich Image, da es keine Verpflichtung gab, die Inhalte barrierefrei aufzubereiten. Neben der Einhaltung eines Gesetzes gilt aber nach wie vor, dass ein barrierefreier Auftritt sich positiv auf das Corporate-Image eines Unternehmens auswirkt und insbesonders auch nachhaltig wirkt. Es ist bekannt, dass eine Überalterung der Bevölkerungsschicht vorliegt und im Steigen begriffen ist. Wie im Wirkungskreis der Abbildung dargestellt wird auch dieser Bereich damit abgedeckt und das Unternehmen bekundet, niemanden auszugrenzen.
- Nachhaltig und Kostensparend
	- o Zur Umsetzung ist es erforderlich Standards und Richtlinien der Webentwicklung einzuhalten. Dies führt dazu, dass Ihre Website eine sogenannte Rückwärts- und Vorwärtskompatibilität aufweist. Dies bedeutet, dass sie in Browsern unterschiedlicher Entwicklungsstufen betrachtbar ist und so auch auf neuesten Systemen nutzbar ist. Wenn im Fall der Fälle dennoch eine Anzeige aufgrund einer völlig neuen Browsertechnologie nicht mehr möglich ist, so werden die Kosten für eine Anpassung reduziert. Darüber hinaus führen barrierefreie Inhalte zu einer strukturierten Darstellung und Verarbeitung von Informationen, womit auch Wartungskosten reduziert werden können.

# **Anmerkung zum Inhalt**

Im Inhalt werden zum besseren Verständnis auch Angaben in Quellcode angeführt. Zur Vereinfachung der Ansicht wurde hierbei bewusst auf eine codierte Darstellung von Umlauten ( $&$ auml; = ä) verzichtet.

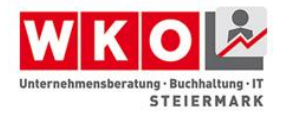

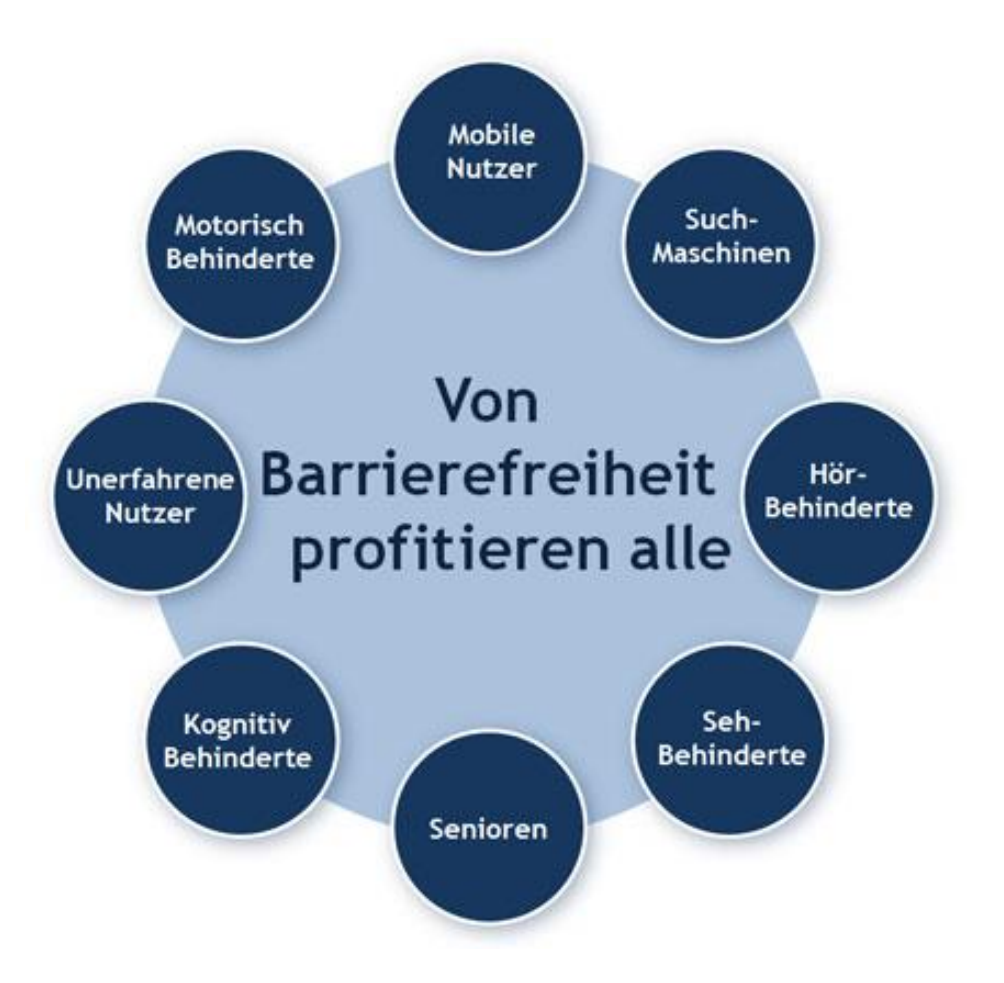

**Abbildung 18: Wirkungskreis positiver Effekte der digitalen Barrierefreiheit (Moser)**

#### **Abgrenzung**

Dieses Kapitel behandelt hierbei den barrierefreien Zugang zu digitalen Inhalten im Raum des Internet, nicht jedoch die barrierefreie Gestaltung von Arbeitsplätzen, da dies ausreichend definiert ist und in einer derartigen Situation davon auszugehen ist, dass eine entsprechend produktive Absprache zwischen Arbeitgeber und Arbeitnehmer durchgeführt wird. Für weiterführende Informationen wird hier auf die Website des Zentral-Arbeitsinspektorats des Bundesministeriums für Arbeit, Soziales und Konsumentenschutz<sup>1</sup>, sowie das Portal help.gv.at<sup>2</sup> verwiesen. Die Links dazu finden Sie auch in den Erweiterungen.

l

<sup>&</sup>lt;sup>1</sup> http://www.arbeitsinspektion.gv.at/AI/Arbeitsstaetten/Allgemeines/arbeitsstaetten030.htm

<sup>&</sup>lt;sup>2</sup> http://www.help.gv.at

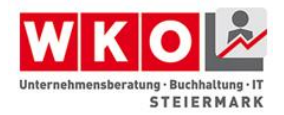

# **Barrierefreiheit digitaler Inhalte verstehen**

Um die Vorgehensweise verstehen zu können, ist es erforderlich zu verstehen, wo und wie diese Barrieren entstehen. Dies veranschaulicht die nachstehende Abbildung.

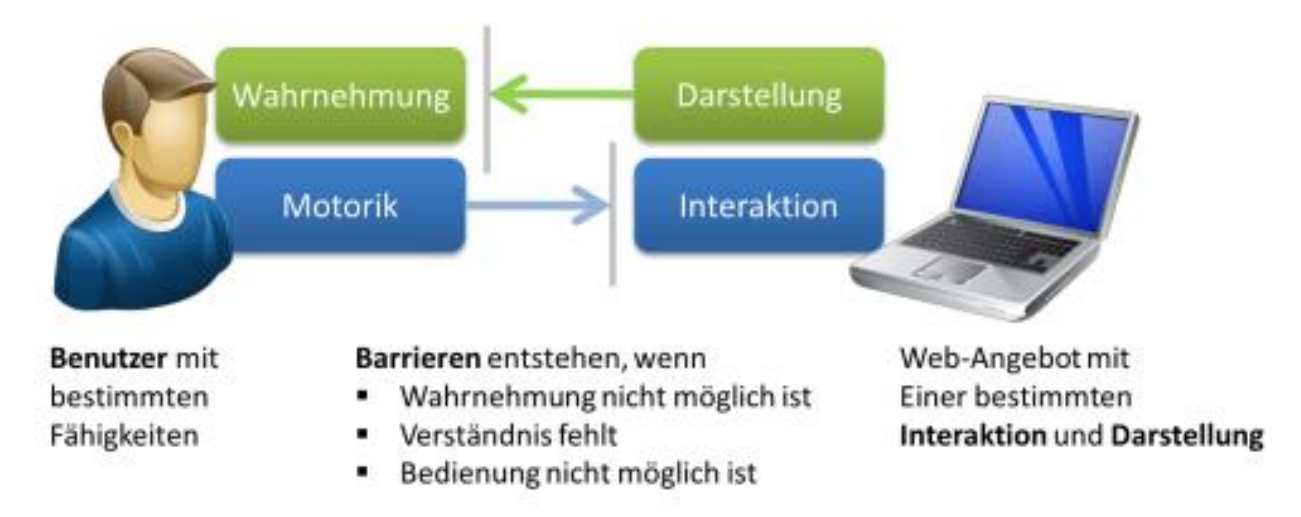

**Abbildung 19: Digitale Wechselbeziehungen als Ursache von Barriere (Moser (1))**

Hierbei wiederholt es sich immer, dass Personen mit Behinderung auf folgende primäre Barrieren treffen:

- fehlende Navigationshilfen
- schlechter Farbkontrast
- nicht mit der Tastatur bedienbar
- zu kurze Timeouts

Nun gibt es natürlich unterstützende Hilfsmittel die diesem Personenkreis dabei helfen, eine Website mit den oben angeführten Barrieren zu bedienen. Diese sogenannten assistiven Technologien wären beispielsweise:

- Screenreader
- **•** Braillezeile
- Bildschirmlupe
- **Joystick**
- Mundmaus

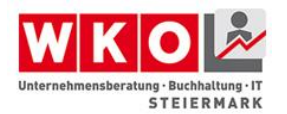

Diese Technologien gibt es, aber diese kosten auch entsprechend Geld und sind nicht jederzeit und überall zur Stelle. Darüber hinaus wird der Konsument quasi in die Pflicht genommen, über die entsprechenden Hilfsmittel zu verfügen, um die vom Unternehmen angebotene Information aufzunehmen. Das hat ungefähr den gleichen Beigeschmack, als würde man einer Person im Rollstuhl erklären, dass es keinen Lift im Gebäude gibt, da er eine Treppenraupe an seinem Rollstuhl montieren könnte und so ebenfalls in der Lage ist, die Stufen zu bewältigen. Viel besser ist es daher auch digitale Inhalte nach drei Grundprinzipien auszurichten. Diese sind:

- Selbstbestimmungsprinzip
- Zwei-Sinne Prinzip
- Universelles Design

# **Selbstbestimmungsprinzip**

Das Selbstbestimmungsprinzip definiert, dass Websites nicht durch eine starre Gestaltung umfassend eingegrenzt sind und es daher für den User keine Möglichkeit mehr gibt, selbstbestimmt Teilbereiche der Darstellung zu verändern. Hierunter fallen Möglichkeiten wie die Veränderung der Schrittgröße, die Anpassung der Kontraste oder die Einstellung der Farbschemas. Wird das Selbstbestimmungsprinzip eingehalten, so ist jeder User eigenständig in der Lage mit den ihm verfügbaren Hilfsmitteln die Seite so einzustellen, dass die Aufnahme der Informationen ein Leichtes ist.

In diesem Zusammenhang kann auf der Website<http://www.eyesyde.de/de/> kostenfrei ein Tool geladen werden, mit dessen Hilfe Webseiten mit unterschiedlichen simulierten Farbsehschwächen von normalsichtigen Menschen betrachtet werden können. So kann man einen Eindruck erhalten, wie eine Website ohne Selbstbestimmungsprinzip auf diese Personen wirkt. Gerade bei Webseiten als Marketing-Instrument spielt die Farbgestaltung eine wichtige Rolle. Das Programm ist leider nur für Windows Systeme mit .NET Framework 4.0 verfügbar. Dieser Umstand soll aber nicht als Hinweis an Entwickler und Programmierer ungenutzt bleiben. Es besteht ein Mangel insbesonders an ausgefeilten Open-Source-Tools für Analysen von Webseiten bzw. zur Darstellung von Webinhalten mit unterschiedlichen Einschränkungen nach der Auffassung des Autors zum Zeitpunkt der Erstellung dieses Kapitels.

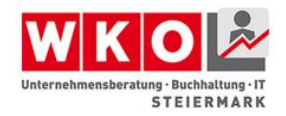

# **Zwei-Sinne Prinzip**

Das Zwei-Sinne-Prinzip basiert grundsätzlich darauf, dass die Wahrscheinlichkeit für eine Person mit gleich zwei eingeschränkten Sinnen sehr gering ist. So ist es eher wahrscheinlich, dass eine akustisch beeinträchtigte Person noch sehen kann, oder eine sehbeinträchtige Person noch hören kann. Dies ist leider nicht allgemein gültig, dennoch findet das Zwei-Sinne Prinzip in vielen Bereichen Anwendung und auch hohe Akzeptanz. Im digitalen Raum sind dies beispielsweise Untertitel von Filmen für gehörlose Menschen. Versuchen Sie es selbst aus indem Sie bei einem Film auf Ihrer DVD (oder welches Medium auch immer) den Untertitel für gehörlose Menschen einblenden lassen. Dies hilft auch besser zu verstehen, wie beispielsweise Bildmaterial auf Websites zu beschreiben ist.

In der Schlussfolgerung besagt das Zwei-Sinne-Prinzip daher, dass alle Informationen so angeboten werden sollten, dass sie gleichzeitig zwei Sinne bedienen können:

- Akustische Signale durch visuelle Signale ergänzen
- Lese-Text auch als Sprachausgabe anbieten und umgekehrt

# **Universelles Design**

Dieses Prinzip ist entstanden durch eine sehr bedauernswerte Entwicklung. Oftmals wurde aus der Not heraus, oder im guten Glauben es "noch" besser zu tun, für Personen mit Behinderung ein alternativer Zugang geschaffen. Man kennt dies durch Menüpunkte auf Websiten mit der Beschriftung "Zur barrierefreien Version" oder durch separate Gebäudezugänge. Im digitalen Bereich ist ein Beispiel für jeden auch die oft nervende Option "Darstellung der Website für mobile Geräte" oder die Frage "Wollen Sie zur mobilen Version wechseln?". Gelegentlich erkennt die Website das Gerät falsch und man erhält im Browser des Notebooks oder PCs schon eine mobile Website oder umgekehrt. Vielen wird hierbei auch der große Nachteil aufgefallen sein: So wie mobile Websites oft nicht alle Inhalte im gleichen Umfang wiedergeben oder es zu einer verfälschten Darstellung kommen kann, so wurden auch digitale Inhalte in der "barrierefreien" Version oftmals nur reduziert angeboten. Weiters müssen somit zwei Versionen aktualisiert und gewartet werden, der Button muss erst gefunden werden und

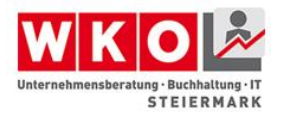

der Aufwand während der Gestaltung ist fast doppelt so hoch - dies schlägt sich auch in den Kosten nieder und ist natürlich keine optimale Lösung.

Das Prinzip des universellen Designs geht daher den Weg, dass es einen Zugang, eine einzige Lösung für alle gibt. Die ausführliche Umsetzung dieser Grundprinzipien wurde in den Richtlinien für Barrierefreiheit des W3C umfassend erfasst und wird daher im nächsten Unterkapitel behandelt.

# **Technische Grundlagen / Richtlinien**

Es gibt für die barrierefreie Gestaltung von Webseiten keine direkten Vorgaben. Sehr wohl gibt es aber Richtlinien. Die bekannteste und zumeist auch zur Anwendung gebrachte ist die WCAG 2.0<sup>3</sup> die auch in einer deutschen Übersetzung aufliegt. WCAG steht für Web Content Accessibility Guideline und diese Richtlinie stellt eine Sammlung von Empfehlungen dar, wie Inhalte barrierefrei gestaltet werden können und ist quasi die Pflichtliteratur für jeden Webdesigner im Bereich Barrierefreiheit. WCAG in der Version 2.0 stellt die zentralen Richtlinien dar. Erstellt wurden diese vom W3C<sup>4</sup>, dem World Wide Web Consortium im Rahmen der WAI, der Web Accessibility. Diese wurden auch als Komponenten in Zusammenhang gebracht und stellen sich wie folgt dar:

l

<sup>3</sup> http://www.w3.org/Translations/WCAG20-de/

<sup>4</sup> http://www.w3.org

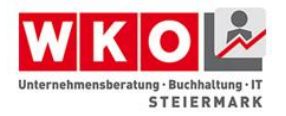

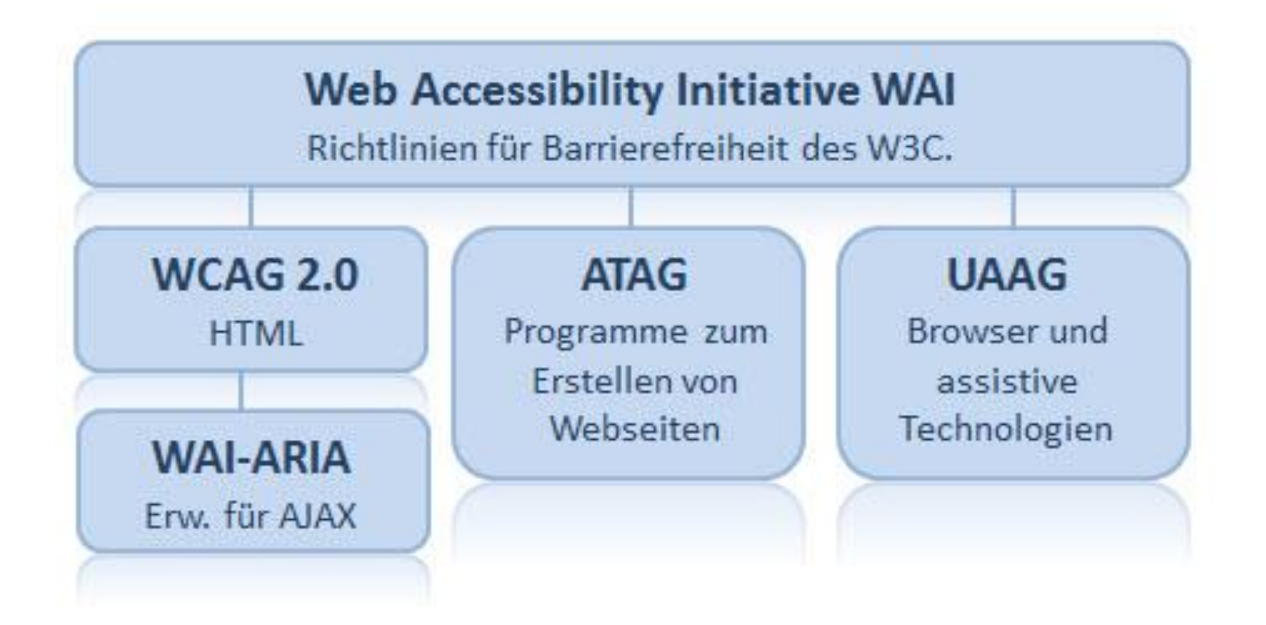

#### **Abbildung 20: Wechselspiel WAI-Richtlinien (Moser(2))**

WCAG 2.0 wurde bereits angeführt. WAI-AIRI (W3C(1)) ist eine Erweiterung der WAI zu Accessible Rich Internet Applications (kurz ARIA) und ist speziell für Websites mit dynamischen Inhalten entworfen worden, die beispielsweise mit AJAX (einer Programmiersprache) realisiert wurden. ATAG (W3C(2)) steht für Authoring Tool Accessibility Guidelines und definiert die Richtlinien für Software mit der Webseiten erstellt werden (Authoring Tools – Autoren Werkzeuge). Daneben gibt es noch die User Agent Accessibility Guidelines (W3C(3)). Die UAAG definieren die Richtlinien für sogenannte User Agents, das sind beispielsweise Web-Browser, Media-Player oder die eingangs erwähnten assistiven Technologien.

Hieraus resultiert das Zusammenspiel der Komponenten und die W3C-WAI Konformität. Diese Konformität wird auch als "Level" bezeichnet und es gibt diese in drei Stufen.

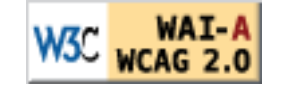

•

**Konformität Stufe "A"**: Alle Checkpunkte der Priorität 1 sind erfüllt;

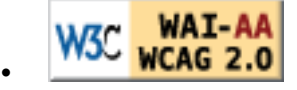

**Konformität Stufe "Double-A"**: Alle Checkpunkte der Priorität 1 und 2 sind erfüllt;

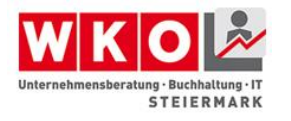

•

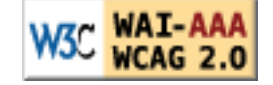

**Konformität Stufe "Triple-A"**: Alle Checkpunkte der Priorität 1, 2 und 3 sind erfüllt; (WAI)

Mit Hilfe der entsprechenden Logos kann auf der eigenen Website dargestellt werden, welche Konformitätsstufe eingehalten wird.

Diese drei Stufen sind auch entscheidend bei der Herangehensweise an eine barrierefreie Website. Sie sollten zu Beginn klar definieren, welche Konformitäts-Stufe von Ihrer Website und damit der realisierenden Stelle einzuhalten ist, wobei die Stufe realisierbar und adäquat sein sollte. Aus diesem Grund wird auch schon im WAI darauf hingewiesen, dass es keinen Sinn ergibt grundsätzlich die Stufe AAA einzufordern, da es Inhalte gibt deren konforme Darstellung technisch noch nicht möglich ist. Weiters basieren moderne Website überwiegend auf Content-Management-Systemen (CMS) und hierbei bedient man sich auch sogenannter Plug-Ins. Dies sind Erweiterungsmodule, beispielsweise umfassende Kontaktformulare. Diese Plug-Ins stammen von Drittanbietern und können nicht immer auf ihre Konformität der Richtlinie entsprechend geprüft werden und dürfen daher auch nicht als konform ausgewiesen werden. Für eine Überprüfung kann beispielsweise folgende Website genutzt werden: [http://www.cynthiasays.com.](http://www.cynthiasays.com/) Auf dieser Website kann angegeben werden, welcher Level eingehalten worden sein sollte. Die Interpretation der Testergebnisse erfordert jedoch entsprechendes technisches Wissen über Webentwicklung, da sämtliche Ergebnisse gelistet werden mit Bezug auf die entsprechende HTML-Syntax. Eine Überprüfung nach dem ja/nein-Prinzip findet nicht statt. Dies gilt grundsätzlich für sämtliche kostenfrei verfügbaren Analyse-Tools im Zusammenhang mit barrierefreien Webseiten.

# **Prinzipien des WCAG**

Das WCAG besteht im Wesentlichen aus vier Grundprinzipien von welchen zwölf Richtlinien abgeleitet werden, wobei diese Richtlinien als Anweisungen als Entwickler formuliert wurden, womit die Umsetzung und Einhaltung der Richtlinien grundsätzlich erleichtert wird.

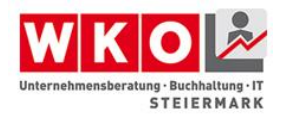

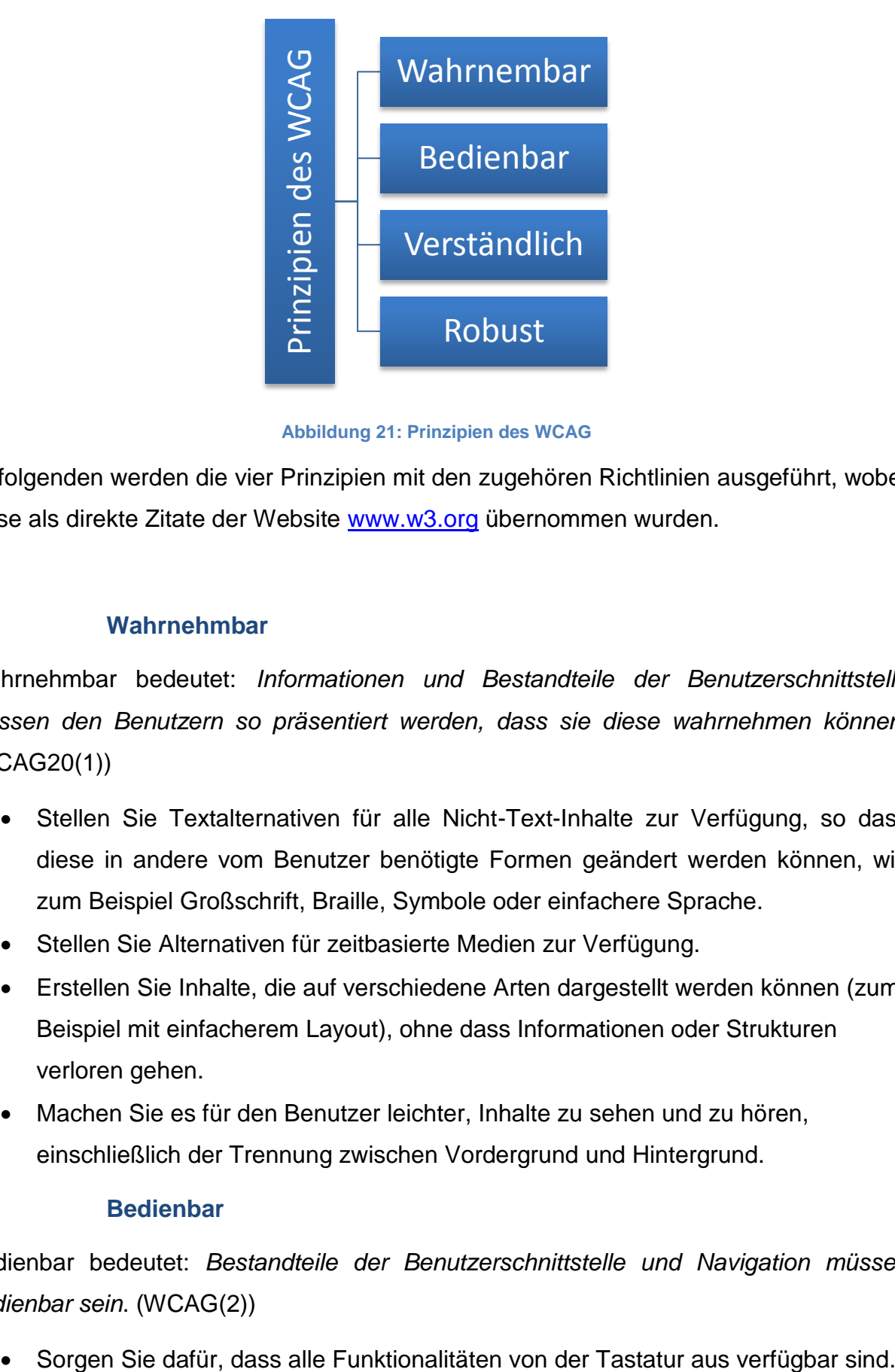

**Abbildung 21: Prinzipien des WCAG**

Im folgenden werden die vier Prinzipien mit den zugehören Richtlinien ausgeführt, wobei diese als direkte Zitate der Website [www.w3.org](http://www.w3.org/) übernommen wurden.

# **Wahrnehmbar**

Wahrnehmbar bedeutet: *Informationen und Bestandteile der Benutzerschnittstelle müssen den Benutzern so präsentiert werden, dass sie diese wahrnehmen können.* (WCAG20(1))

- Stellen Sie Textalternativen für alle Nicht-Text-Inhalte zur Verfügung, so dass diese in andere vom Benutzer benötigte Formen geändert werden können, wie zum Beispiel Großschrift, Braille, Symbole oder einfachere Sprache.
- Stellen Sie Alternativen für zeitbasierte Medien zur Verfügung.
- Erstellen Sie Inhalte, die auf verschiedene Arten dargestellt werden können (zum Beispiel mit einfacherem Layout), ohne dass Informationen oder Strukturen verloren gehen.
- Machen Sie es für den Benutzer leichter, Inhalte zu sehen und zu hören, einschließlich der Trennung zwischen Vordergrund und Hintergrund.

#### **Bedienbar**

Bedienbar bedeutet: *Bestandteile der Benutzerschnittstelle und Navigation müssen bedienbar sein*. (WCAG(2))

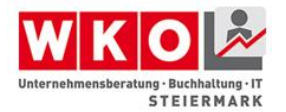

- Geben Sie den Benutzern ausreichend Zeit, Inhalte zu lesen und zu benutzen.
- Gestalten Sie Inhalte nicht auf Arten, von denen bekannt ist, dass sie zu Anfällen führen.
- Stellen Sie Mittel zur Verfügung, um Benutzer dabei zu unterstützen zu navigieren, Inhalte zu finden und zu bestimmen, wo sie sich befinden.

#### **Verständlich**

Verständlich bedeutet: *Informationen und Bedienung der Benutzerschnittstelle müssen verständlich sein.* (WCAG(3))

- Machen Sie Textinhalte lesbar und verständlich.
- Sorgen Sie dafür, dass Webseiten vorhersehbar aussehen und funktionieren.
- Helfen Sie den Benutzern dabei, Fehler zu vermeiden und zu korrigieren.

#### **Robust**

Robust bedeutet: *Inhalte müssen robust genug sein, damit sie zuverlässig von einer großen Auswahl an Benutzeragenten einschließlich assistierender Techniken interpretiert werden können.* (WCAG(4))

 Maximieren Sie die Kompatibilität mit aktuellen und zukünftigen Benutzeragenten, einschließlich assistierender Techniken.

# **Zusätzliche Dokumente**

Weiterführende Informationen zum WCAG finden sich auch unter:

- How To Meet WCAG 2.0 (englisch): Eine Kurzreferenz für WCAG 2.0
- <http://www.w3.org/WAI/WCAG20/quickref/>
	- Understanding WCAG 2.0 (englisch): Zusätzliche Details und Hintergrundwissen zu den Richtlinien und Erfolgskriterien <http://www.w3.org/TR/UNDERSTANDING-WCAG20/>

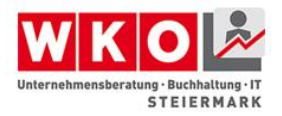

• Techniques for WCAG 2.0 (englisch): Allgemeine und technologiespezifische Beispiele

<http://www.w3.org/TR/WCAG20-TECHS/>

# **Accessible Rich Internet Applications**

Die WAI-ARIA ist eine Erweiterung der Web Accessibility Initiaitve zum Erstellen von barrierefreien Rich Internet Applikationen. Sie wurde erst 2010 verabschiedet und ist damit der jüngste Teil der WAI.

Die Spezifikation basiert auf drei Funktionsbausteinen:

# **1. Landmark Roles**

Durch Landmarks können die Regionen einer HTML-Seite (Navigation, Header, Footer) bezeichnet und dadurch von Browsern und assistiven Technologien besser verstanden werden.

# **2. Unterstützung von emulierten Bedienelementen**

HTML unterstützt nur sehr einfache Eingabeelemente. Elemente wie Slider, Groupbox oder Tree, werden in modernen AJAX Applikationen deshalb aus "Einzelteilen" nachgebaut und sind nicht barrierefrei. Mit den ARIA-Erweiterungen können diese emulierten Elemente durch folgende Erweiterungen barrierefrei gemacht werden:

- Rollen zur Beschreibung der Funktion
- Tastaturnavigation für alle HTML-Elemente über das tabindex-Attribut
- Status und Eigenschaften, als Info für assistive Technologien

# **3. Live Regions**

In AJAX Applikationen können Teile der Webseite dynamisch nachgeladen oder verändert werden. Assistive Technologien, wie Braillezeilen oder Screenreader bekommen dies jedoch nicht mit. Dazu wurde mit der ARIA sogenannte Live-Regions eingeführt, welche über ein Attribut beschreiben, dass diese Region dynamisch verändert werden kann.

Weiterführende Informationen unter:

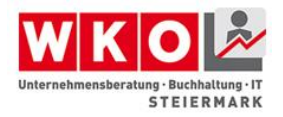

- Accessible Rich Internet Applications Spezifikation [http://www.w3.org/TR/wai](http://www.w3.org/TR/wai-aria/)[aria/](http://www.w3.org/TR/wai-aria/)
- Einführung der WAI zu WAI-ARIA <http://www.w3.org/WAI/intro/aria>

# **Umsetzung bei Websites**

Bei der Gestaltung von barrierefreien Webseiten gilt es in mehreren Stufen voranzuschreiten. Einerseits wurde eingangs bereits erklärt, dass es drei unterschiedliche Level der Konformität nach WAI gibt. Daher gilt es zu definieren welche dieser Stufen erreicht werden sollte. Diese Definition kann nicht vom Webentwickler vorgegeben werden, sondern ist eine Entscheidung der Unternehmensführung, bei der selbstverständlich beratende Informationen eingeholt werden können. In der Folge muss man sich bewusst sein, dass bei einem universellen Design eventuell Abstriche bei den Realisierungswünschen in Kauf genommen werden müssen. Es ist nicht immer möglich, sowohl Barrierefreiheit als auch marketingtechnische Vorgaben unter einen Hut zu bringen. Aus diesem Grund ist es bei der Gestaltung von barrierefreien Webseiten von Vorteil, wenn jemand eine beratende Vermittlerrolle zwischen Marketing, Geschäftsführung und Webentwicklung wahr nimmt, um Konflikten vorzubeugen, Probleme frühzeitig aufzudecken und ganzheitlich ein besseres und nachhaltigeres Resultat sicher zu stellen.

Grundsätzlich wurden und werden Webseiten im reinem HTML (HyperTextMarkupLanguage (Verein, 2015)) aufgebaut. HTML wurde von Tim Berners-Lee als Sprache geschaffen, um Inhalte über Browser im Internet zu verteilen. Heute kennt diese jeder durch die Endung .html bei einzelnen Webseiten. Es wurde als reine Auszeichnungssprache (Markup Language) geschaffen, damit Elemente eines textbasierenden Dokumentes dargestellt werden können. Derartige Elemente sind Überschriften (z.B. <h1/>), Textabsätze (z.B. <p/>), Listen (z.B. <li>), Tabellen (<table><tr><td></td></tr></table>) und Bildelemente (<img src="ubit.png" alt="UBIT-Logo">). HTML steht aktuell in der Version HTML5 (W3C(4)) zur Verfügung, wobei das W3C bereits an der Version HTML5.1 (W3C(5)) arbeitet. Zusätzlich gibt es noch XHTML. Das Extended HTML wurde vor HTML5 als Zukunft betrachtet, hatte sich aber auch in der Version XTHML2 nicht durchsetzen können. Daher sollten heutige

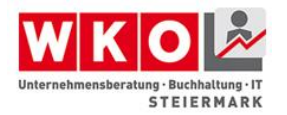

Webentwickler sich primär nach HTML5 orientieren. Diese kurze Einführung in HTML sollte Ihnen einen grundsätzlichen Überblick verschaffen. Auf der Website des Web-Projektes SELFHTML [\(http://www.selfhtml.org\)](http://www.selfhtml.org)/) finden Sie alle Informationen, sowie auch Anleitungen zum Erlernen von HTML.

Moderne Webseiten werden nicht mehr Zeile für Zeile in HTML oder in sogenannten WYSIWYG (What-You-See-Is-What-You-Get) -Editoren aufgebaut, sondern basieren auf Content-Management-Systemen wie Joomla (JOOMLA), Typo3 (TYPO3), Wordpress (WORDPRESS) und vielen weiteren mehr. Diese CMS (Wikipedia11) bieten den Vorteil, dass die Inhalte dynamisch verändert werden können und der Fokus der Verwaltung auf dem Inhalt der Webseite liegt. Dieser Inhalt ist in Datenbanken gespeichert und wird anhand sogenannter Templates grafisch im Webbrowser umgesetzt. Für eine ausführliche Erklärung zum Thema CMS wird auf das Internet verwiesen bzw. die Webseiten unterschiedlicher Anbieter die dieses Thema dort ausführlich darstellen. Wesentlich ist für den Aspekt der Barrierefreiheit, dass es für die meisten CMS entsprechende barrierefreie Templates, also Darstellungsformen, sowie Erweiterungsmodule gibt, um beispielsweise Textelemente vorzulesen, zu vergrößern oder die Farbgestaltung anzupassen. Es ist bei Webseiten mit einem CMS nicht erforderlich sämtliche Passagen des HTML-Codes zu durchlaufen. Bei einem CMS kann über ein entsprechendes Kontextmenü ganz einfach der Alternativ-Text für ein Bild eingetragen werden und es muss nicht der "alt"-Tag im HTML definiert werden. Dies stellt für die Erstellung, Wartung und den Betrieb von barrierefreien Webseiten eine enorme Erleichterung dar.

# **Barrierefrei HTML**

Es gilt 6 Grundregeln zu beachten:

- 1. Seitentitel, Meta-Tags und Dokumentsprache setzen
- 2. Layout über <div> Elemente
- 3. Inhalt und Design durch CSS trennen, gute Farbkontraste und flexible Größen
- 4. Robuste Navigation, vom Inhalt abgetrennt, mit aktueller Auswahl erkennbar

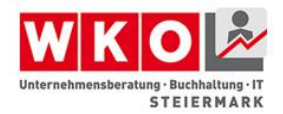

- 5. Überschriften richtig setzen und einsetzen
- 6. Grafiken mit dem alt-Attribut beschreiben und Schriftgrafiken vermeiden

Diese werden in den nachstehenden Unterkapiteln kurz erklärt. Diese Beschreibung erhebt keinen Anspruch auf Vollständigkeit und ersetzt keine HTML-Schulung.

# **Seitentitel, Meta-Tags und Dokumentsprache setzen**

Schon längst genügt es nicht mehr, nur guten Inhalt auf der Website zu haben, um sie richtig und ideal für ein gutes Suchmaschinen-Ranking darzustellen. Ganz im Gegenteil, ohne die Angabe zusätzlicher Meta-Informationen ist es schwierig, sich gut zu positionieren und barrierefrei zu agieren.

Zu den benötigten Metatags gehören zum Beispiel folgende Informationen:

- Sprache
- Verwendeter Zeichensatz
- Titel
- Kurzbeschreibung
- Keywords
- Autor

Diese Informationen werden in Form von <meta>-Tags im Kopf der HTML-Seite platziert und Browser, Proxy-Server, Suchmaschinenroboter oder assistive Technologien zur Verfügung gestellt. Diese interpretieren diese Daten und nutzen sie, um die Inhalte unterschiedlich zu behandeln.

#### **Seitentitel**

Der Seitentitel sollte kurz und prägnant sein und möglichst präzise den Inhalt der Seite beschreiben. Verwenden Sie dafür Schlüsselwörter, die sich auch im Inhalt der Seite wiederspiegeln. Es gibt verschiedene Zwecke, für die der Titel wichtig ist:

- Titelzeile des Browserfensters
- Bezeichnung von Lesezeichen
- Überschrift in Suchresultaten

<title>Keine Angst vor Barrierefreiheit - Kontakt</title>

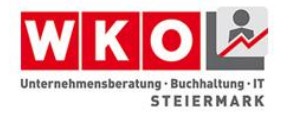

#### **Meta Tags**

Die nachfolgend beschriebenen Meta-Tags sollten im Header jeder HTML-Seite enthalten sein. "title", "description" und "keywords" sind vor Allem im Zusammenhang mit einem guten Suchmaschinen-Ranking besonders wichtig.

```
<head>
     <!-- Zeichensatz -->
     <meta http-equiv="content-type" content="text/html; 
charset=UTF-8" />
     <!-- Inhaltssprache -->
     <meta name="content-language" content="de" />
     <!-- Seitentitel -->
     <meta name="title" content="Keine Angst vor 
Barrierefreiheit" />
     <!—Inhaltsbezogene eindeutige Schlüsselwörter -->
     <meta name="keywords"
content="Barrierefreiheit, Behindertengleichstellung,..." />
     <!-- Kurzbeschreibung -->
     <meta name="description" content="Alle Informationen zu 
Barrierefreiheit" />
     <!-- Autor -->
     <meta name="author" content="Max Mustermann" />
     <!-- Publiziert durch -->
     <meta name="publisher" content="Max Mustermann" />
     <!-- Copyright -->
     <meta name="copyright" content="Max Mustermann" />
</head>
```
# **Anweisungen für Suchmaschinen-Roboter**

Suchmaschinen senden Ihre "Roboter" regelmäßig ins Internet aus, um Seiten zu indexieren, Inhalte zu erfassen, und laufend alle Hinweise zu Websites zu aktualisieren.

Das Meta-Tag "robots" gibt den Suchrobotern Hinweise, ob der Inhalt dieser Webseite gelesen und verzeichnet werden soll oder nicht. Mit der Zusatzinformation "follow" kann außerdem bestimmt werden, ob auch die Links der jeweiligen Seite indexiert werden sollen. Eine weitere Zusatzinformation "revisit-after" gibt an, wie häufig Sie die Inhalte aktualisieren, und damit einen Wiederbesuch und Neu-Indexierung der Seite durch die Suchroboter wünschen.

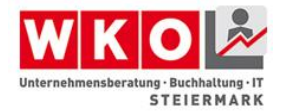

*<!-- Indexierung dieser Seite: index oder no-index --> <!-- Links ebenfalls indexieren: follow oder no-follow -->* <meta name="robots" content="index,follow" />

*<!-- Wiederbesuchszeit in Tagen (days), Wochen (weeks) oder Monaten (months) -->* <meta name="revisit-after" content="2 days" />

#### **Dokumentsprache**

Werkzeuge zur Unterstützung behinderter Menschen benötigen eine Hilfestellung, um den vorhandenen Text in der richtigen Sprache zu interpretieren. Diese Hilfestellung ist die Angabe der verwendeten Sprache im Kopf der jeweiligen Seite:

```
<html lang="de" xml:lang="de">
...
\langle/html\rangle
```
Sollten einzelne Textteile oder Wörter in anderer Sprache vorkommen werden diese mit einem <span>-Tag umschlossen und gesondert definiert. Das ermöglicht es zum Beispiel Screenreadern, alle Wörter mit richtiger Betonung und Aussprache auszugeben.

```
<p>Diese Definition hilft Ihrem <span lang="en"
xml:lang="en">Screenreader</span> bei der richtigen 
Aussprache</p>
```
#### **Seitenaufbau**

Einzelne Seiten Ihres Webauftrittes bestehen immer aus mehreren Inhaltblöcken. Bereiche wie Seitenkopf, Menü, Inhalt und Fußzeile sollten in einer definierten Reihenfolge und Anordnung angezeigt werden – für diese richtige Anordnung bietet HTML mehrere Möglichkeiten. Tabellen, Frames und div-Container liefern optisch dasselbe Ergebnis, in Hinblick auf Barrierefreiheit jedoch stellen Sie große Unterschiede dar.

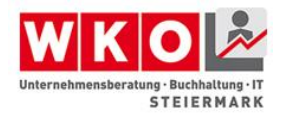

- Tabellen NICHT EMPFOHLEN
	- o Layouttabellen haben zwei gravierende Nachteile: - ein mit Tabellen erstelltes Layout ist starr und kaum durch Stylesheets anpassbar

- Screenreader erkennen Tabellen als Darstellungsform für Daten. Aus diesem Grund erfolgt ein zeilenweises Vorlesen, was nicht immer der gewünschten Aussage zugute kommt und Inhalte oft zerstückeln kann

Frames – EINGESCHRÄNKT EMPFOHLEN

- o Eine bessere Alternative sind Frames, da diese von den meisten modernen Browsern und assistiven Technologien verstanden und interpretiert werden können. Nachteil bei Frames ist, dass ähnlich wie bei Tabellen Inhalte von Screenreadern zeilenweise gelesen werden, was zum Verlust der Semantik Ihrer Inhalte führen kann.
- div-Container EMPFOHLEN
	- o Als Layoutierungsmöglichkeit der Wahl sollten div-Container gelten. Sie werden von allen Browsern und assistiven Technologien richtig interpretiert und können vollkommen frei und flexibel auf der Seite angeordnet werden. Die Reihenfolge der Interpretation für Screenreader kann frei definiert werden, die dargestellte Reihenfolge muss hier nicht zwingend der Reihenfolge im Quellcode entsprechen. Zusätzlich sind auch Textbrowser in der Lage, div-Container richtig zu interpretieren.

#### **Verwendung von <div>-Containern**

Auf den ersten Blick mag der Aufbau Ihres Seitenlayouts mittels div-Container umfangreicher und komplexer wirken als der Einsatz von Frames oder Tabellen. Sobald Sie jedoch kleine Layoutänderungen, ein zweites Design oder die Erstellung einer mobiltauglichen Variante Ihrer Seite anstreben werden Sie feststellen, dass Sie durch den Aufbau mit Containern erheblich flexibler sind und sehr viel Zeit sparen.

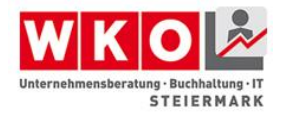

Das folgende Beispiel zeigt ein einfaches Layout mit zwei Spalten: einer Navigationsund einer Inhalts-Spalte. Diese teilen sich die Breite im Verhältnis 30% zu 70%.

#### **CSS**

```
html, body
{
   margin: 0; 
   padding: 0; 
   text-align: center; 
}
#container
{
   width: 100%; 
   text-align: left; 
   margin: 0 auto; 
}
#navigation
{
   width: 30%; 
   float: left; 
   position: relative; 
}
#content
\left\{ \right. position: relative; 
   width: 70%;
   float: right; 
}
```
#### **HTML**

```
<div id="container">
    <div id="navigation"></div>
    <div id="content"></div>
\langlediv\rangle
```
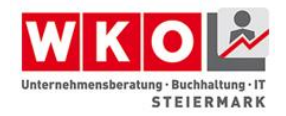

# **Grafische Gestaltung**

Mitunter den größten Einfluss auf die Barrierefreiheit Ihrer Webseite hat die Wahld er grafischen Gestaltung. Werden Farben, Kontraste und Textgrößen ohne Bedacht gewählt kann es schnell passieren, dass der Inhalt Ihrer Seite von Menschen mit Einschränkungen nur sehr schwer oder überhaupt nicht wahrgenommen werden kann.

# **Trennung von Inhalt und Design**

Der erste Schritt in die richtige Richtung ist die technische Trennung von Inhalt und Design. Mit Hilfe von css-Stylesheets ist es möglich, vollkommen getrennt vom Inhalt Schriftvarianten, Farben, Größen, Layout etc zu definieren.

Daraus ergeben sich viele Vorteile bezüglich Barrierefreiheit:

- Flexible Anpassung auf individuelle Bedürfnisse
- Flexible Schriftgrößen und Layout
- Einfach austauschbare Darstellung

#### **Gute Farbkontraste**

Schon für Menschen ohne Behinderung ist es wichtig, gute Kontraste zwischen Vorderund Hintergrund zu wählen, um einen Text gut lesen zu können. Noch schwieriger wird es für Menschen mit Behinderung, kontrastarme Passagen lesen zu können.

WCAG schlägt dafür folgende [Kontrastverhältnisse](http://www.w3.org/TR/2008/REC-WCAG20-20081211/#visual-audio-contrast-contrast) vor:

- Mindestens **4.5:1** für Schriften kleiner als 18pt (Level AA)
- Mindestens **3:1** für Schriften grösser als 18pt (Level AA)

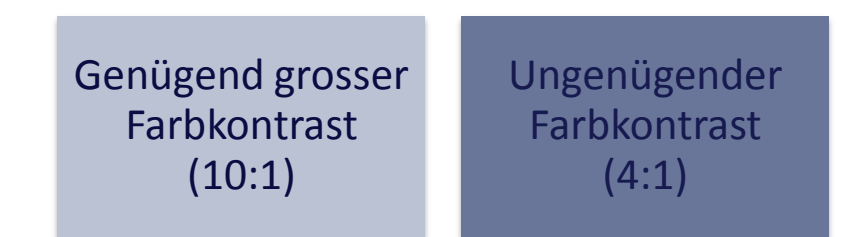

**Abbildung 22: Schaukasten Farbkontraste**

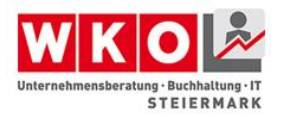

Auch beim Verwenden eines Hintergrundbildes sollten Sie auf diese Verhältnisse achten. Ebenfalls wichtig und zu bedenken ist, dass die Schrift auch bei ausgeschaltetem Hintergrund kontrastreich und somit gut sichtbar bleiben sollte.

• Snook - Farbkontrastanalyzer: [http://www.snook.ca/technical/colour\\_contrast/colour.html](http://www.snook.ca/technical/colour_contrast/colour.html)

#### **Relative Textgrößen**

Vermeiden Sie absolute Textgrößen in Pixel (px). Verwenden Sie stattdessen eine relative Vermassung in em. Ein em entspricht der Breite des Buchstabens M bei normaler Schriftgrösse.

```
h1
{
     font-size: 2em;
}
```
Nicht nur Textgrößen, sondern auch Breiten und Höhen von Elementen können und sollten mit em angegeben werden, damit sie sich bei einer Änderung der Textgröße in der Größe automatisch anpassen.

# **Navigation**

Das Herzelement jeder Website ist die Menüführung um durch die Seite und ihre Inhalte navigieren zu können. Achten Sie darauf, dass die Navigation immer funkioniert, auch wenn die Seite

- ohne CSS und JavaScript
- ohne Bilder
- ohne Maus, rein über die Tastatur

angesteuert und gelesen wird.

#### **Robuste Funktionalität**

Die Menüführung sollte unter allen Umständen und immer gut und einfach bedienbar bleiben. Vor allem der Einsatz verschiedener Browser, diverser Sicherheitseinstellungen und assistiver Technologien sollte gewährleistet sein.
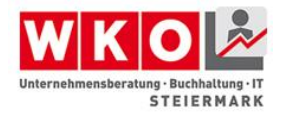

Auch eine Darstellung ohne Java-Script und CSS sollte die Website nicht in Ihrer Bedienbarkeit einschränken.

## **Abgetrennt vom Inhalt**

Gerade für Menschen mit einer Sehbehinderung ist es wichtig, die Navigation eindeutig vom Inhalt abzutrennen. Diese Abtrennung erfolgt im HTML-Code üblicherweise mit dem Einsatz einer versteckten Überschrift als "Einleitung" für den Navigationsbereich. Somit wird dem behinderten Menschen ermöglicht, klar zu erkennen, wo sich die Navigation befindet.

Beispiel für eine versteckte Überschrift

# **CSS:**

```
.invisible
{
     position: absolute;
     left: -1000px;
     font-size: 0px;
}
```
#### **HTML:**

```
<h2 class="invisible">Navigation</h2>
```
#### **Aktueller Standort klar erkennbar**

Ebenfalls wichtig für Menschen mit Behinderung ist die einfache Möglichkeit festzustellen, in welchem Bereich der Website er sich gerade bewegt. Für sehende Menschen erfolgt dies meist durch die farbliche Kennzeichnung des aktuellen Menüpunktes. Für jene, die diese optische Kennzeichnung nicht erfassen können, gibt es die Möglichkeit, den Navigationstext "ausgewählt" anzuhängen, welcher unsichtbar dargstellt wird.

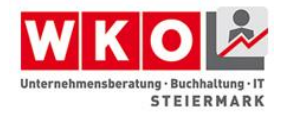

## **CSS:**

```
span.inivisble
{
     position: absolute;
     left: -1000px;
     font-size: 0px;
}
```
## **HTML:**

```
<a href="barrierefreiheit.html">
    Barrierefreiheit <span 
class="inivisble">(ausgewählt)</span>
\langlea>
```
Noch besser und gängiger ist der Einsatz so genannter Breadcrumbs. Diese "Brotkrumen" zeigen dem Besucher der Website jederzeit an, in welchem Bereich er sich gerade befindet. So kann für alle Besucher der Website gleichermaßen ein Mehrwert durch den gewonnenen Überblick geschaffen werden.

# **Sprunglinks**

Viele Websites starten im Kopfbereich mit umfangreichen Informationspunkten wie Suche, Impressum, Kontakt, News... etc. Besucht nun ein Mensch die Website, der ausschließlich mit der Tastatur arbeiten kann, muss er jeden dieser Links mittels Tabulator-Taste überspringen bevor er zum relevanten Inhalt gelangt.

Abhilfe schaffen Sprunglinks. Sie werden am Anfang einer Webseite platziert und führen direkt zur Navigation oder zum Inhalt einer Webseite.

```
<div id="header">
   <a href="#inhalt" class="sprunglink">Direkt zum Inhalt</a>
   ...
\langle div>
...
<div id="content">
    <h1 name="inhalt">Keine Angst vor Barrierefreiheit </h1>
\langle div\rangle
```
Sprunglinks können für andere Benutzer mit dem Einsatz von CSS unsichtbar gemacht werden. Ein Screenreader, der CSS nicht interpretiert, sieht die Links trotzdem und kann

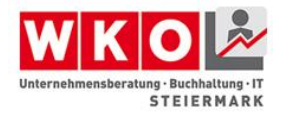

sie richtig interpretieren. Empfehlenswert ist, dass die Links sichtbar werden, wenn sie per Tab fokussiert werden.

```
a.sprunglink
{
    position: relative;
    left: -99999px;
}
a.sprunglink:focus
{
    position: absolute;
    left: 0px;
}
```
## **Accesskeys**

Eine weitere Erleichterung bei der Navigation durch die Webseite kann der Einsatz von Accesskeys sein. Hierbei werden einzelne Links mit Kürzeln hinterlegt, um einen schnellen Zugriff auf wichtige Bereiche der Seite über die Tastatur zu ermöglichen.

Dazu fügt man im Header einen Link auf die entsprechende Region oder Seite ein und setzt das accesskey-Attribut.

```
<a href="#navigation" accesskey="1" title="[ALT+1]">Zur
Navigation</a>
<a href="#content" accesskey="2" title="[ALT+2]">Zum 
Inhalt</a>
```
Es wird empfohlen, Accesskey ausschließlich aus Zahlen zu erstellen, um nicht Konflikte mit fix im Browser hinterlegten Accesskeys hervorzurufen.

Damit die Accesskeys auf allen Webseiten gleich sind, hat die Stiftung «Zugang für alle» eine [Empfehlung für Accesskeys](http://www.access-for-all.ch/ch/barrierefreiheit/barrierefreies-webdesign/tools-fuer-barrierefreies-webdesign/accesskeys.html) (Technologienutzung) herausgegeben:

- **0.** Startseite
- **1.** Navigation (Link innerhalb der Webseite)
- **2.** Inhalt (Link innerhalb der Webseite)
- **3.** Kontakt

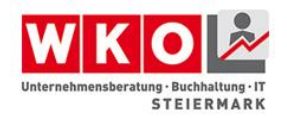

- **4.** Sitemap
- **5.** Suche

# **Überschriften**

Die richtige Verwendung von Überschriften-Tags stellt einen wichtigen Punkt im Bereich der Barrierefreiheit dar. Menschen ohne eingeschränktem Sehvermögen erkennen leicht durch Schriftgrößen und –stärken, wenn ein Textteil eine Überschrift darstellt.

Für behinderte Menschen ist diese Interpretation nur mittels unterstützender Technologien möglich, welche wiederum von technischer Seite mit den richtigen Informationen gefüttert werden müssen.

Durch den Einsatz der Überschriften-Tags <h1>-<h6> kann ein Screenreader leicht interpretieren, wenn es sich um eine Überschrift handelt, und welcher Ebene sie zuzurechnen ist.

```
<h1>Erste Überschrift der Ebene 1</h1>
...
<h2>Erste Überschrift der Ebene 2</h2>
...
<h3>Erste Überschrift der Ebene 3</h3>
...
```
# **Grafiken**

Grafiken transportieren Emotionen, beschreiben bildlich Inhalte, lenken Aufmerksamkeit und geben einen Einblick in das beworbene Unternehmen.

In Hinblick auf Barrierefreiheit jedoch stellen Grafiken zumeist ein Problem dar. Sie können oft von sehbehinderten Menschen nicht gesehen oder erkannt werden, und Ihre Farben können nicht angepasst werden um die Sichtbarkeit zu verbessern.

Um nicht auf Grafiken verzichten zu müssen, und trotzdem alle Inhalte auch barrierefrei zu transportieren kommt bei jedem einzelnen Bild das alt-Attribut zum Einsatz. Hiermit bieten Sie beeinträchtigten Menschen eine Textalternative, die sowohl von assisitiven Systemen als auch von Suchmaschinen interpretiert und verarbeitet werden kann.

<img src="images/baum.png" alt="Knorriger alter Baum an einem kleinen Teich" />

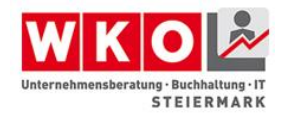

## **Image-Maps**

Sollten Sie Image-Maps nutzen, um einzelne Bereiche eines Bildes mit verschiedenen Links zu hinterlegen, kann jede einzelne <area> mit einem Alternativtext im alt-Attribut hinterlegt werden.

```
<img src="/images/accessibility360.jpg" usemap="#mp1234" />
```

```
<map name="mp1234" id="mp1234">
 <area shape="circle" coords="210,47,33"
        href="start.html" alt="Zur Startseite"/>
 <area shape="circle" coords="327,87,33"
        href="kontakt.html" alt="Kontakt"/>
<area shape="circle" coords="329,313,33"
        href="foerderungen.html" alt="Förderinfos"/>
\langle/map\rangle
```
# **Schriftgrafiken**

Für Ihre Website stehen beim Einsatz von HTML4 nur wenige Schriften zur Verfügung. Diese Tatsache führte dazu, dass oft Texte in Grafiken eingefügt wurden, um das Corporate Design eines Unternehmens nicht zu missachten. Daraus ergeben sich jedoch gravierende Nachteile:

- Suchmaschinen, Screenreader und sonstige assistive Tools sind nicht in der Lage, Text in Bildern zu lesen und zu interpretieren
- Bilder können durch den Benutzer nicht in Farbe und Größe angepasst werden, was ein Lesen für manche Menschen unmöglich macht

Von Schriftgrafiken wird aus der Sicht der Barrierefreiheit daher *stark abgeraten*.

# **Logo als Grafik**

Es gibt eine entscheidende Ausnahme beim Einsatz von Schrift in Grafiken: Ihr eigenes Firmenlogo. Dies ist die einzige Ausnahme, bei der der Wiedererkennungswert Ihrer Firma, Ihrer Website und Ihres Corporate Designs vor Barrierefreiheit gehen.

# **Layoutgrafiken**

Gelegentlich kommen auf Webseiten Grafiken zum Einsatz, die nicht als Information sondern als Layoutgrafik dienen (zB als Abstandhalter). Gibt man hier das alt-Attribut

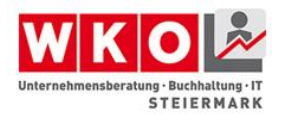

an, lässt es aber leer, erkennen Screenreader, dass es sich nicht um eine Inhaltsgrafik handelt und überspringen diese.

Geben Sie immer ein leeres alt-Attribut an – ohne würde der Screenreader bei jeder einzelnen dieser Layoutgrafiken den Namen der Bilddatei vorlesen da er sie als Inhaltsgrafik interpretiert.

<img src="images/spacer.gif" alt="" />

#### **Tabellen**

Tabellen sollten ausschließlich für die Darstellung tabellarischer Daten verwendet werden – und nicht zur Gestaltung eines Layouts.

Auch für Tabellen gibt es verschiedene Attribute und Tags, die es sehbehinderten Menschen erleichtern, sich in der Tabelle zurecht zu finden:

- summary-Attribut: Zusammenfassung der Struktur der Tabelle
- <caption>-Tag: Tabellen- Überschrift
- <thead>,<th>: Kopfzeilen definieren

Preise für Früchte in Europa

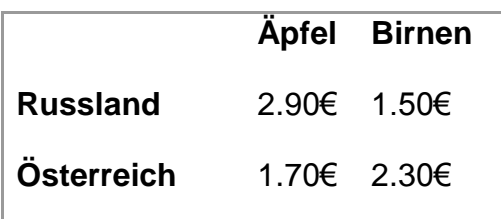

```
<table summary="Tabelle mit einfacher Spalten- und 
Zeilenüberschrift">
     <caption>Preise für Früchte in Europa</caption>
    <tr>
        <td></td>
         <th>Äpfel</th>
         <th>Birnen</th>
    \langle/tr>
    <tr> <th>Russland</th>
```
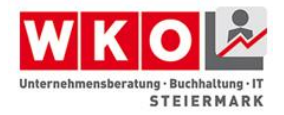

```
 <td>2.90€</td>
          <td>1.50€</td>
    \langle/tr>
    <tr> <th>Österreich</th>
          <td>1.70€</td>
          <td>2.30€</td>
    \langle/tr>
</table>
```
# **Formulare**

Ähnlich wie bei Tabellen gibt es für Formulare einige Tags und Attribute, die es einem sehbehinderten Benutzer erleichtern, sich zurecht zu finden:

- <label>: Beschriftung für ein Eingabefeld inkl. Verbindung zum Eingabefeld, zur leichteren Steuerung mit der Tastatur und richtigen Interpretation durch Screenreader

Versuchen Sie, das Label so nah wie möglich bei dem zugehörigen Eingabefeld zu platzieren. Durch die extreme Vergrößerung einer Website ist es selten möglich, beide gleichzeitig anzeigen zu lassen – durch die örtlich Nähe wird die Orientierung auf der Seite erleichtert.

```
<form action="...">
   <label for="name">Name:</label>
   <input type="text" id="name" />
</form>
```
#### **Gruppierung von Eingabefeldern**

Verschiedene Eingabefelder können zu fieldsets gruppiert werden, um die Bedienbarkeit eines Formulars weiter zu erleichtern. So können beispielsweise Vorname, Nachname, Straße und PLZ und Ort zu einer Adresse zusammengefasst werden.

In HTML stehen dafür die Tags <fieldset> und <legend> zur Verfügung.

```
<form action="...">
     <fieldset>
         <legend>Adresse</legend>
            <label for="firstname">Vorname:</label><input 
type="text" id="firstname" />
            <label for="name">Name:</label><input type="text"
id="name" /
```
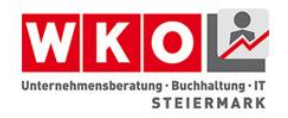

 </fieldset>  $\langle$ /form $\rangle$ 

# **Rich Internet Applications**

Das Web wird immer interaktiver und aus statischen Internetseiten werden dynamische Anwendungen, welche jenen auf dem Desktop immer mehr ähneln.

Da HTML nicht für diese Art Anwendungen konzipiert wurde, haben sich im Laufe der Zeit viele Technologien etabliert, welche durch Browser-Erweiterungen oder Plugins die fehlende Funktionalität ersetzen. Dies sind ein paar Beispiele dafür:

- JavaScript und AJAX
- Adobe Flex und Air
- Microsoft Silverlight
- Google Web Toolkit

# **Rich Internet Applications und Barrierefreiheit**

Rich Internet Applications sind zwar aus der Sicht der Usability oft besser als gewöhnliche HTML Seiten, da sie unmittelbares Feedback bieten und komplexe Interaktionen ermöglichen. Die Barrierefreiheit bleibt dadurch jedoch oft auf der Strecke. Gründe dafür sind:

- Schlechte Tastaturbedienbarkeit
- Fehlende Textalternativen für Bilder und Videos
- Schlechte Integration von assistiven Technologien wie Screenreadern oder Braillezeilen
- Schlechte Suchmaschinenoptimierung, da die Roboter den Inhalt nicht interpretieren können

Trotzdem gibt es viele Bemühungen, diese Nachteile aus der Sicht der Barrierefreiheit wett zu machen. Dazu gehören folgende Initiativen:

• ARIA-WAI Accessible Rich Internet Applications

[http://www.einfach-barrierefrei.net/verstehen/standards/wai\\_aria.html](http://www.einfach-barrierefrei.net/verstehen/standards/wai_aria.html)

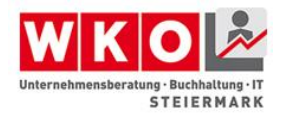

- Adobe Accessibility for Flash [http://help.adobe.com/de\\_DE/FlashPlatform/reference/actionscript/3/flash/accessi](http://help.adobe.com/de_DE/FlashPlatform/reference/actionscript/3/flash/accessibility/package-detail.html) [bility/package-detail.html](http://help.adobe.com/de_DE/FlashPlatform/reference/actionscript/3/flash/accessibility/package-detail.html)
- Microsoft Silverlight Accessibility [http://msdn.microsoft.com/en-us/library/cc707824\(v=vs.95\).aspx](http://msdn.microsoft.com/en-us/library/cc707824(v=vs.95).aspx)

# **Barrierefreies AJAX**

Um das lästige Nachladen der ganzen Seite zu vermeiden, versucht man bei AJAX, durch asynchrone Callbacks zum Server Teile der Webseite dynamisch nachzuladen oder zu aktualisieren.

Dies bringt jedoch einige Probleme mit sich. Beispielsweise merkt ein Screenreader nichts von Änderungen an bereits gelesenen Inhalten. Eine blinde Person wird somit nicht darüber informiert, wenn sich auf der Webseite etwas geändert hat.

# **Live-Regionen**

Zur Lösung dieses Problems erweitert die WAI-ARIA die HTML-Syntax um sogenannte Live-Regionen. Dabei kann auf jedem HTML-Element das aria-live-Attribut gesetzt werden, welches den assistiven Technologien mitteilt, dass diese Region sich ändern kann.

Das *aria-live*-Attribut kann auf folgende Werte gesetzt werden:

- *off* ist der Standard und sagt aus, dass kein dynamisches Nachladen erfolgt
- *polite* informiert den Benutzer dann, wenn der Screenreader im Idle-Mode ist. Eine laufende Sprachausgabe wird nicht unterbrochen
- *assertive* bedeutet, dass der Benutzer unmittelbar informiert werden muss. Eine laufende Sprachausgabe wird unterbrochen

<div id="news"

aria-life="polite"

aria-atomic="true"

aria-relevant="additions">Zur Zeit keine News.</div>

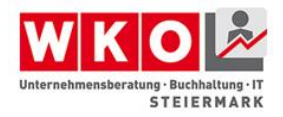

#### **aria-atomic**

Durch das aria-amotic-Attribut kann festgelegt werden, ob bei einer Änderung der ganze Inhalt, oder nur die Änderung vorgelesen werden soll.

- true bedeutet: bei einer Änderung *alles* nochmals vorlesen
- false bedeutet: *nur den geänderten Text* nochmals vorlesen

#### **aria-busy**

Durch das aria-busy-Attribut kann das Mitteilen der Änderung verzögert werden, wenn beispielsweise noch weitere Änderungen anstehen.

- true bedeutet: Mitteilung verzögern
- false bedeutet: Änderung kann jetzt mitgeteilt werden

#### **aria-relevant**

Durch das aria-relevant-Attribut kann festgelegt werden, welche Art von Änderungen für den Benutzer interessant sind:

- all: alle Änderungen sind relevant
- additions: nur hinzugefügte Elemente sind relevant
- removals: nur entfernte Elemente sind relevant

text: bei Änderung des Textinhaltes

# **Barrierefreie Widgets**

Eine typische Eigenschaft von Rich Internet Applications sind Widgets wie Groupboxen, Sliders oder Trees, welche in HTML aus einfachen Elelementen wie <div> oder <ul> zusammengebaut werden und denen dann mit JavaScript Leben eingehaucht wird.

Diese emulierten Widgets haben jedoch das Problem, dass sie voller Barrieren sind:

- Eine korrekte Tastaturnavigation ist oft nicht möglich, da HTML das tabindex-Attribut nicht für alle Elemente unterstützt.
- Assistive Technologien kennen die Bedeutung dieser Widgets nicht. Für sie sind es nur lose <div> Elemente. Dadurch ergeben sich folgende Probleme:

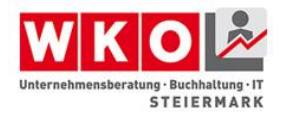

- Die Rolle des Widgets ist unbekannt
- Status kann nicht interpretiert werden
- Aktualisierungen werden nicht erkannt

Glücklicherweise bietet der ARIA-Standard der Web Accessibility Initiative eine einfache und gute Lösung für all diese Probleme:

# **tabindex-Attribut für alle HTML-Elemente**

Durch die ARIA-Erweiterung, kann das tabindex-Attribut auf allen Elementen gesetzt werden. In HTML4 wurden nur die Elemente a, area, button, input, select, textarea und object unterstützt.

# <div id="rating\_slider" tabindex="10">...</div>

Eine weitere Besonderheit ist die Verwendung von *negativen tabindex-Werten*. Wenn bei einem Element ein negativer tabindex gesetzt wird, dann ist es nicht Teil der normalen Tab-Sequenz, es kann jedoch *per JavaScript fokussiert* werden.

# **Rollen von Widgets**

Die ARIA-Erweiterung führt das role-Attribut ein, welches den assistiven Technologien den Verwendungszweck eines Elementes beschreibt. Über weitere Eigenschafts-Attribute können zudem der Status und die aktuellen Werte des Widgets für assistive Technologien zugänglich gemacht werden.

```
<div id="rating_slider"
      role="slider"
      aria-valuemin="0"
      aria-valuemax="5"
      aria-valuenow="4"
      aria-valuetext="Good">
 ...
\langle div\rangle
```
Eine Auflistung der von WAI-ARIA unterstützen Rollen ist auf folgender Website zu finden: [http://www.w3.org/TR/wai-aria/roles#role\\_definitions](http://www.w3.org/TR/wai-aria/roles#role_definitions)

# **Barrierefreies Flash**

Mit Adobe Flash ist es möglich, barrierefreie Inhalte zu erstellen. Die Technologie bringt alle nötigen Bausteine dafür mit. Die Entwickler müssen diese jedoch richtig umsetzen.

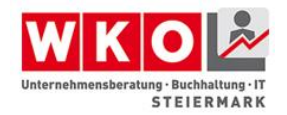

# **Flash für blinde Nutzer**

Adobe Flash unterstützt Microsoft Active Accessibility (MSAA) (Microsoft). Das ist eine Schnittstelle, welche assistiven Technologien wie Screenreadern den Zugang auf Flash-Inhalte ermöglicht.

Sobald über MSAA ein Screenreader erkannt wird, kann per Up/Down-Taste zwischen den Inhalten einer Flash-Applikation navigiert werden.

Textinhalte und Buttons mit einem Text können so ohne weitere Anpassungen bereits von einem Screenreader vorgelesen werden. Für Bilder und Videos muss der Entwickler entsprechende Textalternativen hinterlegen. Diese können über das Accessibility-Panel gesetzt werden.

Die Reihenfolge der Elemente kann durch das Feld "Tab index" festgelegt werden. Über das Menu *View->Show Tab Order* kann die Reihenfolge als Overlay eingeblendet werden.

# **Flash für Personen mit Sehbehinderung**

Für Personen mit einer Sehbehinderung sollte man folgende Punkte beachten:

- Die Schrittgröße anpassbar machen
- Farben mit ausreichend Kontrast zueinander wählen
- Informationen nie ausschließlich über die Farbe codieren

# **Tastaturnavigation**

Die Anwendung sollte rein mit der Tastatur bedienbar sein. Mit der TAB-Taste kann man durch die Elemente navigieren. Um die Tab-Reihenfolge festzulegen, kann man den "Tab Index" im Accessibility-Panel setzen. Um ein Element aus der Navigation auszuschließen kann man per ActionScript tabEnabled auf false setzen:

myImage.tabEnabled = **false**;

Eingabeelemente wie ListBox oder ComboBox unterstützten die Tastaturnavigation. Sie muss allerdings per ActionScript mittels folgendem Befehl aktiviert werden:

comboBox.enableAccessibility();

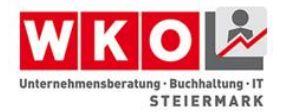

# **Flash für Personen mit Hörbehinderung**

Hörbehinderte Personen haben hauptsächlich Probleme beim Verstehen von Videos, bei denen gesprochen wird. Die gesprochenen Informationen können in Flash über eine zeitbasierte XML-Datei (DFXP) hinterlegt und über den Video eingeblendet werden.

# **Weiterführende Informationen:**

WebAIM hat eine Übersicht mit kleinen Anleitungen erstellt:

<http://webaim.org/techniques/flash/>

Adobe stellt auf seiner Seite ein eigenes Tutorial zur Verfügung: <http://www.adobe.com/accessibility/products/flash/tutorial.html>

# **Barrierefreies Silverlight**

Microsoft Silverlight ist eine plugin basierte Technologie, welche es erlaubt plattformübergreifende .NET Anwendungen zu erstellen, welche in eine HTML-Seite eingebettet werden können.

Plugin basierte Technologien sind aus Sicht der Barrierefreiheit immer kritisch, da assistive Technologien das proprietäre Format verstehen müssen, um auf die Inhalte zugreifen zu können. Microsoft bietet mit Silverlight jedoch über die UI-Automation Schnittstelle eine standardisierte Schnittstelle, über welche auf die Inhalte der Anwendung zugegriffen werden können.

# **Silverlight für Blinde**

Blinde Personen nutzen einen Screenreader, der ihnen den Inhalt des Bildschirmes vorliest. Silverlight unterstützt Screenreader über die UI-Automation Schnittstelle. Standardmäßig werden so alle Texte und Elemente mit einem Namen vorgelesen, wenn der Fokus darauf gesetzt wird.

Beispiel für UI-Automation in Silverlight:

```
<Button AutomationProperties.Name="Play video"
         AutomationProperties.HelpText="Plays the 
introduction video"
         AutomationProperties.AcceleratorKey="P" >
    ...
</Button>
```
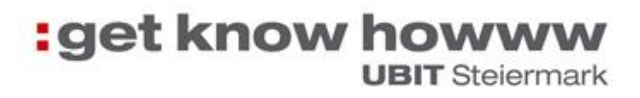

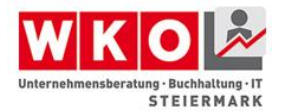

# **Silverlight für Sehbehinderte Personen**

Für Personen mit einer Sehbehinderung muss bei der Entwicklung auf folgendes geachtet werden:

- Schrittgröße, oder besser die komplette Oberfläche vergrößerbar machen
- Ausreichende Kontraste anbieten
- Nie eine Information rein über die Farbe kodieren
- Tastaturnavigation sicherstellen

In Silverlight kann festgestellt werden, ob der Benutzer ein High-Contrast Farbschema gewählt hat und dementsprechend die Farben in der Silverlight Applikation anpassen.

```
if(SystemParameters.HighContrast)
{
    // Use a high-contrast color scheme
}
```
# **Weiterführende Informationen unter:**

Microsoft Developer Network:<https://msdn.microsoft.com/enable>

Anleitung zu barrierefreien RIAs in Silverlight: <https://channel9.msdn.com/Events/MIX/MIX09/T65M>

# **Umsetzung bei PDF**

Nicht vergessen werden dürfen Dokumente in Form von Portable-Document-Format-Dateien (PDF) oder Word-Dateien, da sich beispielsweise PDF als Standard etabliert hat, um Formulare oder Dokumente über das Internet zu teilen. Hierbei wird jedoch, neben einer digitalen Signatur des Dokumentes, auf den Umstand vergessen, dass auch diese barrierefrei zur Verfügung gestellt werden sollten, da sie andernfalls nicht wahrgenommen werden können. Speziell Produktbeschreibungen in Online-Shops die als PDF zum Download zur Verfügung stehen sollten hierbei barrierefrei erstellt worden sein. Um PDFs barrierefrei zu gestalten gibt es sogenannte Tags. Tags sind Strukturinformationen die in das PDF Dokument eingebettet werden können. Eingescannte Bilder im PDF verfügen weder über Tags noch über eine andere

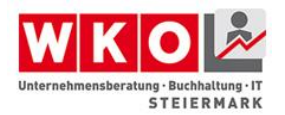

Möglichkeit der unterstützen Ausgabe. Es empfiehlt sich daher auch, Dokumente nicht einfach einzuscannen und dies dann als PDF zur Verfügung zu stellen, da der PDF-Container in diesem Fall lediglich ein unbeschriebenes Bild anzeigt. Um Tags nachträglich in ein PDF einzufügen ist der Einsatz von Adobe Acrobat Pro erforderlich.

PDFs treten daher in folgenden Varianten in Erscheinung:

- 1. Ohne Tags und ohne maschinenlesbaren Text. (z.B. Bilder, Grafiken, gescannte Elemente)
- 2. Ohne Tags aber mit maschinenlesbarem Text (entspricht der Standarderzeugung von PDFs)
- 3. Mit automatisch hinzugefügten Tags
- 4. Mit Tags, die überprüft und angepasst wurden. Dies erfolgt zumeist im nachhinein.

Diese vier Varianten entsprechen dem Setzen von Tags bzw. ihrem Erzeugungszeitpunkt. Für das automatische setzen von Tags ist es beispielsweise unter Word erforderlich, Formatvorlagen zu nutzen oder bei Grafiken auch alternative Texte zu hinterlegen, andernfalls gibt es keine Anhaltspunkte anhand derer zum Zeitpunkt der PDF Generierung vom Generator ein Tag gesetzt werden kann. Wer jemals ein ausfüllbares PDF-Dokument zu erstellen versuchte kennt hierbei beispielsweise den Umstand, dass gesetzte Formularfelder nach der Erzeugung des PDFs doch nicht digital ausfüllbar waren, sondern erst entsprechende Felder im Originaldokument eingefügt werden musst, die in der Folge als digital ausfüllbares Feld übernommen werden konnten. Hier fehlten eben die Tags, also die Strukturinformationen. Zu beachten gilt bei PDF-Dokumenten gilt, dass bei getagten PDFs die Inhalte zweifach gespeichert werden, einmal mit und einmal ohne Tags. Dies ist für den Normalverbraucher so nicht ersichtlich. Diese doppelten Inhalte bedeuten vereinfacht formuliert, dass das PDF in zwei Ansichten zur Verfügung steht. Einmal mit und einmal ohne Tag. Einerseits wirkt sich dies in der Folge auf das Tool aus, mit dem das PDF geöffnet wird. Dieses muss in der Lage sein, die Tags auszulesen. Dies ist in fast allen gängigen PDF-Viewern (Anzeigesoftware für PDFs) möglich. Andererseits hat dies zur Folge, dass Änderungen an der einen "Anzeigedarstellungen" nicht automatisch auf die andere übernommen werden, wenn das PDF nachträglich verändert wird. Es empfiehlt sich daher

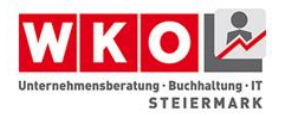

Änderungen im Originaldokument vorzunehmen und in der Folge ein neues zu generieren. Weiterführende Informationen rund um PDF, das PDF-Dateiformat etc. würden zwar helfen, diesen Umstand besser zu verstehen, sprengen jedoch den Rahmen dieses Dokumentes. Aus diesem Grund wird auf die Website [http://www.barrierefreies-webdesign.de](http://www.barrierefreies-webdesign.de/) verwiesen. Jan Eric Hellbusch, ein Sachverständiger aus Deutschland und Autor des Buches "Barrierefreiheit verstehen und umsetzen: Webstandards für ein zugängliches nutzbares Internet" (Hellbusch) hat auf seiner Website eine technisch fundierte Information aus seinem Buch zur Verfügung gestellt [\(http://www.barrierefreies-webdesign.de/knowhow/rich-media/pdf.html](http://www.barrierefreies-webdesign.de/knowhow/rich-media/pdf.html) ).

# **Überprüfen von PDF-Dokumenten**

Für eine Überprüfung stehen drei wesentliche Hilfsmittel zur Verfügung. Unter Windows steht der PDF-Accessibility-Checker (PAC) zur Verfügung. Dies ist eine Gratissoftware und kann auf der Webseite von Zugang für alle heruntergeladen werden. <http://www.access-for-all.ch/ch/pdf-werkstatt/pac-pdf-accessibility-checker.html>

Alternativ kann die Prüfung durch Adobe Acrobat Professional erfolgen, setzt jedoch den Kauf von Adobe Acrobat Pro voraus. Eine Anleitung findet sich hier: <http://wac.osu.edu/pdf/checking/checkingyourpdf.html>

Eine weitere Möglichkeit besteht noch darin, den Inhalt aus einem PDF-Dokument per copy-paste in einen Texteditor zu kopieren und sodann die Reihenfolge zu überprüfen.

# **Umsetzung bei Word**

Microsoft Word ist eines der am meisten genutzten Textverarbeitungsprogramme und daher werden auch vielfach .doc oder .docx Dateien über das Internet (Website oder Mails) an Verbraucher übermittelt. Nun bietet Word grundsätzlich sämtliche Funktionen für barrierefreie Dokumente und der Text ist zumeist auch maschinenlesbar. Es ist jedoch gleich wie bei PDF-Dokumenten erforderlich, Tags einzufügen. Im Gegensatz zu PDF sind Tags, also Strukturinformationen, in Word jedoch etwas mit dem ein versierter Nutzer von Word ohnehin arbeitet. Die Formatierungspaletten von Word mit

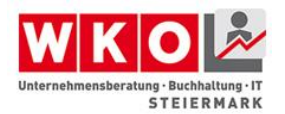

Überschriften, Fußnoten etc. stellen derartige Strukturinformationen bereit und können in der Folge auch als getagtes PDF oder strukturiertes HTML ausgegeben werden.

Eine ausführliche Behandlung dieser Themen wäre mit einer Word-Schulung vergleichbar. Die Organisation WebAIM hat hierfür eine umfassende Anleitung veröffentlich. Diese steht unter<http://webaim.org/techniques/word/> zur Verfügung und erklärt ausführliche sämtliche Elemente aus Word und was zu beachten ist.

Werden OpenSource bzw. Free-Software Programme wie OpenOffice oder LibreOffice zum Einsatz gebracht, so gilt auch für diese, dass der Einsatz von Tags, also den Formatierungs-Elementen wie Überschrift, Standardtext, Listenelement etc., die Voraussetzung für ein barrierefreies Dokument darstellt. Diese Programme sind ebenso wie Word in der Lage barrierefreie weil getagte PDF-Dokumente zu generieren.

Weiters gibt es auch auf Deutsch eine Umfassende Anleitung von Microsoft unter:

[https://support.office.com/de-at/article/Erstellen-von-barrierefreien-Word-Dokumenten](https://support.office.com/de-at/article/Erstellen-von-barrierefreien-Word-Dokumenten-d9bf3683-87ac-47ea-b91a-78dcacb3c66d)[d9bf3683-87ac-47ea-b91a-78dcacb3c66d](https://support.office.com/de-at/article/Erstellen-von-barrierefreien-Word-Dokumenten-d9bf3683-87ac-47ea-b91a-78dcacb3c66d)

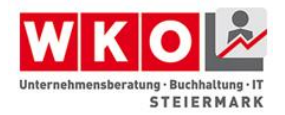

# **Kapitel 4 Zusammenfassung**

Wie umfangreich dieses Thema ist, zeigen die vielen Erweiterungen am Bildungsportal. Hier in der Zusammenfassung stellen wir die Links gesammelt auch in diesem Abschlussdokument, das alle Kapiteln beinhaltet, zur Verfügung.

# **Weiterführende Dokumentation zu Kapitel 1 Grundlagen**

#### **Vortrag "Keine Angst vor Barrierefreiheit"**

[Vortrag\\_Keine Angst vor Barrierefreiheit](https://www.wko.at/Content.Node/branchen/stmk/sparte_iuc/Keine-Angst-vor-Barrierefreiheit_3.pdf) (PDF, 4MB)

## **Live Event am 7. Juli 2015 – Keine Angst vor Barrierefreiheit**

Der Auftakt zur dem neuen Thema "Keine Angst vor Barrierefreiheit" fand am 7. Juli 2015 im neuen Europasaal der Wirtschaftskammer Steiermark statt. Klaus D. Tolliner als der Experte für Barrierefreiheit glänzte mit einem tollen Vortrag vor mehr als 100 Gästen. Unterstützt von Gerald Kortschak in Hinblick auf die "digitale Barrierefreiheit".

<https://youtu.be/gyAU7T6BC1A>

#### **Buch der Begriffe**

Ergänzend zum ersten Kapitel möchte ich auf das "Buch der Begriffe" hinweisen. Obwohl die Publikation von Beate Firlinger schon einige Jahre auf den Buckel hat, ist sie nach wie vor top aktuell. Hier finden Sie Ergänzungen zum Unterkapitel "Begriffe".

[Buch der Begriffe \(PDF, 997 kB\)](http://info.tuwien.ac.at/uniability/documents/Buch_der_Begriffe.pdf)

#### **Nicht der Norm entsprechend**

Die ÖNORM B1600 schreibt für Rampen eine maximale Steigung von 6% vor. Bei Rampen über 4% Steigung ist alle zehn Meter ein Zwischenpodest mit 1,2 Meter zu errichten. Weiters ist eine breite von 1,2 Meter, Handläufe und Radabweiser, wenn erforderlich vorgeschrieben. Ein Quergefälle ist unzulässig.

Natürlich gibt es auch Menschen, die NICHT der Norm entsprechen. So auch Aaron "Wheelz" Fotheringham, der mit normgerechten Rampen, wie Sie in den Videos sehen können, keine Freude hätte.

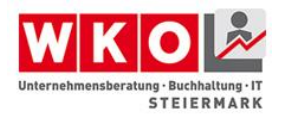

# VON EINER NACHAHMUNG WIRD AUSDRÜCKLICH ABGERATEN!!!

Die Videos sind nicht untertitelt, da sehr wenig Text vorhanden ist. In Video 1 "Wheelchair Freestyle – Wheelz – Gnarly!" sieht man den jungen Mann mit seinem Rollstuhl eine Monsterrampe hinunterfahren und in einem Skater-Park, wo er durch Halfpipes fährt und springt.Eine Treppe mit 6 Stufen ist für Aaron auch kein Problem, die überspringt er mit einem Satz. Im zweiten Video "Aaron Fotheringham Double Backflip" sieht man die Geschichte zum ersten Doppelrückwärtssalto mit einem Rollstuhl. Das Video beginnt mit einem Telefonat mit seiner Mutter, in dem Aaron seiner Mutter voller Freude erzählt, dass er es geschafft hat. In Rückblenden sieht man die erste Anordnung der Sprunganlage und die ersten Versuche mit einem Gummiband die entsprechende Geschwindigkeit zu erreichen. Nach einigen Fehlversuchen gelingt es! Das dritte Video "Wheelz: Bob Burnquist`s Dreamland" ist nichts für schwache Nerven. Hier besucht Aaron den professionellen Skateboarder Bob Burnquist, der in seinem "Backyard" in Carlifornien eine Skateboard Megarampe gebaut hat. Diese Rampe, die an eine Schisprungschanze erinnert, wird sich Aaron mit seinem Rollstuhl hinunterstürzen. Beim ersten Versuch landet er auf der gegenüberliegenden Rampe nach einem Vorwärtssalto voll auf den Rücken. Beim zweiten Versuch schlägt er auf der gegenüberliegenden Rampe so hart auf, dass er sich trotz Vollvisierhelm, die Schneidezähne ausschlägt. Beim Dritten Versuch beleitet ihn Bob mit seinem Skateboard und der Sprung gelingt. Durch die Wucht der Landung verbiegt sich ein Rad des Rollstuhls.

<https://youtu.be/AUUVfPy0UgI>

<https://youtu.be/H--aF0l41DE>

[https://youtu.be/LL\\_-QG4dfqY](https://youtu.be/LL_-QG4dfqY)

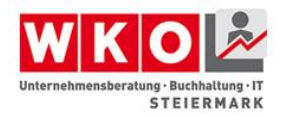

## **Handbuch barrierefrei 2011**

Finden Sie in der heutigen Erweiterung eine interessante und hilfreiche Broschüre: "Dieses Handbuch wurde für all jene gemacht, die gerne frei und uneingeschränkt leben und wohnen möchten. Dabei ist eine Sache ganz besonders zu berücksichtigen: Wohnen ist immer individuell. Das Handbuch zeigt normgerechte Ausführungen – doch die wichtigste Grundregel lautet: Bauen, wohnen und leben Sie immer nach Ihren ganz persönlichen und individuellen Bedürfnissen. Nur dann sind Sie barriere:frei!"

#### [Handbuch\\_BarriereFrei\\_2011 \(PDF, 7 MB\)](http://www.pflegedaheim.at/cms/pflege/attachments/7/8/3/CH1690/CMS1308577521270/handbuch-barrierefrei-2011%5B1%5D.pdf)

#### **Die Einstellung macht`s**

Die Broschüre wurde bereits in der fünften Auflage im Jänner 2015 aktualisiert vom Bundesministerium für Arbeit, Soziales und Konsumentenschutz und der Wirtschaftskammer Österreich herausgegeben. In der Broschüre git es Tipps und Informationen für Unternehmen zum Behindertengleichstellungsrecht.

[Die Einstellung macht's \(PDF, 1.005 kB\)](https://www.wko.at/Content.Node/Interessenvertretung/Arbeit-und-Soziales/-Publikationen-/Einstellung_machts_2015.pdf)

# **Internationale Fachtagung MENSCHENRECHTE UND BEHINDERUNG, Wien 10. und 11. April 2014**

Im Rahmen der österreichischen Präsidentschaft des Europarates laden das österreichische Bundesministerium für Arbeit, Soziales und Konsumentenschutz und der Europarat zur Fachtagung "Menschenrechte und Behinderung" am 10. und 11. April 2014 in Wien ein.

Ziel der Fachtagung ist es, die politischen Perspektiven sowie die rechtlichen Instrumente des Europarates und der Vereinten Nationen darzustellen und aufzuzeigen, welche Bedeutung die Menschenrechte für Menschen mit Behinderungen haben.

Die Teilhabe am gesellschaftlichen Leben soll dabei insbesondere in der Arbeitswelt und im politischen Leben diskutiert werden.

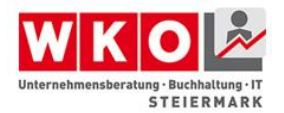

Um einen breiten Meinungsaustausch zu sichern, diskutieren auf der Fachtagung Vertreterinnen und Vertreter der 47 Mitgliedsstaaten des Europarates, von internationalen Organisationen, der Wissenschaft, sowie Abgeordnete, Juristinnen und Juristen, Ombudspersonen und die Zivilgesellschaft.

[Menschenrechte\\_und\\_Behinderung\\_Internationale\\_Fachtagung\\_201](http://www.sozialministerium.at/cms/site/attachments/2/5/8/CH2218/CMS1314697554749/hrd_tagungsband_barrierefrei.pdf) [4 \(PDF, 2 MB\)](http://www.sozialministerium.at/cms/site/attachments/2/5/8/CH2218/CMS1314697554749/hrd_tagungsband_barrierefrei.pdf)

# **Weiterführende Dokumentation zu Kapitel 2 Barrierefreiheit als Chance**

## **Barrierefreier Stadtspaziergang in Graz**

Leider war es ein regnerischer Tag, aber wir haben uns die Freude nicht verderben lassen. Sehen Sie hier wie es in der Grazer Innenstadt um die Barrierefreiheit bestellt ist.

#### [https://youtu.be/fVPF\\_U-biEk](https://youtu.be/fVPF_U-biEk)

#### **ORF Spot zur Kampagne "Meine Chance – Ihr Nutzen"**

Das Video zeigt animierte Comicfiguren auf einem karierten Notizzettel. Die Skepsis einer Unternehmerin gegenüber der Anstellung von Menschen mit Behinderung wird visualisiert.

Auf einer gezeichneten Österreichkarte wird durch eine Vielzahl von Comicfiguren, die wie aus dem Papier ausgeschnitten aufklappen, die Zahl von 100.000 ArbeitnehmerInnen in Österreich symbolisiert, die irgendeine Art von Behinderung haben.

[https://youtu.be/C8RrWaJLW\\_8](https://youtu.be/C8RrWaJLW_8)

#### **Förderungen**

Infoblatt Qualitätsoffensive Barrierefrei: gefördert werden bauliche Maßnahmen von Klein- und Mittelbetrieben

[Infoblatt Qualitätsoffensive Barrierefrei](https://www.google.at/url?sa=t&rct=j&q=&esrc=s&source=web&cd=2&cad=rja&uact=8&ved=0CCsQFjABahUKEwigntaIsOTHAhWCVRQKHZ0lBMQ&url=http%3A%2F%2Fwww.verwaltung.steiermark.at%2Fcms%2Fdokumente%2F11683385_74835688%2F5b795840%2FInfoblatt%2520Qualit%25C3%25A4tsoffensive%2520Barrierefrei.pdf&usg=AFQjCNELOb8S6KuH1l0RXPeA-nTyHVFwxQ&sig2=FEtIuE_6pYJzQCrKpSZe5w) (PDF, 177 kB)

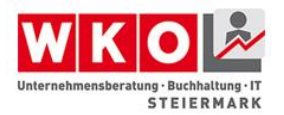

## **Ökonomische Impulse eines barrierefreien Tourismus für alle**

Hier finden Sie die Kurzfassung von der Studie "Ökonomische Impulse eines barrierefreien Tourismus für alle" aus dem Jahr 2003. Das Dokument gliedert sich in fünf Kapitel, wobei das erste Kapitel Probleme, Zielsetzung und die Methodik skizziert, das zweite Kapitel die Nachfrage und das Angebot von barrierefreien Tourismus in Deutschland analysiert, das dritte Kapitel die ökonomischen Aspekte eines barrierefreien Tourismus untersucht, das vierte Kapitel Grundsätze und Kriterien im barrierefreien Tourismus erörtert und das fünfte Kapitel Handlungsempfehlungen für einen barrierefreien Urlaub in Deutschland gibt.

[Ökonomische Impulse eines barrierefreien Tourismus für alle](https://www.google.at/url?sa=t&rct=j&q=&esrc=s&source=web&cd=1&cad=rja&uact=8&ved=0CB8QFjAAahUKEwi69bOuruTHAhXDvxQKHcgACWc&url=http%3A%2F%2Fwww.pro-retina.de%2Fdateien%2Fea_barrierefreier_tourismus_oekonomie.pdf&usg=AFQjCNGeZS1zfyLo9CRGi0R_VSu2gLBGrA&sig2=npWeTs2hV-0NIkh9z41UKQ)

#### **Weiter Informationen zu Design für Alle und die Charta der Vielfalt**

In dieser Ergänzung finden Sie Informationen zu den Themen "Design für Alle" und "Charta der Vielfalt". Diese Themen sind überwiegend für Unternehmen aufbereitet. Sie sollen dabei unterstützen, den Nutz für Unternehmen zu verstehen und Umsetzungsschritte zu erleichtern.

- Links:
	- o Wortlaut der Charta der Vielfalt Österreich in deutscher und englischer Sprache, sowie weiterführenden Informationen
	- o einfach dargestellte, vertiefende Informationen zu den Dimensionen von Diversity auf der Webseite der deutschen "Charta der Vielfalt .
- PDF zum Download:
	- o Ausführliche Beschreibung der vier Dimensionen von **Diversity**
	- o Informationen zur Charta der Vielfalt in Österreich
	- o Der Leitfaden "Design für Alle Besser für KundInnen, besser fürs Geschäft"

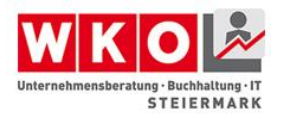

[charta\\_der\\_vielfalt\\_de-WKO](https://www.wko.at/Content.Node/Charta-der-Vielfalt/Service/publikationen/charta_d_vielfalt_de.pdf) (PDF, 2 MB) [CdV\\_Diversity\\_Dimension\\_Oktober\\_2011](http://www.charta-der-vielfalt.de/fileadmin/user_upload/beispieldateien/Downloads/CdV_Diversity_Dimension_Oktober_2011.pdf) (PDF, 80 kB) [Design für Alle -Besser-für-die-Kunden-besser-fürs-Geschäft](https://www.wko.at/Content.Node/branchen/oe/Besser-fuer-die-Kunden-besser-fuers-Geschaeft.pdf) (PDF, 2 MB) [Wortlaut der Charta der Vielfalt in Österreich](https://www.wko.at/Content.Node/Charta-der-Vielfalt/charta-der-vielfalt/wortlaut/Die_Charta_der_Vielfalt_im_Wortlaut.html) [Dimensionen von Diversity](http://www.charta-der-vielfalt.de/diversity/diversity-dimensionen.html)

#### **Barrierefreie Mobilität**

Barrierefreie Mobilität hat viele Seiten. Durch die Präsentation unterschiedlicher Informationen und Beispiele wollen wir Ihnen einen grundlegenden Einblick geben, Ihnen aber auch zeigen, dass oft kleine Maßnahmen dazu beitragen bestehende Angebote barrierefrei zu machen. Informieren sie sich auch darüber wieviel Bewegungsraum Menschen mit unterschiedlichen Behinderungen brauchen, um sicher mobil zu sein.

Eine Information zum barrierefreien öffentlichen Verkehr steht zum Download zur Verfügung. Der öffentliche Verkehr gewinnt für alle Menschen immer größere Bedeutung, auch für Ihre Gäste, KundInnen, MitarbeiterInnen und möglicherweise für Sie selbst.

- Auf der Webseite des ÖAR, der Dachorganisation der Behindertenverbände Österreichs, finden Sie wertvolle Informationen zum Thema Mobilität und Verkehr.
- Die barrierefreien Reiseangebote der ÖBB sind in leicht lesbarer Form dargestellt.
- Lesen sie einen Bericht aus Bludenz, der einige Diskussionspunkte um die barrierefreie Straßengestaltung enthält.
- Auf der Webseite des Tourismusverbandes Lieboch finden Sie die Beschreibung von Wander- und Alltagswegen mit möglichen Hürden, als kleinen und kostengünstigen Anfang für möglichst viel Barrierefreiheit im Ort.

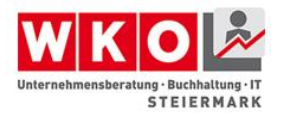

[barrierefreier öffentlicher Verkehrsleitfaden\(](http://www.bmvit.gv.at/verkehr/gesamtverkehr/barrierefreiheit/downloads/leitfaden_eisenbahnhaltepunkte.pdf)PDF, 660 kB)

[Mobilität und Verkehr -](http://www.oear.or.at/barrierefrei-leben/mobilitat-und-verkehr) ÖAR

[Barrierefrei reisen mit der ÖBB](http://www.oebb.at/de/Reiseplanung/Barrierefreies_Reisen/Leichter_Lesen/index.jsp)

[Innenstadt von Bludenz soll barrierefrei werden](https://www.bizeps.or.at/news.php?nr=15822)

[Beschreibung der Wanderwege in und um Lieboch](http://www.tourismusverband-lieboch.at/index.php/sehenswertes/rad-und-wanderwege/wanderwege-in-und-um-lieboch)

# **Piktogramme – Informationsvermittlung durch vereinfachte grafische Darstellung**

In dieser Erweiterung finden Sie Links zur allgemeinen Beschreibung und der Entwicklung von Piktogrammen in leichter und in normaler Sprache, sowie zur Beschreibung der freien Piktogramm-Serie Mensch & Behinderung und zur Wikimedia-Seite von der Sie die Piktogramme, unter Einhaltung der Nutzungsbedingungen herunterladen können.

[Geschichte und Entwicklung der Piktogramme](https://de.wikipedia.org/wiki/Piktogramm)

[Erklärung der Piktogramme in leichter Sprache](http://www.lebenshilfe.de/de/leichte-sprache/buecher/Piktogramme1.php)

[Entstehung der freien Piktogramm-Serie Mensch & Behinderung](http://barrierekompass.de/aktuelles/detail/freie-piktogramm-serie-menschen-behinderung.html)

[Piktogramm-Serie Mensch & Behinderung zum Download](https://commons.wikimedia.org/wiki/File:Piktogramm-Serie-_Menschen_%26_Behinderung.pdf)

#### **Barrierefreies Parken und mehr**

Das Auto ist ein wichtiges Hilfsmittel für viele mobilitätseingeschränkte Menschen und ihre UnterstützerInnen. Wesentlich ist aber, dass sie das Auto möglichst nahe am Ziel abstellen können und Bedingungen vorfinden, die das Aus- und Einsteigen ermöglichen, aber ebenso Barrierefreieheit vom und zum Parkplatz.

In dieser Erweiterung stellen wir Ihnen einige Links zu Webseiten mit weiteren Informationen zur Verfügung.

 Im Projekt Uniability listet die Uni Wien den Raum, die Abstände gem. ÖNORM 1600 auf, die Menschen mit

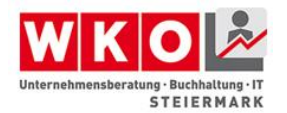

unterschiedlichen Behinderungen benötigen um ungehindert mobil zu sein.

- Wikipedia-Wiki beschreibt die Vorschriften für Behindertenparkplätze in Deutschland und Österreich
- 3 Links der deutschen Seite Nullbarriere.de informieren nicht nur über Vorschriften, sondern auch über das "Warum". Das trägt sicher zum besseren Verständnis bei
- Informationen zu den rechtlichen Grundlagen (auch für die Errichtung eines Behindertenparkplatzes, bze. die Ausstellung eines Parkausweises, finden sich auf help.gv, bzw. in den zuständigen Bezirksämterne

Barrierefreie Parkplätze sind nicht immer konfliktfrei.

 In einem YouTube-Video aus Deutschland hören Sie einige Stellungnahmen, die Ihre KundInnen vermutlich auch vorbringen.

<https://youtu.be/dDltvdzYBwo?t=230>

[Abstände gemäß ÖNORM B1600](http://info.tuwien.ac.at/uniability/b1600.htm)

[Regelung für Behindertenparkplätze in Deutschland und Österreich](https://de.wikipedia.org/wiki/Behindertenparkplatz)

[Maße für barrierefreie](http://nullbarriere.de/stellplatz.htm) Stellplätze

[Platzbedarf, Bewegungsflächen und Richtungsänderung auf Wegen,](http://nullbarriere.de/din18040-1-wege-plaetze-zugang.htm)  [Stellplätzen und bei Eingangsbereichen](http://nullbarriere.de/din18040-1-wege-plaetze-zugang.htm)

[Abstand und seitlicher Ausstieg](http://nullbarriere.de/din18024-2-stellplatz.htm)

[rechtliche Informationen zu Behindertenparkplätzen](https://www.help.gv.at/Portal.Node/hlpd/public/content/126/Seite.1260400.html)

#### **Barrierefreies Bauen erfordert langfristiges Denken**

Die Anforderungen an bauliche Maßnahmen stellen für viele die größten Hürden bei derUmsetztungvon Barrierefreiheit dar, sind es doch die kostenintensivsten Herausforderungen.

- Das Land Steiermark stellt ein erfahrenes Expertenteam für barrierefreies Bauen zur Verfügung. Finden Sie untenstehend den Link zur Seite.
- Hier können Sie auch die Broschüre der Stadt Graz "Barrierefreies Bauen für ALLE" downloaden.
- Rechtliche und bauliche Grundlagen für Barrierefreiheit im Tourismus finden Sie ebenfalls zum Download
- Manchmal weiß man nicht wieviel man schon weiß. Ein kleines Quiz von austrian Standards lädt Sie dazu ein Ihr Wissen über barrierefreies bauen und planen zu testen
- Der Link zur Infografik zeigt, wie Standards für barrierefreies Bauen, im Transportwesen oder in der Telekommunikation helfen, Barrieren abzubauen und damit zu einer inklusiven Gesellschaft beitragen.
- Die Richtlinien des österreichischen Instituts für Bautechnik zu Nutzungssicherheit und Barrierefreiheit finden Sie ebenfalls als PDF zum Download
- Für einen schnellen Überblick informiert Sie ein PDF zum Download über die TOP 10 Planungsfehler im barrierefreien Bauen.
- Denken Sie bitte auch daran, dass im Falle eines Brandes Ihre Gäste, KundInnen oder MitarbeiterInnen besonderen Schutz benötigen. Für Ihre Hilfestellung finden Sie das Informationsblatt der Stadt Graz zum Download
- Sehr gute Kurzinformationen für alle Lebensbereiche und viele Behinderungsarten bietet wiederum die Steiermark Tourismus Webseite "Steiermark barrierefrei". Wir verbinden sie mit einem Link.

[Broschuere barrierefreies Bauen fuer alle Menschen](http://www.graz.at/cms/dokumente/10027263_421952/2e4efe39/Broschuere_BB_Web_01.pdf) (PDF, 2 MB) [rechtliche und bauliche Grundlagen fuer](https://www.wko.at/Content.Node/branchen/ooe/Barrierefreiheit_im_Tourismus.pdf)  [Barrierefreiheit\\_im\\_Tourismus](https://www.wko.at/Content.Node/branchen/ooe/Barrierefreiheit_im_Tourismus.pdf) (PDF, 3 MB)

[OIB-richtlinie\\_4-Nutzungssicherheit und Barrierefreiheit](http://www.oib.or.at/sites/default/files/richtlinie_4_26.03.15_0.pdf) (PDF, 1 MB)

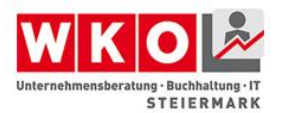

[Top 10 Planungsfehler im barrierefreien Bauen](http://www.oeziv.org/medien/14033115015931.pdf) (PDF, 1 MB)

[INFO\\_01\\_BAF\\_Brandschutz\\_](https://www.google.at/url?sa=t&rct=j&q=&esrc=s&source=web&cd=1&cad=rja&uact=8&ved=0CCIQFjAAahUKEwijxufXqOTHAhUEWBQKHQEyDIA&url=http%3A%2F%2Fwww.graz.at%2Fcms%2Fdokumente%2F10027270_421952%2Fbfa4460d%2FINFO_01_BAF_Brandschutz.pdf&usg=AFQjCNETHDjyyw6JrjjaFtL3WR6T78uoBw&sig2=z4AMppfXFxw55QDi4_G3Lg) (PDF, 259 kB)

Barrierefreies Bauen - [Expertenhilfe durch die steirische](http://www.technik.steiermark.at/cms/ziel/58814178/DE/)  [Landesregierung](http://www.technik.steiermark.at/cms/ziel/58814178/DE/)

[Quiz barrierefrei](https://www.austrian-standards.at/produkte-leistungen/online-tools-software/quiz-barrierefrei/)

[Infografik zu Standards für Barrierefreiheit](https://www.austrian-standards.at/fileadmin/user/bilder/content-schwerpunkt/barrierefrei/access4all-infografik.jpg)

Steiermark barrierefrei - [unterschiedliche Anforderungen](http://fuer-alle.steiermark.com/y_350_bf/page.asp?id=8015&channel=Barrierefrei)

## **Barrierefreiheit im Tourismus – ein breites Thema**

Barrierefreiheit im Tourismus versammelt alle relevanten Themenbereiche, die bereits behandelt wurden. In dieser Erweiterung wollen wir Ihnen einige Leitfäden zu zum Download zur Verfügung stellen.

- Qualitätskriterien im Tourismus für behinderte und ältere Menschen
- Leitfaden für barrierefreie Naturerlebnisse
- Leitfaden für barrierefreie Kunst- und Kulturerlebnisse
- Infoblatt der Stadt Graz über barrierefreie Schwimmbäder

Der Tourismus in allen Regionen setzt auf barrierefreie Angebote. Stöbern Sie sich durch die angebotenen Links, sammeln Sie Ideen und zögern Sie nicht, Ihre barrierefreien Angebote auf den entsprechenden Plattformen einzutragen. Barrierefreiheit ist eine große Chance.

[Qualitätskriterien im Tourismus für behinderte und ältere Menschen](http://my-cdn.at/6XH-LcQ8oX9tFA0RdudmYmIV8kbZd7TCp0iLcyqvUch) (PDF, 836 kB)

Handlungsleitfaden Naturerleben fuer alle final (PDF, 3 MB)

[Barrierefreie Kunst-](http://www.bmwfw.gv.at/Tourismus/TourismusstudienUndPublikationen/Documents/HP-Version%202015%20Barrierefreie%20Kunst-%20u.%20Kulturangebote.pdf) u. Kulturangebote (PDF, 1 MB)

[StadtGraz\\_InfoBlatt03\\_BFSchwimmb](https://www.google.at/url?sa=t&rct=j&q=&esrc=s&source=web&cd=1&cad=rja&uact=8&ved=0CB8QFjAAahUKEwigo-G6p-THAhXI7RQKHfHGCOQ&url=http%3A%2F%2Fwww.graz.at%2Fcms%2Fdokumente%2F10027270_421952%2F822e95e3%2FStadtGraz_InfoBlatt03_BFSchwimmb.pdf&usg=AFQjCNG84T1AiVtH6lHZupmj12k1IjKUGg&sig2=g8DwGjnsUh6-s-XVNlhsfw&bvm=bv.102022582,d.d24) (PDF, 156 kB)

[Österreichs attraktivste barrierefreien Angebote](https://www.barrierefrei-austria.at/)

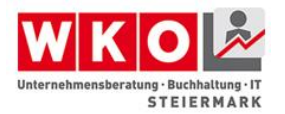

[Online Reiseangebote des OeAR](http://www.oear.or.at/barrierefrei-leben/freizeitangebote/online-freizeitangebote)

[Plattform mit geprüften barrierefreien Urlaubsangeboten](http://www.barrierefreierurlaub.at/)

[Steiermark für alle](http://fuer-alle.steiermark.com/y_350_bf/)

[Steirische Regionen für alle](http://www.steirische-regionen-fuer-alle.at/)

[Graz-barrierefrei](http://www.graztourismus.at/de/gut-zu-wissen/graz-barrierefrei)

[barrierefrei in den See in Podersdorf](http://burgenland.orf.at/news/stories/2726634/)

[barrierefreier Retzhof mit Rollstuhlseilgarten und mehr](http://www.verwaltung.steiermark.at/cms/ziel/74836429/DE/)

## **Hilfsmittel für Menschen mit Behinderung**

Es gibt sehr viele Hilfsmittel für Menschen mit Behinderung, die den Menschen zumeist sehr gut bekannt sind. Für Sie als UnternehmerIn oder ArbeitgeberIn kann es trotzdem interessant sein über die unterschiedlichen Hilfsmittel Bescheid zu wissen, entweder um die notwendige Infrastruktur herzustellen, einen Arbeitsplatz einzurichten oder mit einem besseren Informationshintergrund Ihre KundInnen oder MitarbeiterInnen zu unterstützen. Manche Hilfsmittel können Sie aber auch persönlich als Service zur Verfügung stellen. Insbesondere im Bereich der elektronischen Unterstützung gibt es laufend Neuerungen.

Finden Sie im Anhang eine Auswahl von Informationen als kleinen Überblick.

- Link zum EASTIN Europäisches Netzwerk mit Informationen zu technischen Hilfsmitteln
- Link zur Datenbank für barrierefreies Kommunizieren
- Nutzen Sie den Link zu Tipps für barrierefreie Konferenzanlagen um Ihre Veranstaltungsorte für ALLE zu verbesssern
- Der Link zum ÖSB (Österreichischen Schwerhörigenverband) informiert Sie über diverse Höranlagentypen

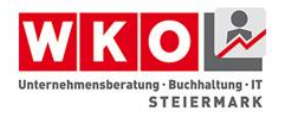

- Stellen Sie Ihren Gästen eine sprechende Speisekarte zur Verfügung
- Nutzen Sie die Plattform "Wheelmap" um sich und ihr barrierefreies Angebot sichtbar zu machen, aber auch um über barrierefreie Angebote und Parkplätze an Ihrem Standort zu informieren.
- "Be my eyes" mit Hilfe dieser App können Sie nicht nur für Ihre Gäste und KundInnen sehen. Es dürfte jedenfalls ein charmantes Serviceangebot sein.
- Erfahren Sie wie eine vermeintliche "Minderheitensprache" zum Wettbewerbsvorteil werden kann.
- Zur Verfügung gestellt von der Vorarlberger Landesregierung erfahren Sie im angehängten PDF Wissenswertes über die technischen Hilfsmittel für einen Büroarbeitsplatz.

[Technische\\_Hilfsmittel\\_Buero](https://www.google.at/url?sa=t&rct=j&q=&esrc=s&source=web&cd=1&cad=rja&uact=8&ved=0CCgQFjAAahUKEwiumNybpuTHAhVEXhQKHXeAB0A&url=http%3A%2F%2Fwww.behinderung-vorarlberg.at%2FSiteCollectionDocuments%2F2009%2FTechnische_Hilfsmittel_Buero.pdf&usg=AFQjCNEumc44UAyAsbu5fskrkfzSRhFT6A&sig2=beOlaYfDbRY6xcBh8JfHnA) (PDF, 2 MB)

EASTIN - [Europäisches Netzwerk mit Informationen zu technischen](http://www.eastin.eu/de-AT/searches/products/index)  **[Hilfsmitteln](http://www.eastin.eu/de-AT/searches/products/index)** 

[Datenbank barrierefreies Kommunizieren](http://www.barrierefrei-kommunizieren.de/datenbank/)

[Barrierefreie Konferenzanlagen](http://www.hoerkomm.de/konferenzanlagen.html)

[Barrierefrei hören mit Induktionsanlagen](http://www.oesb-dachverband.at/en/barrierefrei-hoeren/induktionsliste/)

[Sprechende Speisekarte für blinde und sehbehinderte Gäste](https://www.wko.at/Content.Node/branchen/w/SparteTourismusundSportbetriebe/UnsereInhalte/Sprechende-Speisekarte-fuer-blinde-und-sehbehinderte-Gaeste.html)

Barrierefreie [Angebote mit der Wheelmap finden](http://wheelmap.org/map#/?lat=47.073228463186354&lon=15.441957350000033&q=Graz&zoom=11)

Be my eyes - [verbindet blinde und sehende Menschen](http://www.bemyeyes.org/)

#### **guter Service für alle Gäste und KundInnen**

In den Unternehmen ist man Sicherheit darum bemüht die Bedürfnisse aller Gäste zu befriedigen. Unsicherheiten darüber was Menschen mit einer bestimmten Behinderung wirklich brauchen, damit Sie die Leistungen Ihres Hauses in Anspruch nehmen können, führen oft zu Missverständnissen. Bauen Sie Ihre Hemmschwellen

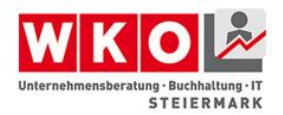

und die Ihrer MitarbeiterInnen durch Information und Training ab. Vor allem, gehen Sie auf alle Gäste gleich zu, mit dem Ziel besten Service zu liefern.

- Damit Sie und Ihre MitarbeiterInnen einen Einblick erhalten, wonach Sie fragen könnten und wie, wurde der Leitfaden "Umgang mit dem Gast" entwickelt. Er bietet viele praktische Anregungen für die Umsetzung in Ihrem Betrieb.
- Informieren Sie sich bei ExpertInnen in eigener Sache. Finden Sie dazu ein Video.
- Vielleicht fühlen Sie sich wohler, wenn Sie außerdem direkt mit Unternehmen sprechen, die Barrierefreiheit bereits umgesetzt haben und positiv für sich nützen. Schlagen Sie doch bei Ihrem Tourismusverband in der Region die Organisation eines Workshops für UnternehmerInnen und/oder MitarbeiterInnen vor oder kontaktieren Sie Betriebe direkt oder vernetzen Sie sich bei einer der vielen Informationsveranstaltungen.

[Tourismus-Barrierefreiheit-Umgang mit dem Gast \(PDF, 777 kB\)](http://www.bmwfw.gv.at/Tourismus/TourismusstudienUndPublikationen/Documents/HP-Version%202015%20barrierefreies%20Reisen.pdf)

Video - [5 Erkenntnisse zur Barrierefreiheit](https://www.youtube.com/watch?v=klFPiR5Xf8A)

# **MitarbeiterInnen mit Behinderung**

Egal ob Sie eine MitarbeiterIn mit Behinderung in Ihr Team holen oder jemand aus Ihrem Team plötzlich behindert wird, es gibt eine Vielzahl von Unterstützungsmöglichkeiten und oft öffnen sich neue Chancen auch für Ihr Unternehmen.

Einige wichtige und interessante Links finden Sie hier:

- Eine kleine Gedankenanregung über Kompetenzen erfahren Sie im Video das Pinguin-Prinzip
- Finden Sie einen Weg gemeinsam (wieder) erfolgreich zu werden, wie zum Beispiel die Freiwillige Feuerwehr in Türnitz
- Lernen Sie mit der neuen Situation umzugehen, im Rahmen eines internen Workshops oder durch den Besuch einer Veranstaltung einer ExpertInnen-Organisation.
- Informieren Sie sich auf der Webseite Arbeit und Behinderung.
- Informieren Sie sich auf der Jobplattform für Menschen mit Behinderung
- Gewinnen Sie durch spezielle Fähigkeiten Ihrer Mitarbeiterin, z.B. Menschen mit Behinderung
- Nutzen Sie das ExpertInnenwissen Ihrer MitarbeiterInnen bei der Entwicklung neuer Produkte

Im Rahmen des EU-Programmes PROGRESS wurde der Leitfaden "Vielfalt und Chancengleichheit im Betrieb" erstellt. Diesen Stellen wir Ihnen gerne als PDF zum Download zur Verfügung.

Erfolgreich mit Behinderung: Informieren Sie sich in diesem Video von Klaus Tolliner, einem der es wissen muss.

[https://youtu.be/UOoafUbTJ\\_0](https://youtu.be/UOoafUbTJ_0)

[Leitfaden zum Umgang mit Vielfalt im Betrieb \(PDF, 8 MB\)](http://bim.lbg.ac.at/files/sites/bim/VielfaltUndChancengleichheitImBetrieb.pdf)

[Das Pinguin-Prinzip](https://www.facebook.com/thaddaeuskoroma.page/videos/578537778948226/?fref=nf)

[Freiwillige Feuerwehr inkludiert Kameraden mit Behinderung](https://www.bizeps.or.at/news.php?nr=15838)

[ÖZIV-Schulungen -](http://www.oeziv.org/?nID=80&snID=87) Plötzlich behindert

[Arbeit und Behinderung eine Informationsplattform](http://www.arbeitundbehinderung.at/de/)

Careermoves - [Jobplattform für Menschen mit Behinderung](http://www.careermoves.at/de/home)

[über Autismus berichten](http://leidmedien.de/aktuelles/sichtweisen/ueber_autismus_berichten/)

[Innovation vom Feinsten -](https://www.youtube.com/watch?v=TaNM_T1d1as) NIKE

[Grazer Start-up gewinnt internationalen Wettbewerb](https://www.bizeps.or.at/news.php?nr=15867)

# **Fördermöglichkeiten für die Umsetzung von Barrierefreiheit**

Für die Umsetzung von Barrierefreiheit wird eine Vielzahl von Fördermöglichkeiten angeboten. Wie bei allen Förderangeboten gilt,

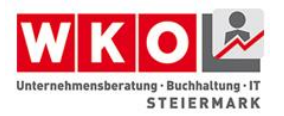

unterstützt werden Maßnahmen, die der Erreichung des Förderziells dienen, in diesem Fall der Umsetzung von Barrierefreiehit. Bitte bedenken Sie auch, dass förderungen grundsätzlich nicht im Nachhinein genehmigt werden, sondern immer vor Inangriffnahme einer Maßnahme beantragt werden müssen.

- Testen Sie Ihre bereits vorhandene Kompetenz mit Hilfe des Barriere-Checks
- Nutzen Sie die Informationen, Webinare, Roadshows und Beratungsangebote der Wirtschaftskammer
- Zusätzlich zum Selbst-Check stehen Ihnen für einen Check der notwendigen baulichen Maßnahmen auch ExpertInnen der Landesinnung-Bau zur Verfügung. Achtung die ersten 25 Unternehmen erhalten eine zusätzliche Förderung der Kosten für diesen Check.
- Umfassende Informationen zu Fördermöglichkeiten im Alltag, in der Arbeitswelt oder bei der baulichen Umsetzung von Barrierefreiheit erhalten Sie auf der Webseite des Sozialministerium Service (bisher Bundessozialamt)
- Das Bundesministerium für Arbeit, Soziales und KonsumentInnenschutz informiert auf seiner Webseite ua zu Förderungen für berufliche Integration
- Über Fördermöglichkeiten für UnternehmerInnen mit Behinderung informiert die WKO
- Umfassende Fördermöglichkeiten für ArbeitgeberInnen und ArbeitnehmerInnen bietet die Plattform Arbeit und Behinderung.
- Die Wirtschaftskammer Wien bietet für Wiener Betriebe zum Thema Barrierefreiheit auch eine Beratungsförderung an
- Ihre Bemühungen um Barrierefreiheit bringen auch Punkte. wenn Sie das Umweltzeichen Tourismus oder das Umweltzeichen Green-Events anstreben. Die Vorbereitung

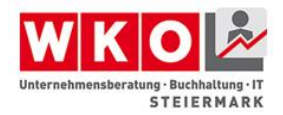

darauf wird in der Steiermark im Rahmen der Wirtschaftsinitiative Nachhaltigkeit gefördert.

Förderungen zur Barrierefreiheit für Tourismusunternehmen werden von der ÖHT (Österreichische Hotel- und Tourismusbank) vergeben. Das PDF zum Download mit allen Fördermöglichkeiten 2015 finden Sie hier zum Download.

[OEHT-Impulse fuer den Tourismus 2015 \(PDF, 2 MB\)](http://www.oeht.at/fileadmin/user_upload/Dokumente/Downloads/OEHT-Taetigkeitsbericht_2014.pdf)

[Barriere-Check zum Selbsttest](http://www.barriere-check.at/)

[Infos zur Barrierefreiheit -](https://www.wko.at/Content.Node/Service/Unternehmensfuehrung--Finanzierung-und-Foerderungen/Unternehmensfuehrung/StrategDie--Organisation-und-Marketing/Barrierefreiheit---Info-der-Wirtschaftskammern.html) Wirtschaftskammer

[Beratungspaket zur Barrierefreiheit der Landesinnung BAU](https://www.wko.at/Content.Node/branchen/stmk/Geschaeftsstelle-Bau/Barrierefreiheit-per-01.01.2016.html?newsletter=wkstmk+versand+internet+und+allgemeiner+handel.n%252fa.+landesgremium+des+versand-%252c+internet-+und+allgemeiner+handel++-+20150819.link.%253e%253e+beratungspaket+zu+sonderkonditionen.original)

Sozialministeriumservice - [Förderungen und Richtlinien](http://www.sozialministeriumservice.at/site/Behindertengleichstellung/Foerderungen_und_Richtlinien)

Sozialministerium - [Förderung der beruflichen Integration](http://www.sozialministerium.at/site/Soziales/Menschen_mit_Behinderungen/Foerderungen_berufliche_Integration/)

[Unterstützung für UnternehmerInnen mit Behinderung](https://www.wko.at/Content.Node/Service/Arbeitsrecht-und-Sozialrecht/Arbeitsrecht/Menschen-mit-Behinderung/Unternehmer_mit_Behinderung_PAA.html)

[Förderung und Unterstützung -](http://www.arbeitundbehinderung.at/de/foerderunguunterstuetzung/) Arbeit und Behinderung

[https://www.wko.at/Content.Node/Diversity/Gefoerderte\\_Beratungsak](https://www.wko.at/Content.Node/Diversity/Gefoerderte_Beratungsaktion__.html) [tion\\_\\_.html](https://www.wko.at/Content.Node/Diversity/Gefoerderte_Beratungsaktion__.html)

Wirtschaftsinitiative Steiermark - [Beratungsprogramm Umweltzeichen](http://www.win.steiermark.at/cms/beitrag/12130653/114130771)

# **Weiterführende Dokumentation zu Kapitel 3 Digitale Barrierefreiheit**

#### **Vortrag "Digitale Barrierefreiheit"**

[Vortrag Gestaltung der barrierefreien Homepage](https://www.wko.at/Content.Node/branchen/stmk/sparte_iuc/Gestaltung-der-barrierefreien-Website.pdf) (PDF 452kB)

#### **Barrierefreiheit im Internet einfach erklärt**

Hier finden Sie die drei Bereiche

- 1. Barrierefreiheit verstehen
- 2. Umsetzen in der Praxis
- 3. Überprüfen und zertifizieren

in einem Poster zusammengefasst.

[poster\\_barrierefreiheit \(PDF, 518 kB\)](http://www.einfach-barrierefrei.net/downloads/poster_barrierefreiheit.pdf)

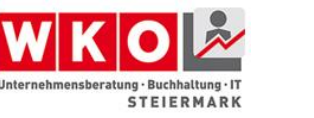

## **Link zur barrierefreien Gestaltung von Arbeitsplätzen**

[barrierefreie Gestaltung von Arbeitsplätzen](http://www.arbeitsinspektion.gv.at/AI/Arbeitsstaetten/Allgemeines/arbeitsstaetten030.htm)

[help.gv.at Arbeit und Behinderung](https://www.help.gv.at/Portal.Node/hlpd/public/content/124/Seite.1240000.html)

#### **Merkblatt barrierefreie Betriebe**

Hier finden Sie das aktuelle Merkblatt zu barrierefreien Betrieben aus der Österreichischen ArbeitnehmerInnenschutzstrategie 2013-2020.

[Merkblatt\\_Barrierefreie\\_Betriebe \(PDF, 475 kB\)](http://www.arbeitsinspektion.gv.at/NR/rdonlyres/63F81A4C-F3FD-449E-848C-E28529B66DFF/0/Merkblatt_Barrierefreie_Betriebe.pdf)

#### **Link zu den WACG 2.0 Richtlinien**

Web Content Accessibility Guidelines sind eine Empfehlung der Web Accessibility Initiative (WAI) des World Wide Web Consortiums (W3C) zur barrierefreien Gestaltung der Inhalte von Internetangeboten. Webseiten, die diesen Richtlinien entsprechen, sind auch für Menschen mit sensorischen und motorischen (und in gewissem Rahmen mentalen) Einschränkungen zugänglich, d.h. sie können die angebotenen Informationen erfassen und notwendige Eingaben tätigen.

[WCAG 2.0 Richtlinie](http://www.w3.org/Translations/WCAG20-de/)

#### **Link zum W3C**

#### [W3C](http://www.w3.org/)

#### **eye.syde – Simulation von Farbenfehlsichtigkeiten**

Die Seite eyesyde.de bietet einen Gratisdownload zur Simulation der der Farbfehlsichtigkeiten

- Tritanopie (Blaublindheit)
- Protanopie (Rotblindheit)
- Deuteranopie (Grünblindheit)
- Monochromasie und Achromasie

unter folgenden Systemvoraussetzungen: Die Anwendung eye.syde kann auf jedem Rechner mit dem Betriebssystem Windows XP, oder Windows 7 installiert werden.

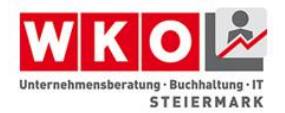

Es wird vorausgesetzt, dass das .NET Framework 4.0 auf Ihrem Rechner installiert ist.

[Download Farbfehlsichtigkeitssimulator](http://www.eyesyde.de/de/download.html?ber=4)

#### **Link zu WAI-ARIA**

WAI-ARIA ist eine Erweiterung der WAI zu Accessible Rich Internet Applications (kurz ARIA) und ist speziell für Websites mit dynamischen Inhalten entworfen worden, die beispielsweise mit AJAX (einer Programmiersprache) realisiert wurden.

#### [WAI-ARIA](http://www.w3.org/TR/wai-aria/)

#### **Link zu ATAG**

ATAG Authoring Tools Accessibility Guidelines sind Anforderungen an Werkzeugen zur Website-Erstellung.

## [ATAG](http://www.w3.org/WAI/intro/atag.php)

## **Link zu UAAG**

UAAG User Agent Accessibility Guidelines sind Anforderungen an Browser und Mediaplayer.

#### [UAAG](http://www.w3.org/WAI/intro/uaag.php)

#### **Link zum Farbkontrasttester**

Hier finden Sie den Link zu einem Tool, das die Farbkontraste testet.

[Test für Farbkontrast](http://www.snook.ca/technical/colour_contrast/colour.html#fg=000000,bg=FFFFFF)

#### **Link zum Verein SELFHTML**

Das SELFHTML-Wiki ist eine Dokumentation mit dem Ziel, die essentiellen Webtechnologien zum Webpublishing zu dokumentieren.

Das SELFHTML-Wiki möchte dabei besonders

- Anfänger ansprechen und ihnen die Grundlagen und Technologien in deutscher Sprache vermitteln,
- Fortgeschrittenen ein Nachschlagewerk in Form von Referenzen bieten

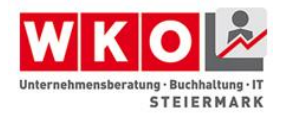

 und in Form von Fachartikeln und Kursen ergänzendes Wissen vermitteln.

#### **[SELFHTML](http://wiki.selfhtml.org/wiki/Startseite)**

#### **Link zu MSAA**

Hier finden Sie den Link zu Microsoft Active Accessibility, die Schnittstelle, welche assistiven Technologien wie Screenreadern den Zugang auf Flash-Inhalte ermöglicht.

[Microsoft Active Accessibility](https://msdn.microsoft.com/en-us/library/ms697707%28v=vs.85%29.aspx)

#### **Flash für hörbehinderte Menschen**

Hörbehinderte Personen haben hauptsächlich Probleme beim Verstehen von Videos, bei denen gesprochen wird. Die gesprochenen Informationen können in Flash über eine zeitbasierte XML-Datei (DFXP) hinterlegt und über den Video eingeblendet werden.

[WebAIM](http://webaim.org/techniques/flash/)

#### [Adobe Tutorial](http://www.adobe.com/accessibility/products/flash/tutorial.html)

#### **Silverlight für Sehbehinderte Personen**

Für Personen mit einer Sehbehinderung muss bei der Entwicklung auf folgendes geachtet werden:

- Schrittgröße, oder besser die komplette Oberfläche vergrößerbar machen
- Ausreichende Kontraste anbieten
- Nie eine Information rein über die Farbe kodieren
- Tastaturnavigation sicherstellen

In Silverlight kann festgestellt werden, ob der Benutzer ein High-Contrast Farbschema gewählt hat und dementsprechend die Farben in der Silverlight Applikation anpassen.

[Microsoft Developer Network](https://msdn.microsoft.com/enable)

#### [Anleitung zu barrierefreien RIAs in Silverlight](https://channel9.msdn.com/Events/MIX/MIX09/T65M)
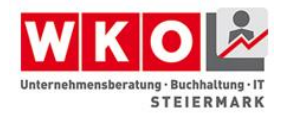

### **Link zur Testanleitung für barrierefreie pdfs**

PDF und Barrierefreiheit geschrieben von Markus Erle und Jan Eric Hellbusch (2005/2009)

[barrierefreie pdfs](http://www.barrierefreies-webdesign.de/knowhow/pdf/barrierefreiheit-testen.html)

#### **Link Download PDF Checker PAC2**

PAC 2 testet PDF-Dateien rasch bezüglich Barrierefreiheit. PAC 2 dient der Unterstützung von Experten- und Betroffenen-Tests bei der Beurteilung.

#### [PAC2](http://www.access-for-all.ch/ch/pdf-werkstatt/pdf-accessibility-checker-pac.html)

#### **Link zur Beschreibung von barrierefreien Word Dokumenten**

Dieser Artikel enthält Anweisungen dazu, wie Microsoft Word-Dokumente auf solche Weise erstellt werden, dass Benutzer mit Behinderungen besser darauf zugreifen können. Da viele Dateien häufig in elektronischer Form angezeigt werden, führen Regierungen und Branchen weltweit Richtlinien ein, die eine Bereitstellung barrierefreier Elektronik und Informationstechnik für Personen mit Behinderungen vorschreiben.

[Barrierefreie Word Dokumente](https://support.office.com/de-at/article/Erstellen-von-barrierefreien-Word-Dokumenten-d9bf3683-87ac-47ea-b91a-78dcacb3c66d)

#### **How to Meet WCAG 2.0**

Hier finden Sie eine Kurzreferenz zu den WCAG Richtlinien.

[How to Meet WCAG 2.0](http://www.w3.org/WAI/WCAG20/quickref/)

#### **Understanding WCAG 2.0**

Hier finden Sie zusätzliche Details und Hintergrundwissen zu den WCAG Richtlinien und Erfolgskriterien.

[Zusätzliche Details und Hintergrundwissen zu den Richtlinien und](http://www.w3.org/TR/UNDERSTANDING-WCAG20)  **[Erfolgskriterien](http://www.w3.org/TR/UNDERSTANDING-WCAG20)** 

#### **Techniques for WCAG 2.0**

Hier finden Sie allgemeine und technologiespezifische Beispiele.

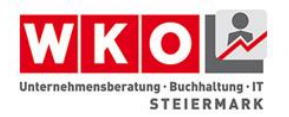

## [Techniques for WCAG 2.0](http://www.w3.org/TR/WCAG20-TECHS/)

**Links zu freien Validatoren**

**[HTML-Validator](http://validator.w3.org/)** 

[Total-Validator](http://www.totalvalidator.com/)

[WAVE](http://wave.webaim.org/)

<Compliance-Check>

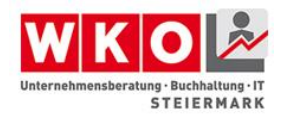

# **Literaturverzeichnis**

- behinderung.org. (kein Datum). *behinderung.org, Alternative Kommunikation, Braille*. Abgerufen am 13. Juli 2015 von http://behinderung.org/dbalphan.htm
- blindenschrift.net. (kein Datum). *blindenschrift.net*. Abgerufen am 13. Juli 2015 von http://www.blindenschrift.net/
- Hellbusch, J. (kein Datum). *Barrierefreies Webdesign Bücher*. Abgerufen am 12. August 2015 von http://www.barrierefreies-webdesign.de/dpunkt/
- JOOMLA. (kein Datum). *joomla*. Abgerufen am 12. August 2015 von http://www.joomla.org
- Lebenshilfe. (kein Datum). *Startseite / Themen / Inklusion / Was bedeutet Inklusion?* Abgerufen am 2. August 2015 von http://www.lebenshilfe.at/index.php?/de/Themen/Inklusion/Was-bedeutet-Inklusion
- Marschall, G. (kein Datum). *Die Wirtschaftskammern Österreichs, Wofür wir stehen. Wer wir sind. Wie wir arbeiten.* Wien: AV+Astoria Druckzentrum.
- Microsoft. (kein Datum). *MSAA*. Abgerufen am 8. August 2015 von https://msdn.microsoft.com/en-us/library/ms697707(v=vs.85).aspx
- Moser (1), C. (kein Datum). *Barrierefreiheit im Internet einfach erklärt*. Abgerufen am 12. August 2015 von http://www.einfach-barrierefrei.net/verstehen
- Moser(2), C. (kein Datum). *Barrierefreiheit im Internet einfach erklärt*. Abgerufen am 12. August 2015 von http://www.einfach-barrierefrei.net/verstehen/standards/wai.html
- Moser, C. (kein Datum). *Barrierefreiheit im Internet einfach erklärt*. Abgerufen am 12. August 2015 von http://www.einfach-barrierefrei.net/start
- Neumann. (2003). *Ökonomische Impulse eines barrierefreien Tourismus für alle.* Münster und Berlin: Herausgegeben vom Bundesministerium für Wirtschaft und Arbeit, Referat Kommunikation und Internet (LP4).
- Neumann. (2004). *Dokumentation Nr. 526, Ökonomische Impulse eines barrierefreien Tourismus für alle.* Berlin: Eine Untersuchung im Auftrag des Bundesministeriums für Wirtschaft und Technologie.

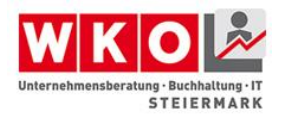

- ÖGLB1, Ö. G. (kein Datum). *Gebärdensprache*. Abgerufen am 13. Juli 2015 von http://www.oeglb.at/gebaerdensprache
- ÖGLB2, Ö. G. (kein Datum). *Gebärdensprache Allgemein*. Abgerufen am 13. Juli 2015 von http://www.oeglb.at/gebaerdensprache/faq-1-allgemeines-zurgebaerdensprache/
- Oliveira, D. d. (11. Juli 2011). *Aktion Mensch*. Abgerufen am 13. Juli 2015 von https://www.einfach-fuer-alle.de/artikel/screenreader-NVDA/
- Pappenmeier. (2012). *Spezialeissen/Braillezeile*. Abgerufen am 15. Juli 2015 von http://www.papenmeier.de/de/rehatechnik/spezialwissen/spezialwissenblind/braillezeile.html
- RIS1. (14. März 2014). *Bundeskanzleramt Rechtsinformationsserver.* Abgerufen am 3. Juli 2015 von Bundesgesetz über die Gleichstellung von Menschen mit Behinderungen (Bundes-Behindertengleichstellungsgesetz – BGStG): https://www.ris.bka.gv.at/GeltendeFassung.wxe?Abfrage=Bundesnormen&Geset zesnummer=20004228
- RIS2. (23. Juli 1998). *Bundeskanzleramt Rechtsinformationsserver*. Abgerufen am 3. Juli 2015 von Bundesgesetz über die Kammern der gewerblichen Wirtschaft (Wirtschaftskammergesetz 1998 – WKG): https://www.ris.bka.gv.at/GeltendeFassung.wxe?Abfrage=Bundesnormen&Geset zesnummer=10007962
- RIS3. (1994). *Bundeskanzleramt Rechtsinformationsserver*. Abgerufen am 15. 7 2015 von https://www.ris.bka.gv.at/GeltendeFassung.wxe?Abfrage=Bundesnormen&Geset

zesnummer=10007517

- Schulze, M. (2011). Stellungnahme Modelle Persönlicher Assistenz. *öffentlichen Sitzung am 28. April 2011* (S. 1-3). Innsbruck: MonitoringAusschuss.at.
- Schwerhörigenbund, d. e. (Februar 2002). *TECHNIK/PLANUNG/induktionsanlage*. Abgerufen am 15. Juli 2015 von http://www.schwerhoerigennetz.de/MAIN/ratg.asp?inhalt=TECHNIK/PLANUNG/induktionsanlage

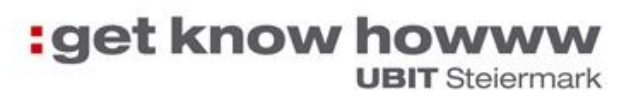

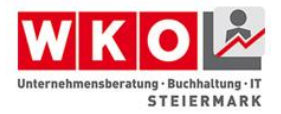

- Technologienutzung, S. S. (kein Datum). *Zugang für ALLE Accesskeys*. Abgerufen am 12. August 2015 von http://www.access-forall.ch/ch/barrierefreiheit/barrierefreies-webdesign/tools-fuer-barrierefreieswebdesign/accesskeys.html
- Tolliner. (Nr. 21/22 29. Mai 2015). Bist behinder! *Niederösterreichische Wirtschaft, Kolumne "Schon barrierefrei?"*, 19.
- Tolliner. (Nr. 21/22 29. Mai 2015). Bist behindert! *Niederösterreichische Wirtschaft, Kolumne "Schon barrierefrei?"*, 19.
- TYPO3. (kein Datum). *typo3*. Abgerufen am 12. August 2015 von http://typo3.org
- Verein, S. (17. Juli 2015). *SELFHTML*. Abgerufen am 8. August 2015 von http://wiki.selfhtml.org/wiki/Startseite
- W3C(1). (kein Datum). *wai-aria*. Abgerufen am 8. August 2015 von http://www.w3.org/TR/wai-aria/
- W3C(2). (kein Datum). *atag*. Abgerufen am 8. August 2015 von http://www.w3.org/WAI/intro/atag.php
- W3C(3). (kein Datum). *uaag*. Abgerufen am 8. August 2015 von http://www.w3.org/WAI/intro/uaag.php
- W3C(4). (kein Datum). *html5*. Abgerufen am 8. August 2015 von http://www.w3.org/TR/html5/
- W3C(5). (kein Datum). *html5.1*. Abgerufen am 8. August 2015 von http://www.w3.org/html/wg/drafts/html/master/
- WAI. (kein Datum). *WAI Conformance*. Abgerufen am 12. August 2015 von http://www.w3c.at/Trans/WAI/webinhalt.html#Conformance
- WCAG(2). (kein Datum). *WCAG20-operable*. Abgerufen am 12. August 2015 von http://www.w3.org/Translations/WCAG20-de/#operable
- WCAG(3). (kein Datum). *WCAG20-understandable*. Abgerufen am 12. August 2015 von http://www.w3.org/Translations/WCAG20-de/#understandable
- WCAG(4). (kein Datum). *WCAG20-robust*. Abgerufen am 8. August 2015 von http://www.w3.org/Translations/WCAG20-de/#robust

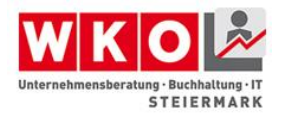

- WCAG20(1). (kein Datum). *WCAG20-perceivable*. Abgerufen am 12. August 2015 von http://www.w3.org/Translations/WCAG20-de/#perceivable
- Wikipedia1. (19. Juni 2015). *Soziale Inklusion*. Abgerufen am 13. Juli 2015 von https://de.wikipedia.org/wiki/Soziale\_Inklusion
- Wikipedia10. (28. Juni 2015). *Weltorganisation für Tourismus*. Abgerufen am 2. August 2015 von https://de.wikipedia.org/wiki/Weltorganisation\_f%C3%BCr\_Tourismus
- Wikipedia11. (kein Datum). *CMS Content Management System*. Abgerufen am 8. August 2015 von https://de.wikipedia.org/wiki/Content-Management-System
- Wikipedia2. (kein Datum). *Design für Alle*. Abgerufen am 13. Juli 2015 von https://de.wikipedia.org/wiki/Design\_f%C3%BCr\_Alle
- Wikipedia3. (kein Datum). *Web Accessibility Initiative*. Abgerufen am 13. Juli 2015 von https://de.wikipedia.org/wiki/Web\_Accessibility\_Initiative
- Wikipedia4. (kein Datum). *Web Content Accessibility Guidelines*. Abgerufen am 13. Juli 2015 von https://de.wikipedia.org/wiki/Web\_Content\_Accessibility\_Guidelines
- Wikipedia5. (11. November 2010). *Ausschnitt aus dem Original von Nicolas Dorwig*. Abgerufen am 13. Juli 2015 von https://de.wikipedia.org/wiki/Datei:Ringschleifenanlage.jpg
- Wikipedia6. (15. Juli 2015). *Barrierefreiheit*. Abgerufen am 2. August 2015 von https://de.wikipedia.org/wiki/Barrierefreiheit
- Wikipedia7. (15. Juli 2014). *Unterstützungstechnologien*. Abgerufen am 2. August 2015 von https://de.wikipedia.org/wiki/Unterst%C3%BCtzungstechnologie
- Wikipedia8. (1. Juni 2015). *Interkulturalität*. Abgerufen am 2. August 2015 von https://de.wikipedia.org/wiki/Interkulturalit%C3%A4t
- Wikipedia9. (29. Jänner 2015). *Best Ager*. Abgerufen am 2. August 2015 von https://de.wikipedia.org/wiki/Best\_Ager
- WKO1. (kein Datum). *WKO.at das Portal der Wirtschaftskammern - Wir über uns*. Abgerufen am 3. Juli 2015 von https://www.wko.at/Content.Node/wir/oe/Wir\_ueber\_uns\_Startseite\_Oesterreich.h tml

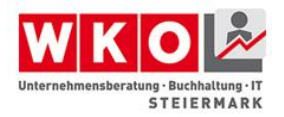

- WKO2. (kein Datum). *Fachverband Unternehmensberatung, Buchhaltung und Informationstechnologie, Experts Groups*. Abgerufen am 3. Juli 2015 von https://www.wko.at/Content.Node/branchen/oe/sparte\_iuc/Unternehmensberatun g-und-Informationstechnologie/ExpertsGroups/Experts\_Groups.html
- WKO3. (29. Mai 2015). *Wirtschaftskammer Steiermark*. Abgerufen am 3. Juli 2015 von UBIT Bildungsportal Wir nehmen Wissen in Betrieb: https://www.wko.at/Content.Node/kampagnen/arbeitskreise\_steiermark/UBIT\_Bil dungsportal.html
- WKO4. (20. Juli 2015). *wko/Charta-der-Vielfalt/diversity/Dimensionen/Diversity\_Dimensionen*. Abgerufen am 2. August 2015 von https://www.wko.at/Content.Node/Charta-der-Vielfalt/diversity/Dimensionen/Diversity\_Dimensionen.html
- WKO5. (20. Juli 2015). *Charter derVielfalt*. Abgerufen am 2. August 2015 von https://www.wko.at/Content.Node/Charta-der-Vielfalt/charta-dervielfalt/wortlaut/Die\_Charta\_der\_Vielfalt\_im\_Wortlaut.html
- WORDPRESS. (kein Datum). *wordpress*. Abgerufen am 12. August 2015 von https://wordpress.org
- Zettler. (1. September 2003). *bizeps*. Abgerufen am 3. Juli 2015 von https://www.bizeps.or.at/woche/index.php?anderes=0336

Zweig. (1939). *Ungeduld des Herzens.*